## **DTG2D3 ELEKTRONIKA LEKOMUNIKASI**

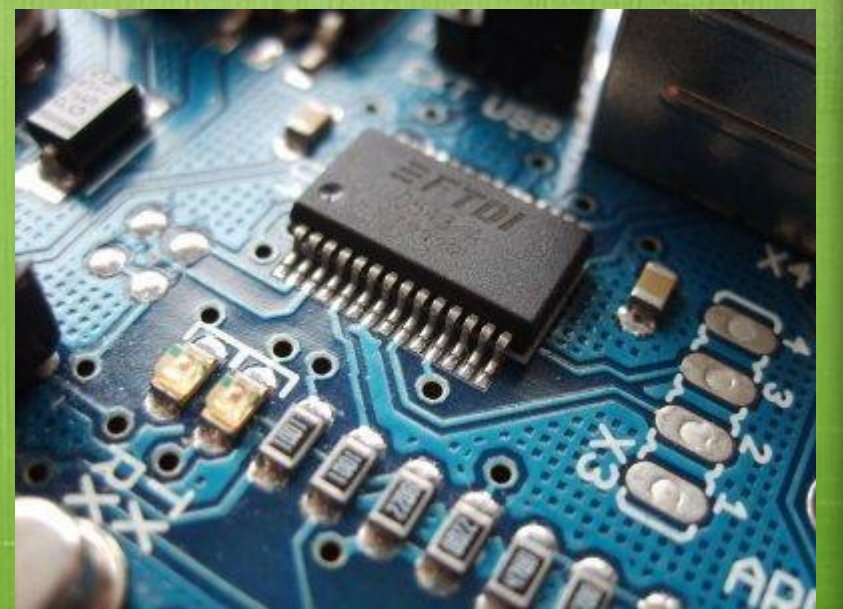

fppt.com

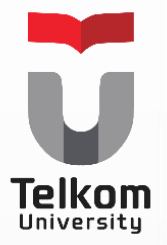

# FILTER ANALOG

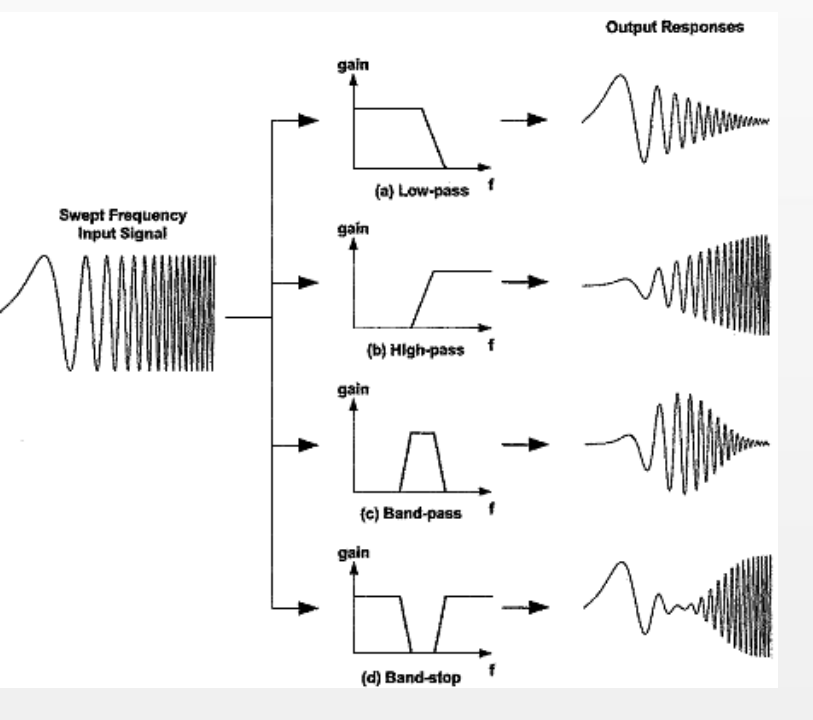

**By : Dwi Andi Nurmantris**

#### RANGKAIAN RESONATOR

Ruang Lingkup Materi

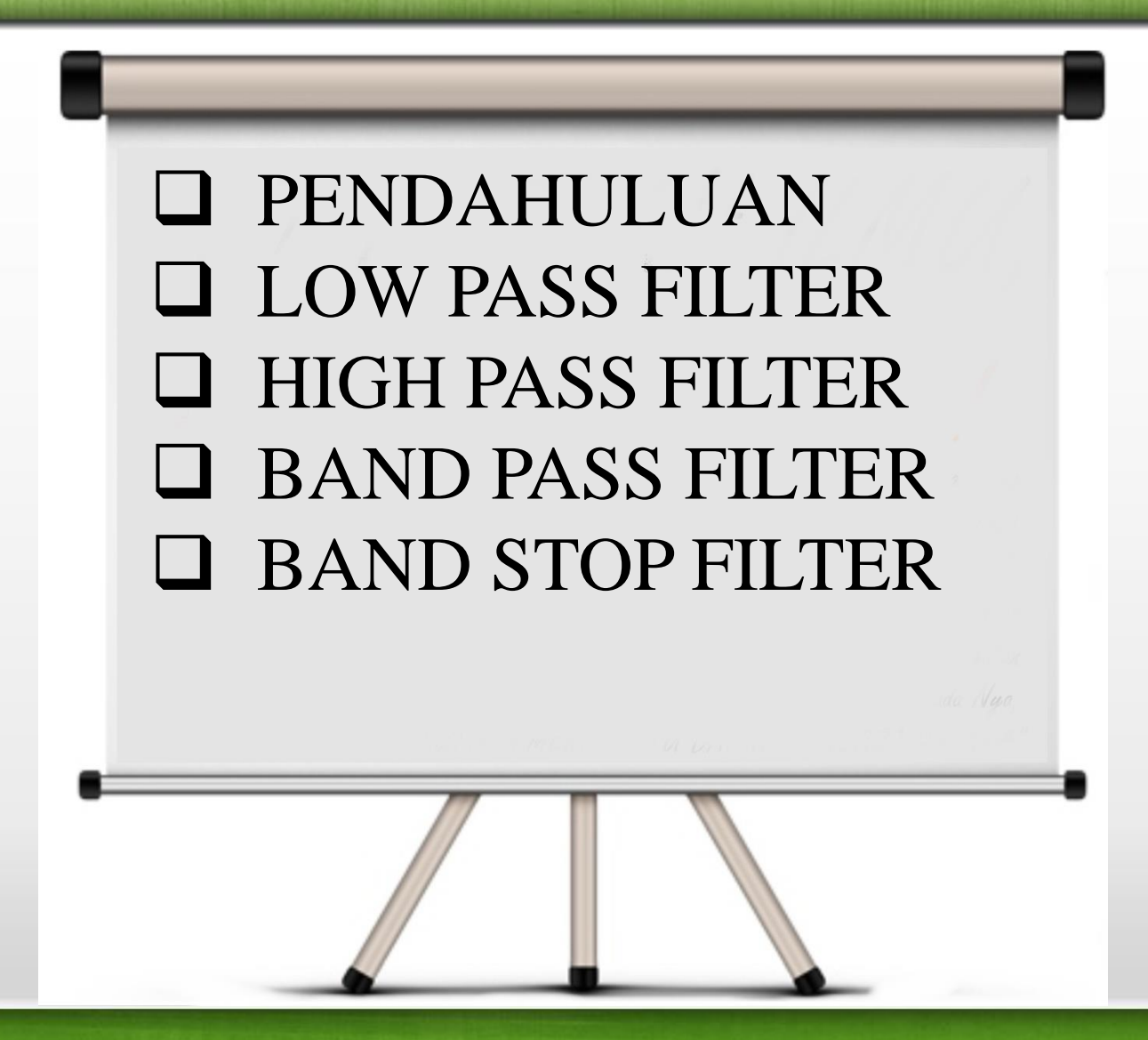

#### RANGKAIAN RESONATOR

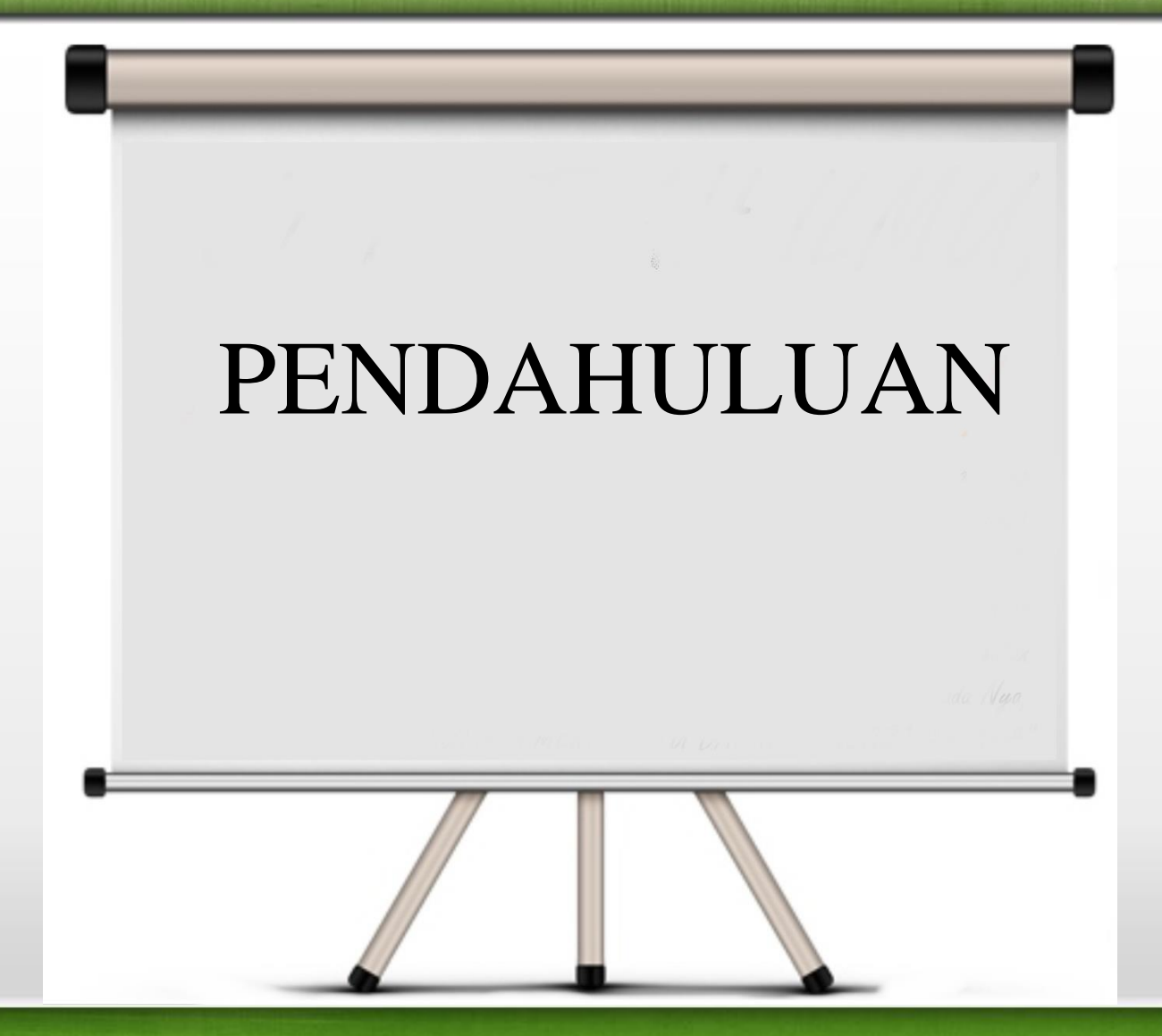

#### Pendahuluan

- Filter: suatu alat yang memiliki fungsi untuk melewatkan frekuensi tertentu. Filter analog berarti filter yang melewatkan sinyal analog dan pengolahan sinyalnya juga dilakukan secara analog
- Filter analog banyak digunakan dalam sistem komunikasi, misalnya pada up-down converter, untuk merancang duplekser, filter sinyal audio, filter RF, filter SSB, dsb.
- Berdasarkan komponen penyusunnya, filter analog dibagi:
	- 1. Filter LC pasif dan RC aktif
	- 2. Filter SAW (*Surface Acoustic Waves*)
	- 3. Filter-filter elektromekanik
	- 4. Filter kristal piezoelektrik

#### Pendahuluan

#### Filter Analog Vs Filter Digital

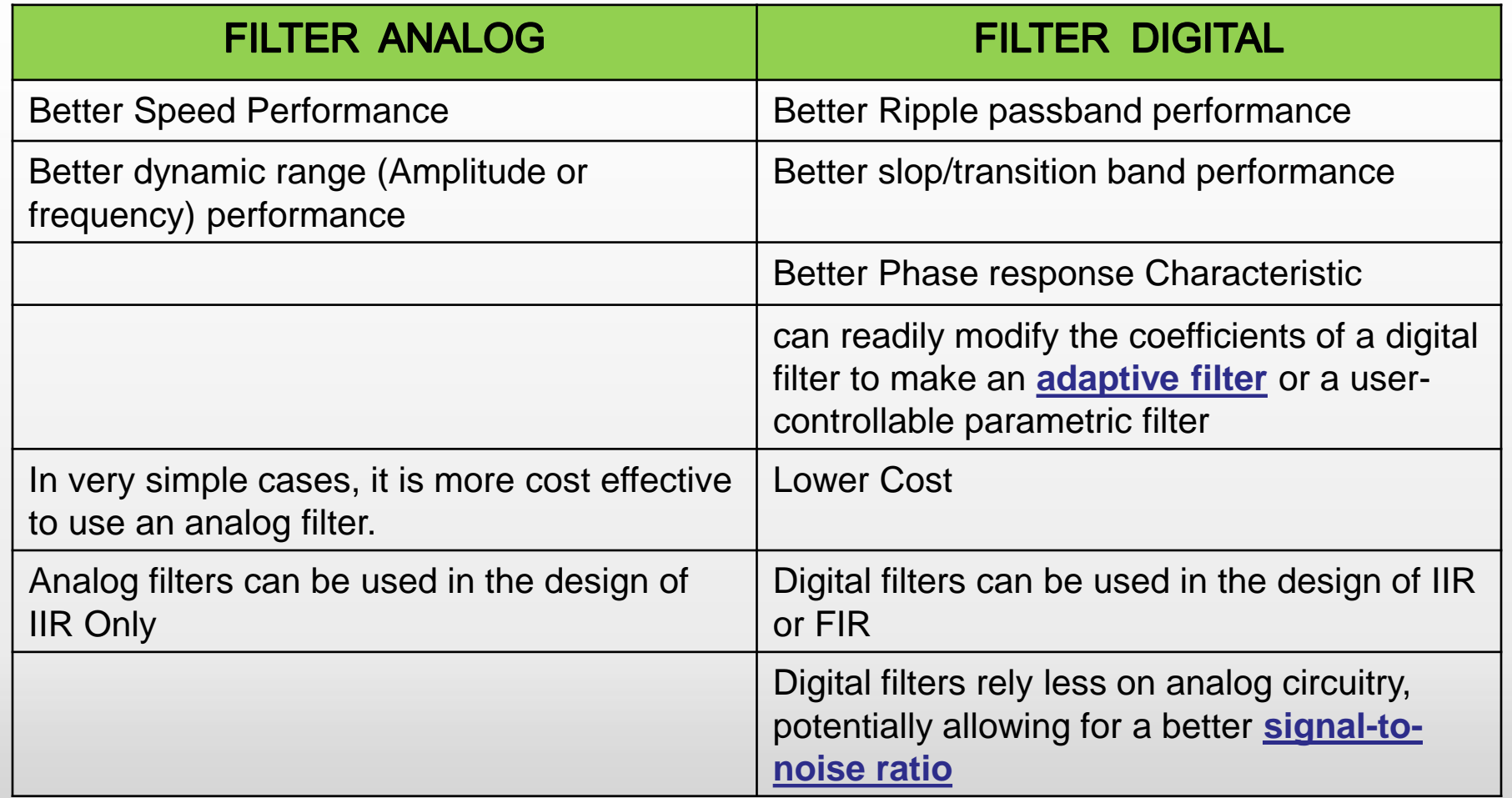

#### Pendahuluan

- Berdasarkan daerah frekuensi yang dilewatkan, filter analog dibagi menjadi
	- *1. LPF* (*Low Pass Filter*)
	- *2. BPF* (*Band Pass Filter*)
	- *3. HPF* (*High Pass Filter*)
	- *4. BSF/BRF* (*Band Stop Filter/ Band Reject Filter*)
	- *5. All Pass Filter* (hanya memperhatikan respon fasa).
- Berdasarkan bentuk respon frekuensi terhadap gain:
	- 1. Filter Bessel (*Maximally Flat Time Delay*)
	- 2. Filter Cauer (*Eliptic*)
	- 3. Filter Butterworth (*maximally flat pass band)*
	- 4. Filter Chebyshev (*Tchebycheff*)

#### Pendahuluan

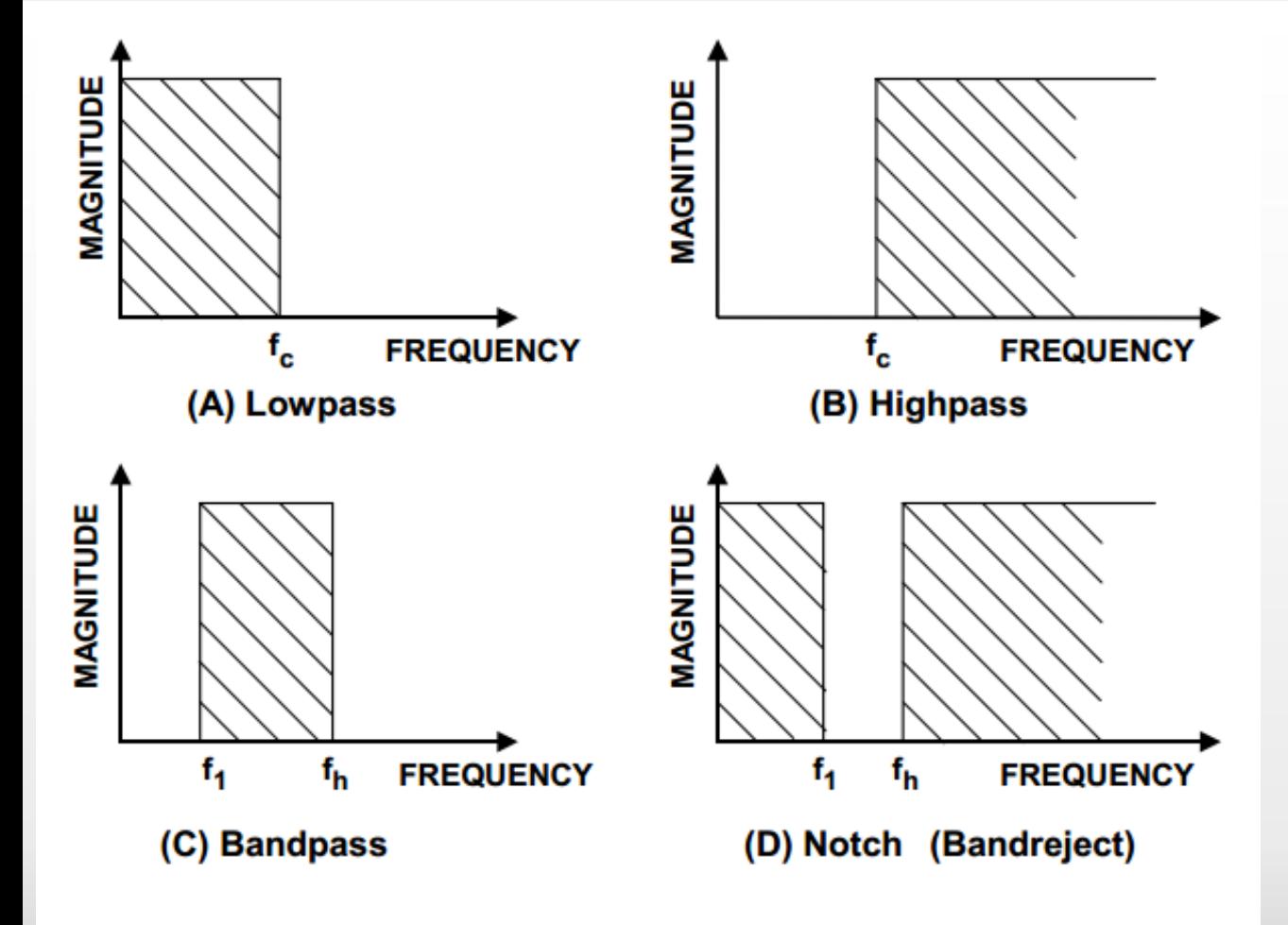

#### Figure 8.1: Idealized Filter Responses

#### Pendahuluan

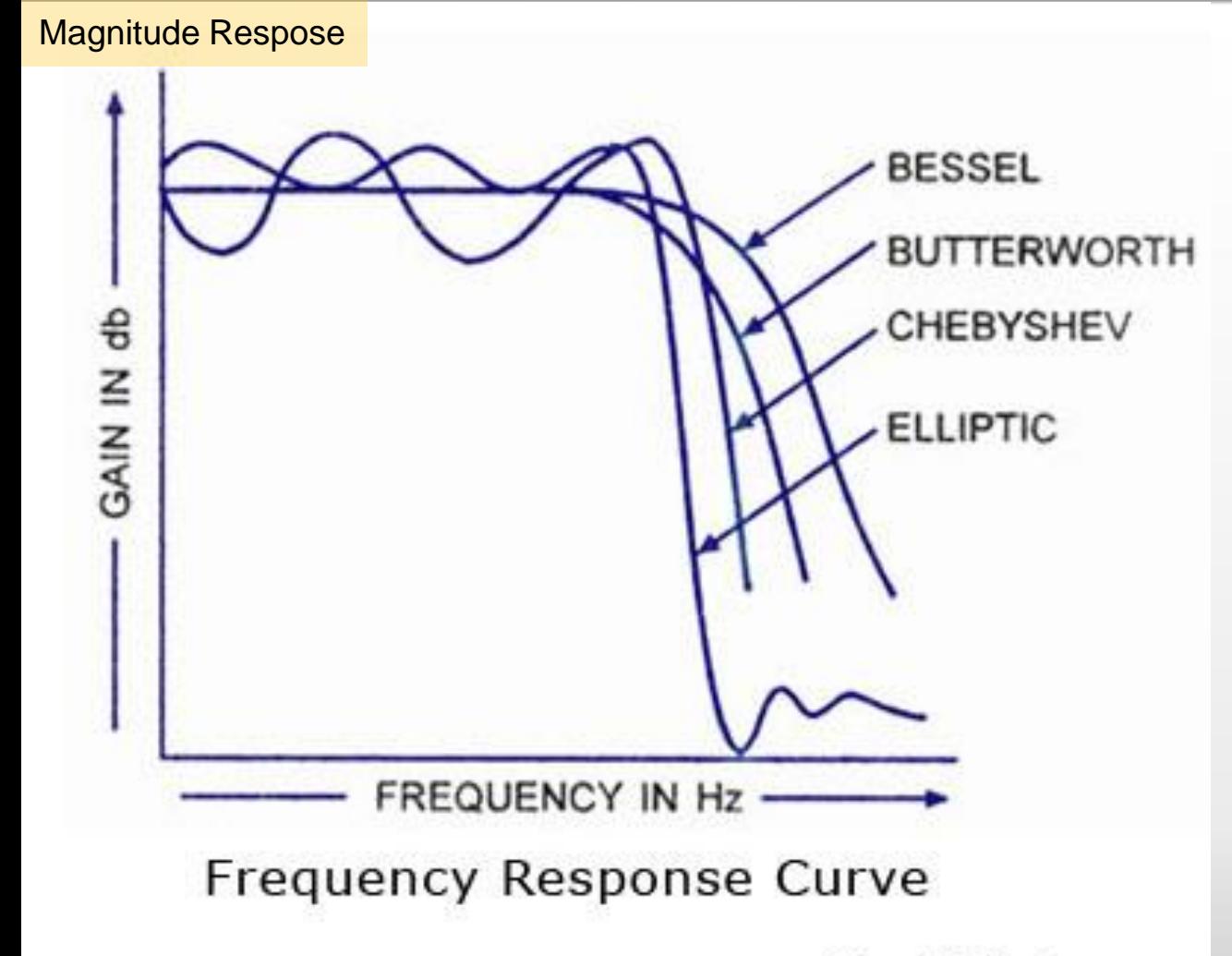

www.CircuitsToday.com

#### Pendahuluan

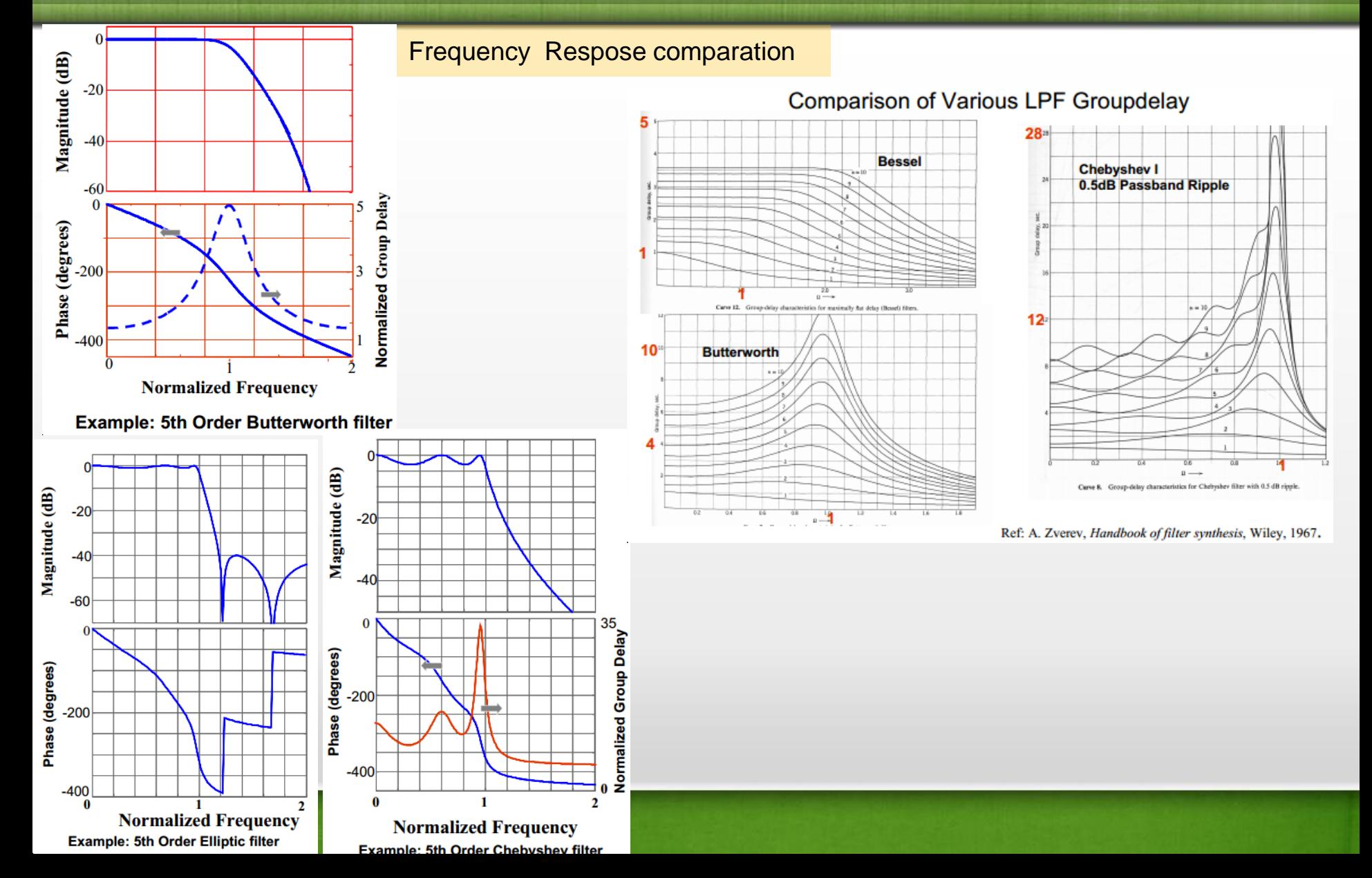

- Berdasarkan sifat penguatannya, filter bisa diklasifikasikan:
	- Filter aktif : bersifat menguatkan, ada catuan tegangan dari luar
		- **Komponen penyusunnya**: penguat, kapasitor dan resistor.
		- **Keuntungan:** ukuran yang lebih kecil, ringan, lebih murah dan lebih fleksibel dalam perancangannya.
		- **Kekurangan:** kebutuhan catu daya eksternal, lebih sensitif terhadap perubahan lingkungan, dan memiliki frekuensi kerja yang tidak terlalu tinggi (hanya sampai ratusan MHz).
	- Filter pasif : bersifat tidak menguatkan
		- **Komponen penyusunnya** : induktor, kapasitor dan resistor.
		- **Kelebihan**: dapat digunakan untuk frekuensi tinggi.
		- **Kekurangan**: dimensi lebih besar daripada Filter aktif

#### Pendahuluan

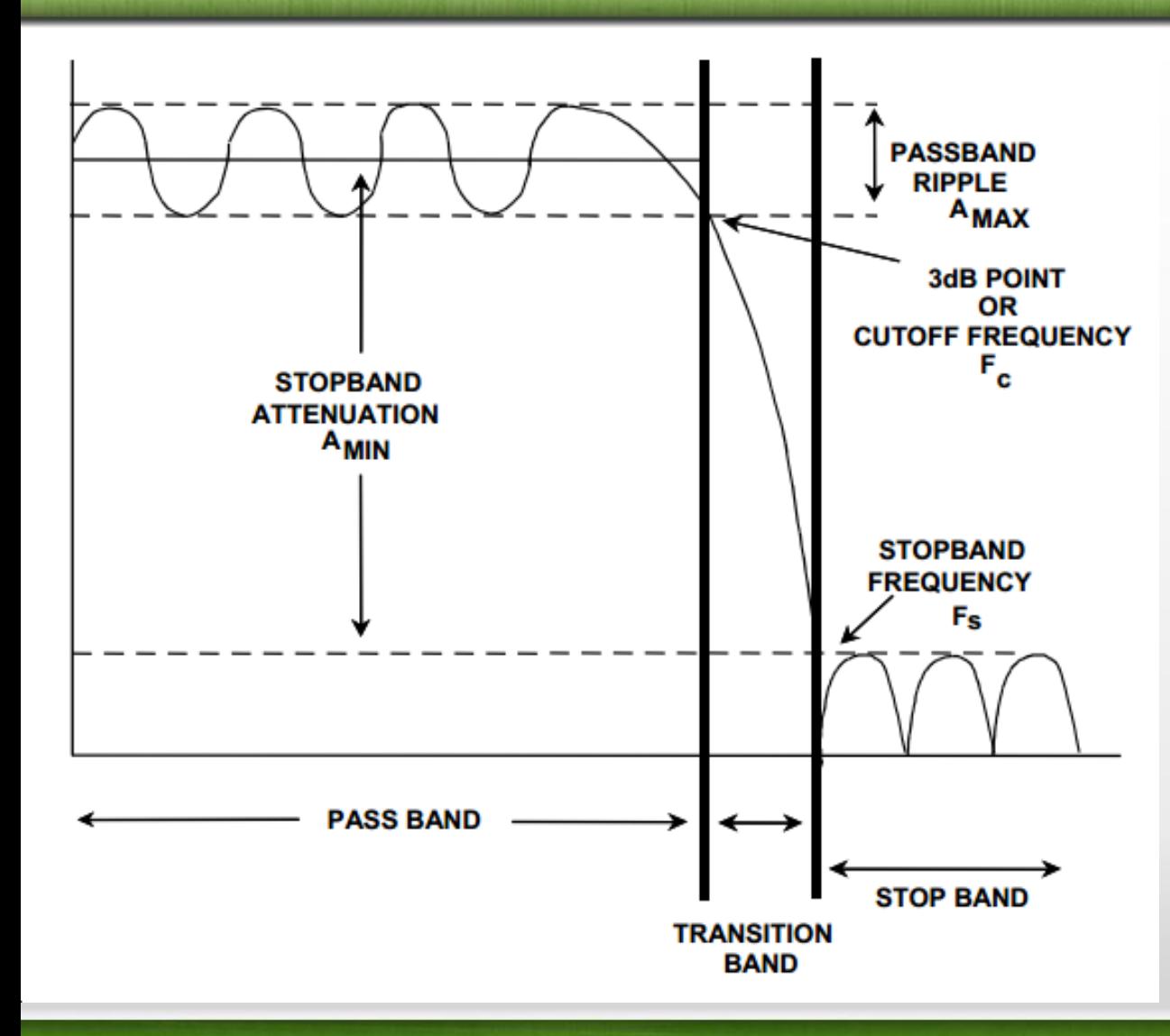

#### Langkah umum merancang Filter:

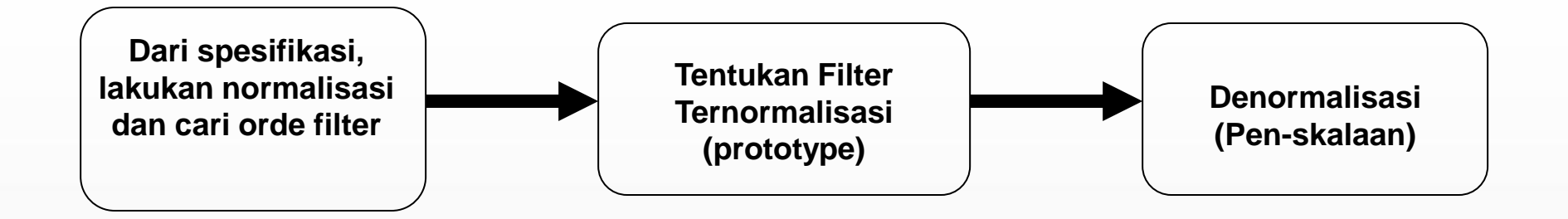

- Tentukan spesifikasi filter: penguatan, frekuensi cut-off, frekuensi stop band, ripple.
- Lakukan Normalisasi frekuensi, kemudian tentukan orde filter dengan bantuan kurva Redaman vs frekuensi ternormalisasi
- Tentukan prototype filter LPF dengan bantuan Tabel orde filter dan harga komponen
- Jika yang dirancang adalah filter HPF dan BPF/BSF Narrowband, lakukan konversi dari prototype LPF ke prototype HPF/BPF/BSF
- Lakukan denormalisasi untuk mendapatkan harga-harga komponen yang sebenarnya

#### Model Filter Ternormalisasi ( prototype )

- Bertujuan memudahkan analisis dan perhitungan dalam merancang suatu filter
- Bila **LPF ternormalisasi** sudah dibuat, maka dapat dirancang LPF, HPF, BPF maupun BSF **riil** yaitu pada frekuensi yang sebenarnya dengan transformasi tertentu.
- Untuk mengaplikasikan prototype ternormalisasi pada suatu harga frekuensi tertentu (frekuensi sesungguhnya) diperlukan denormalisasi/penskalaan dengan aturan yang ditentukan, karenanya prototype LPF ternormalisasi ini dirancang saat frekuensi  $\omega_c = 1$  rad/s.

#### RANGKAIAN RESONATOR

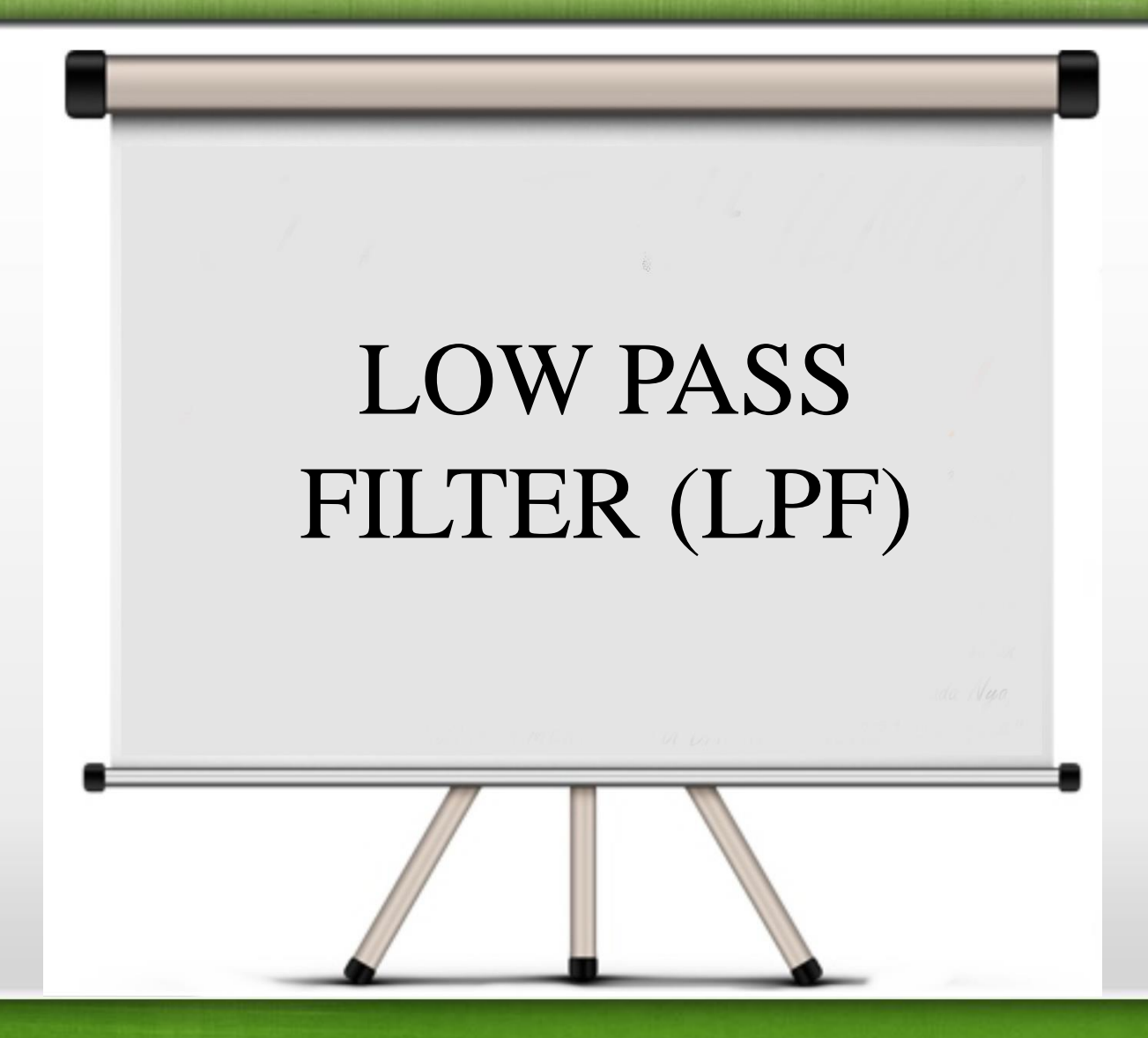

LPF pasif Butterworth ternormalisasi – Respon Magnitude

• Respon magnituda kuadrat LPF Butterworth

$$
|H_N(j\omega)|^2 = \frac{1}{1 + \left(\frac{\omega}{\omega_c}\right)^{2N}} \Rightarrow \frac{\omega}{\omega_c} = \Omega
$$

 $\omega$  = frekuensi redaman yg diinginkan  $\omega_c$  = frekuensi cutt off 3 dB.

#### Grafik respon LPF Butterworth

Filter ini memiliki orde N, (*N Integer*) dan jika N semakin besar maka respon filter mendekati respon filter ideal  $|H_N(j\omega)|^2 = \frac{1}{1 + \left(\frac{\omega}{\omega_c}\right)^{2N}} \Rightarrow \frac{\omega}{\omega_c} = \Omega$ <br>
Frafik respon LPF Butterworth<br>
Filter ini memiliki orde N, (N<br> *Integer*) dan jika N semakin<br>
besar maka respon filter<br>
mendekati respon filter ideal<br>
Orde filter ini di

Orde filter ini ditentukan oleh jumlah komponen penyimpan

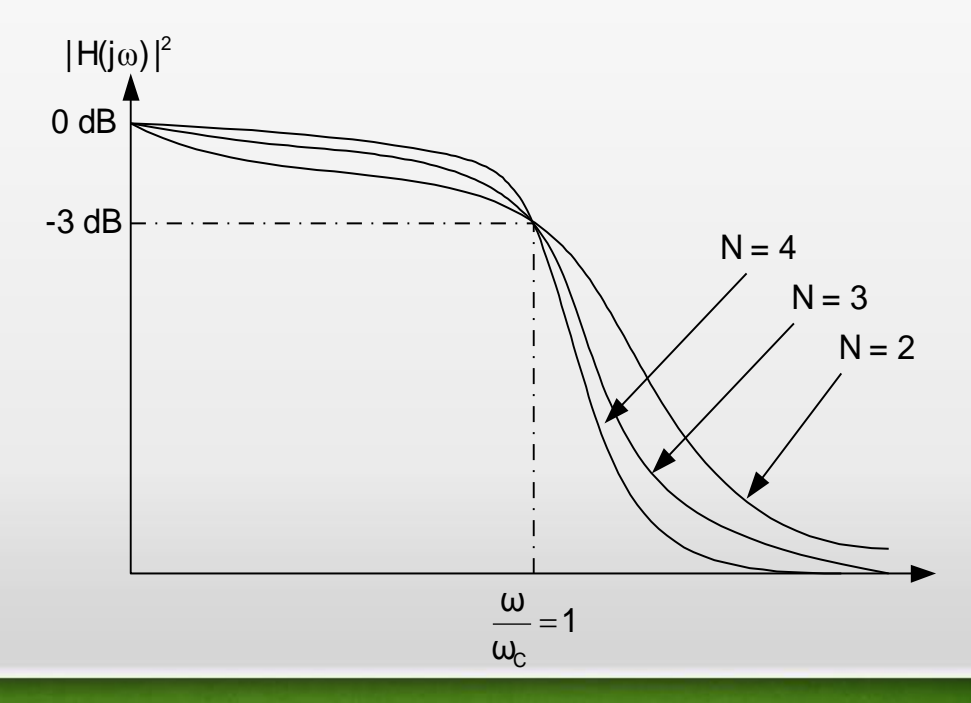

LPF pasif Butterworth ternormalisasi – respon magnitude

- LPF Butterworth ini memiliki respon flat pada daerah passband maupun stopband.
- Dari Persamaan Filter tersebut, untuk mengetahui redaman perdekade (persepuluh kali) setelah frekuensi cut off, dilakukan pendekatan sebagai berikut:

$$
||H_N(j\omega)||^2 = \frac{1}{1 + (10)^{2N}} \approx -20N \log(10) \quad dB = -20N \, dB/\, dec
$$

• Jadi setelah frekuensi cut off-nya, filter Butterworth ini memiliki respon meredam mendekati 20N dB/ dekade.

#### LPF pasif Butterworth ternormalisasi – redaman LPF Butterworth

Berikut ini adalah Redaman pada LPF Butterworth:

$$
A_{dB} = 10 \log \left[ 1 + \left( \frac{\omega}{\omega_c} \right)^{2n} \right]
$$

where

 $\omega$  = the frequency at which the attenuation is desired,

 $\omega_c$  = the cutoff frequency ( $\omega_{3dB}$ ) of the filter,

 $n =$  the number of elements in the filter.

Urutan Perancangan LPF Butterworth

- Tentukan spesifikasi LPF butterworth yaitu spesifikasi <u>resistansi sumber (R<sub>S</sub>), resistansi beban (R<sub>L</sub>), frekuensi cutoff</u>  $\overline{(\omega_\mathsf{C})}$ , frekuensi stop band ( $\overline{\omega_\mathsf{S}}$ ) dan redamahnya (A<sub>S</sub>), bila  $\overline{\omega_\mathsf{C}}$  $\neq$  T rad/s
- Normalisasikan harga  $\omega_C$  dan  $\omega_S$  dgn referensi  $\omega_C = 1$ . Sesuaikan harga  $\omega_{\mathsf{C}}$  dan  $\omega_{\mathsf{S}}$  dengan melihat grafik respon frekuensi LPF Butterworth ternormalisasi.
- Pilih orde filter (N) yang sesuai dengan spesifikasi filter (orde filter diperoleh dengan bantuan kurva "penguatan vs frek ternormalisasi" dan lakukan pembulatan ke atas).
- Dengan harga N, tentukan rangkaian yang digunakan berdasarkan spesifikasi filter  $(R_{S}$  dan  $R_{L}$ ) dengan cara melihat Tabel harga komponen LPF Butterworth ternormalisasi.
- Lakukan Denormalisasi

Kurva Penguatan Vs Frekuensi ternormalisasi – Menentukan Orde Filter

Berikut ini adalah respon frekuensi LPF Butterworth ternormalisasi yang disimulasikan menggunakan MATLAB

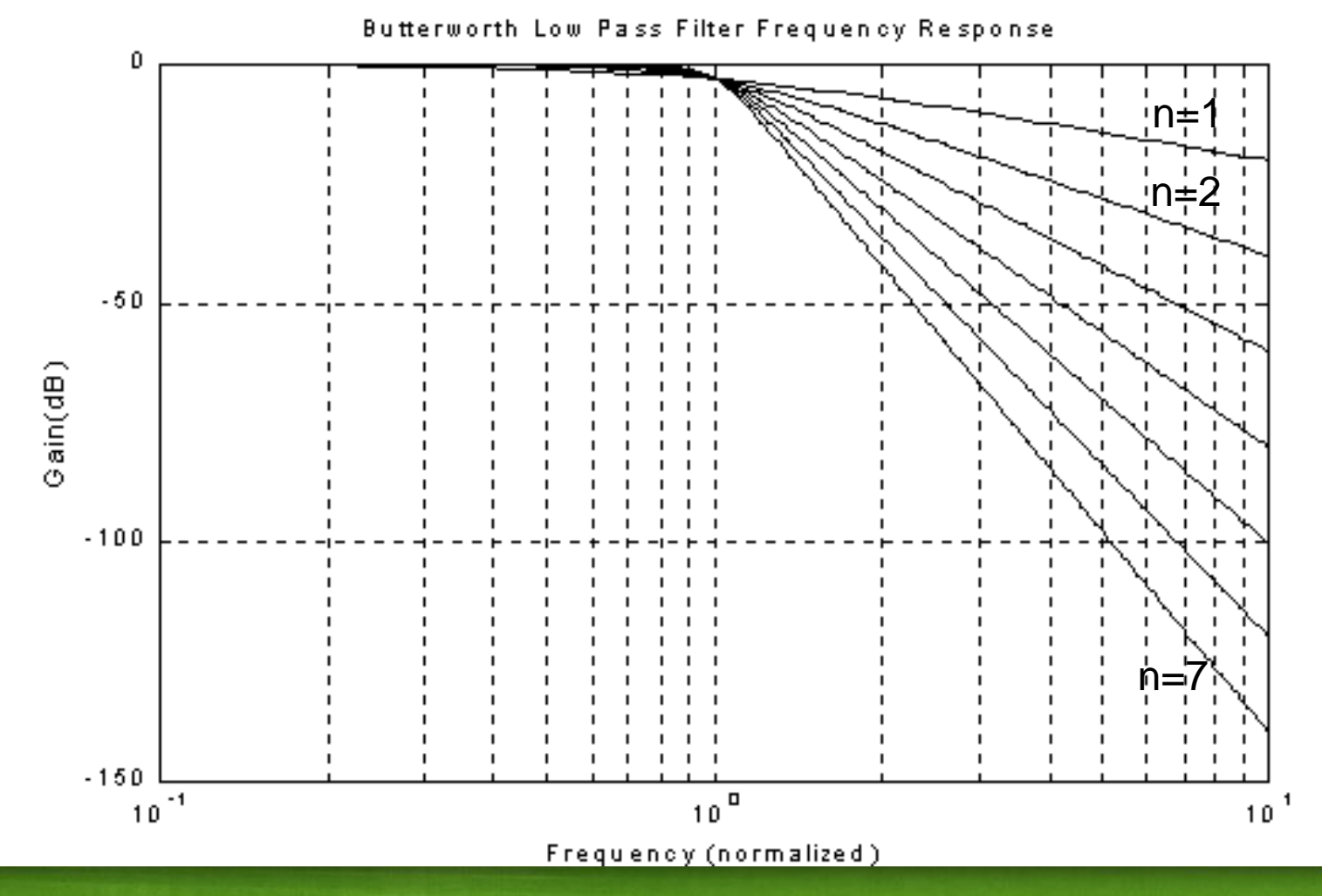

#### Kurva Penguatan Vs Frekuensi ternormalisasi – Menentukan Orde Filter

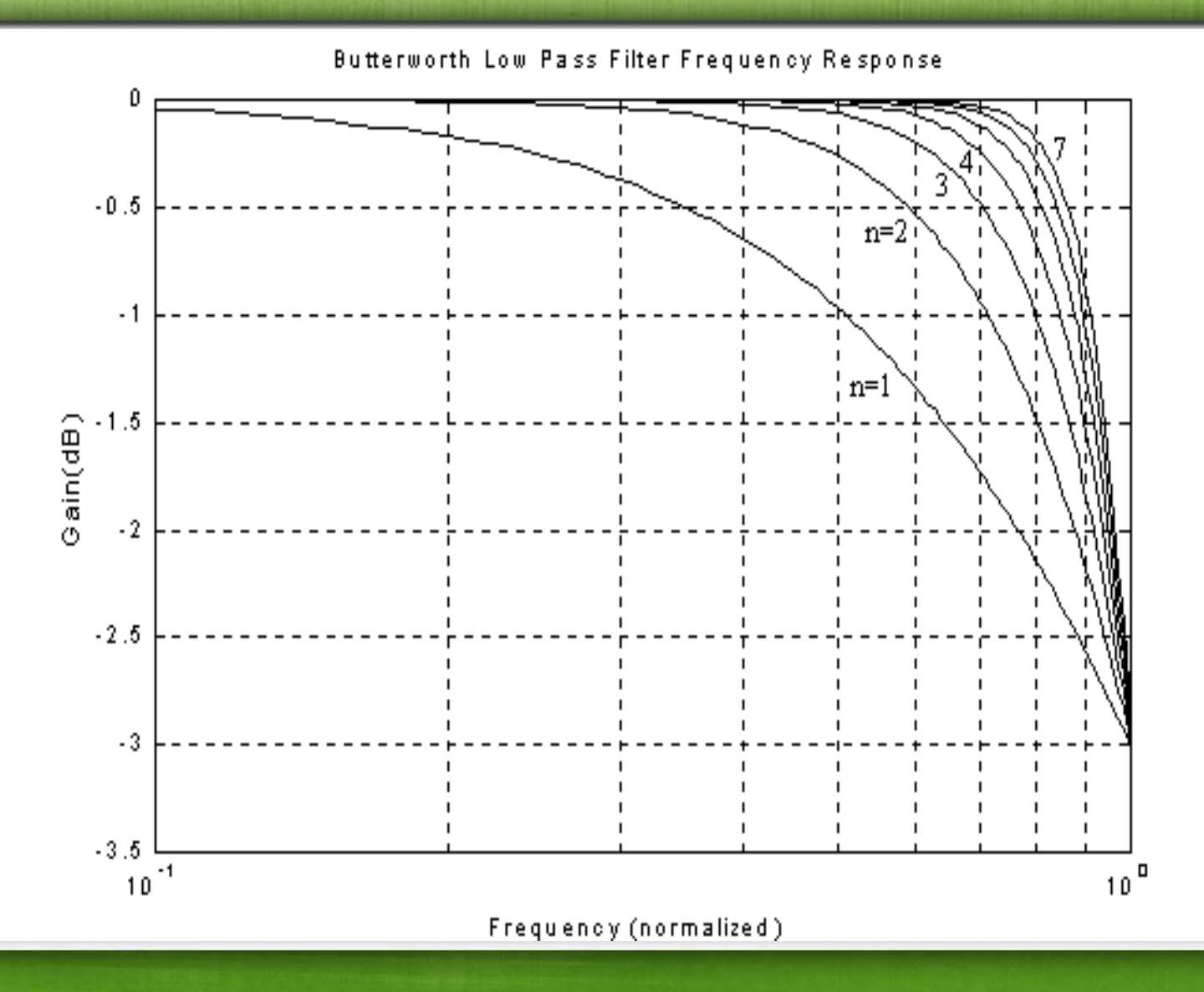

Kurva Penguatan Vs Frekuensi ternormalisasi – Menentukan Orde Filter

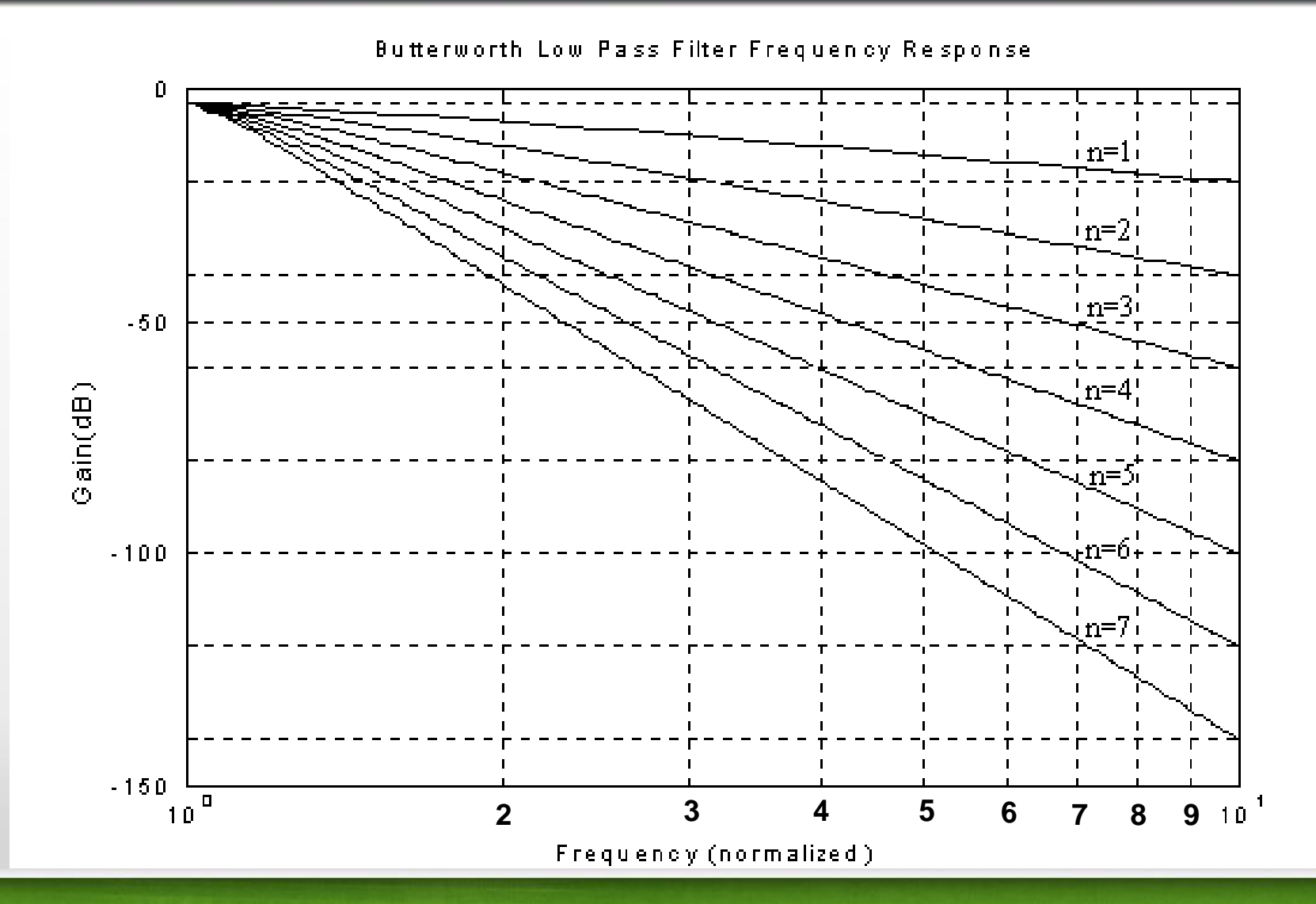

LPF pasif Butterworth ternormalisasi – harga komponen ternormalisasi

• Untuk menentukan komponen yang digunakan untuk LPF pasif butterworth ternormalisasi dan beroperasi antara terminasi (Sumber dan beban) yang sama sebesar 1 ohm, menggunakan persamaan:

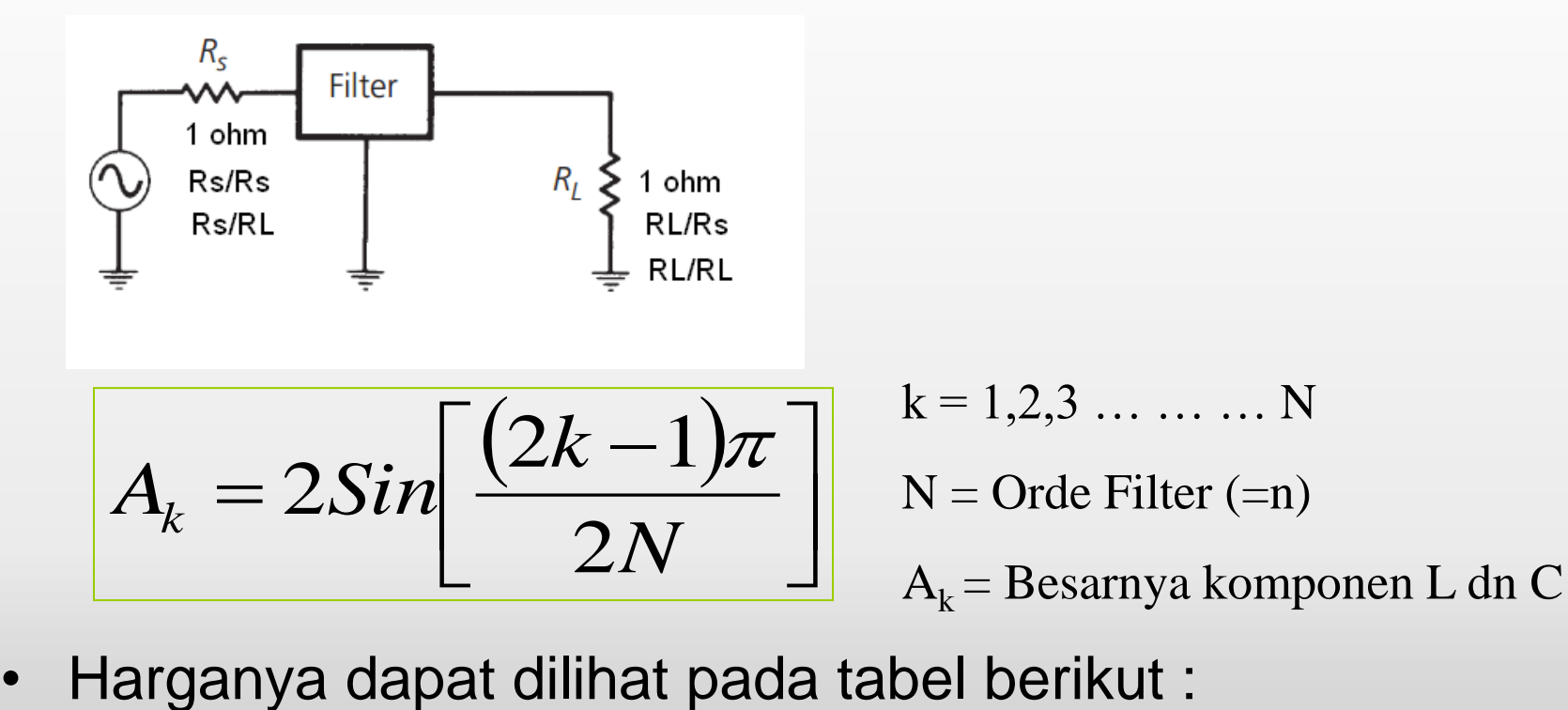

Tabel Komponen LPF Butterworth ternormalisasi (R<sub>S</sub>=R<sub>L</sub>=1Ω)

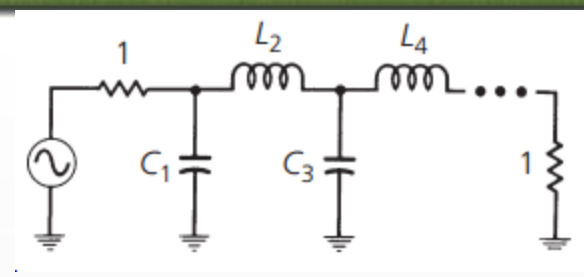

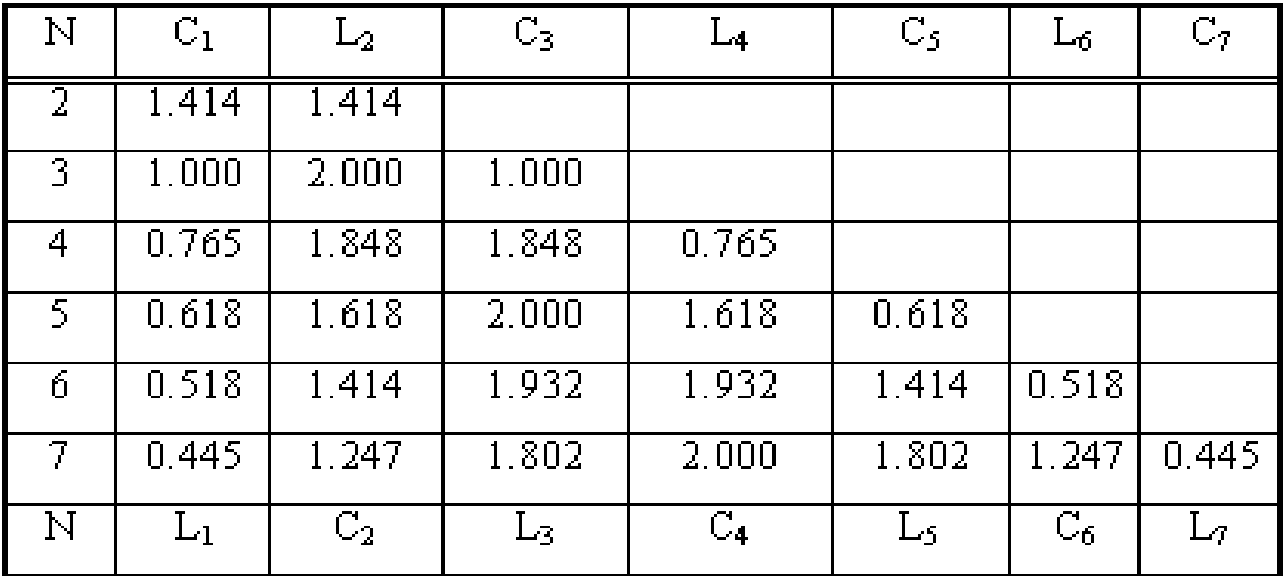

fppt.com

LPF pasif Butterworth ternormalisasi – harga komponen ternormalisasi

• Kadangkala, kita harus mendesain filter yang dioperasikan antara dua terminasi (sumber dan beban) yang tidak sama seperti dibawah ini :

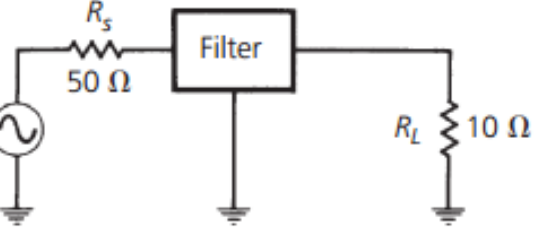

• Maka kita bisa lakukan normalisasi untuk terminasi diatas

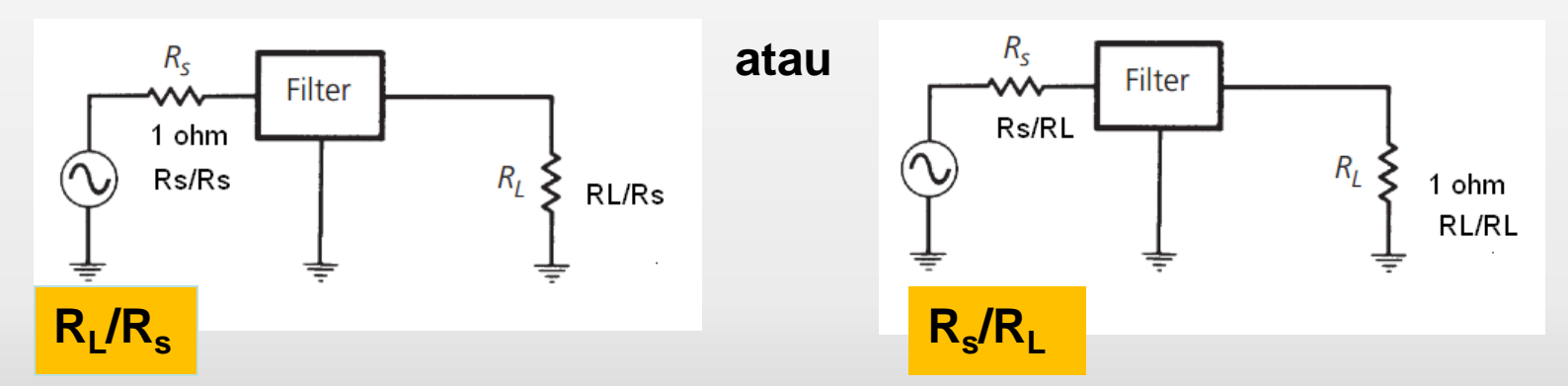

• Harganya dapat dilihat pada tabel berikut : 

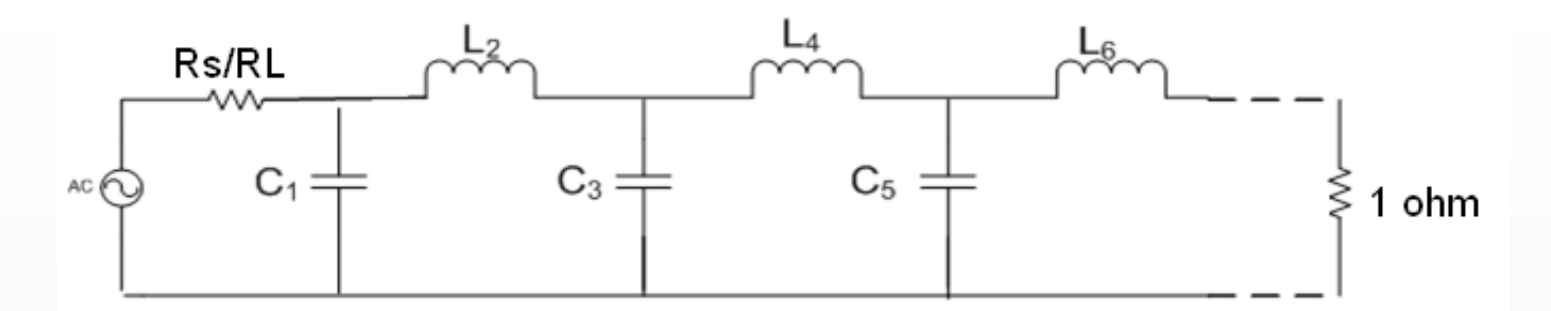

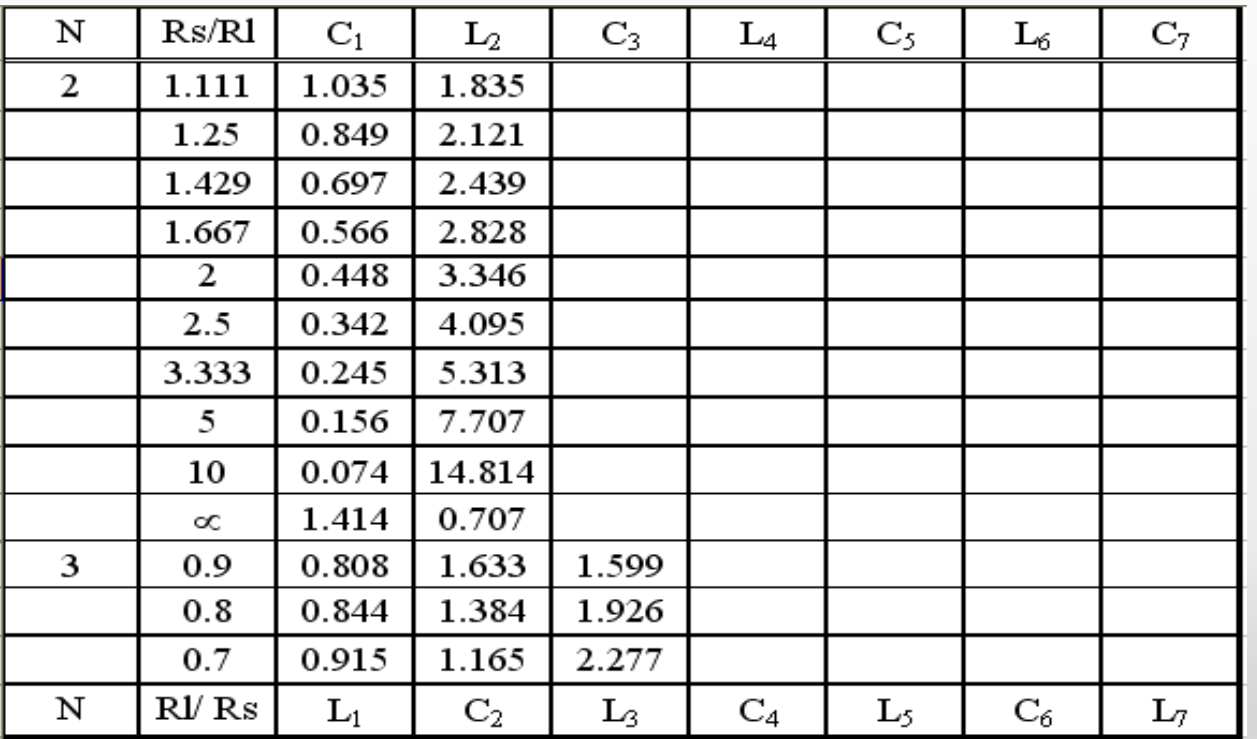

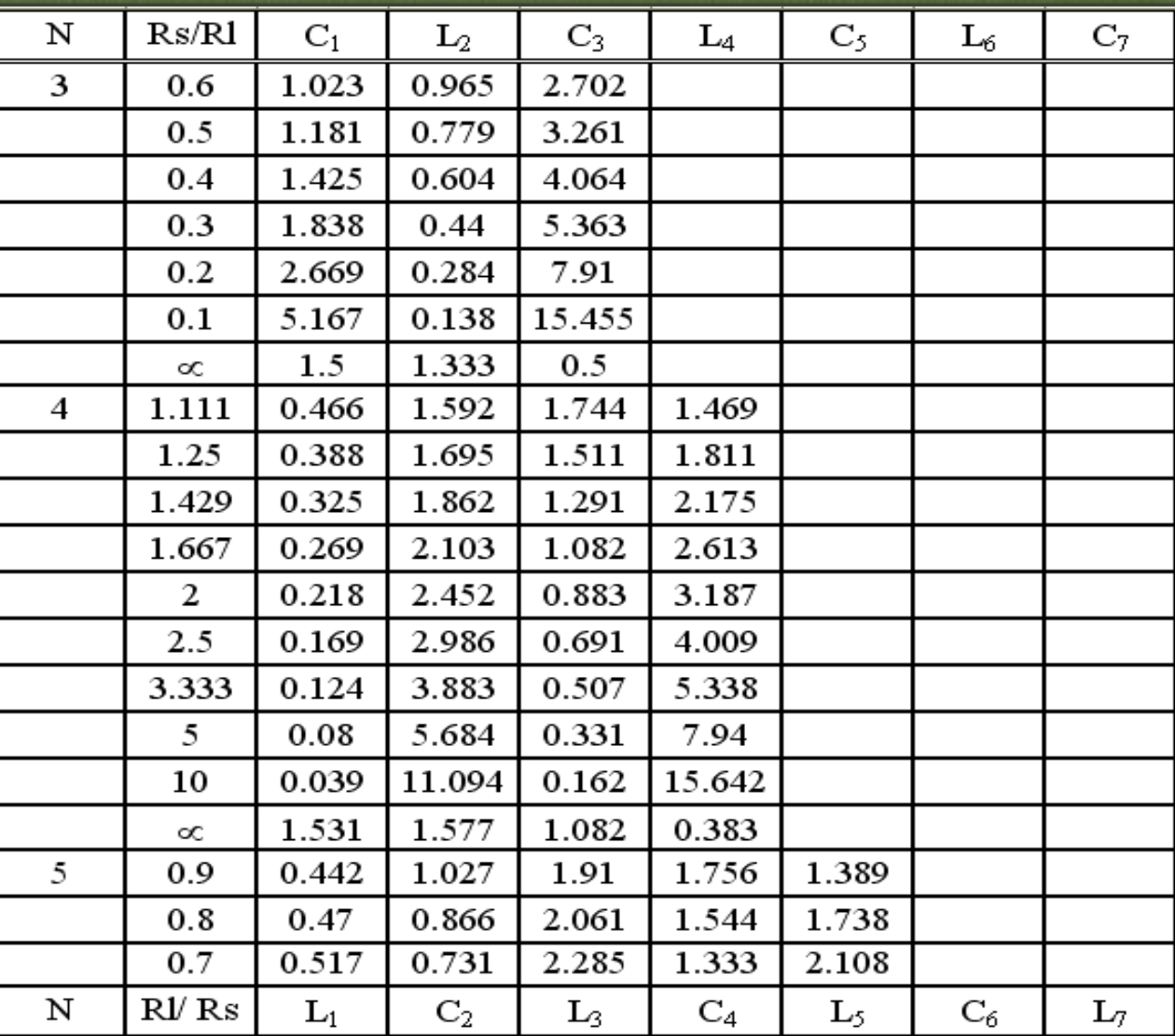

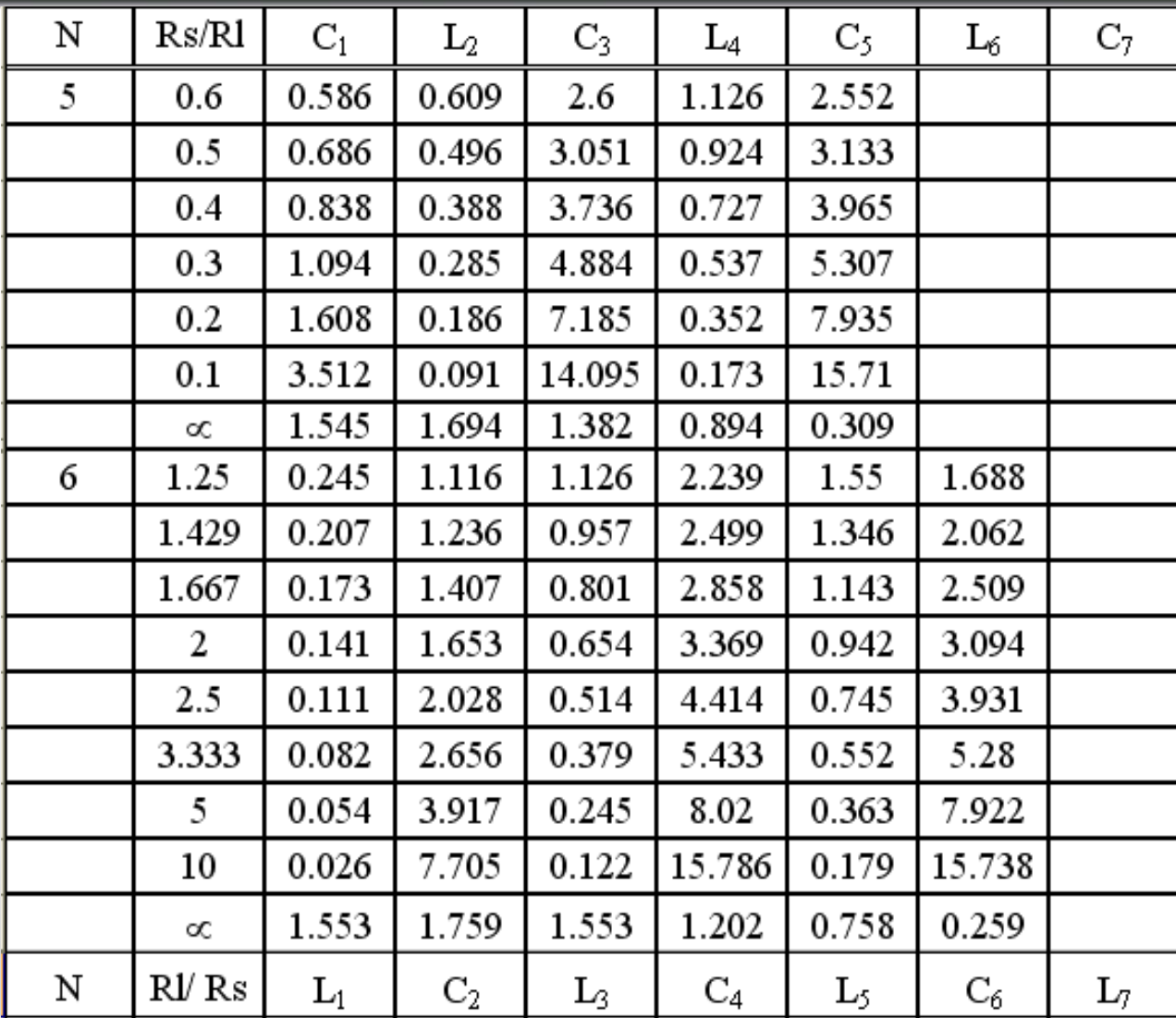

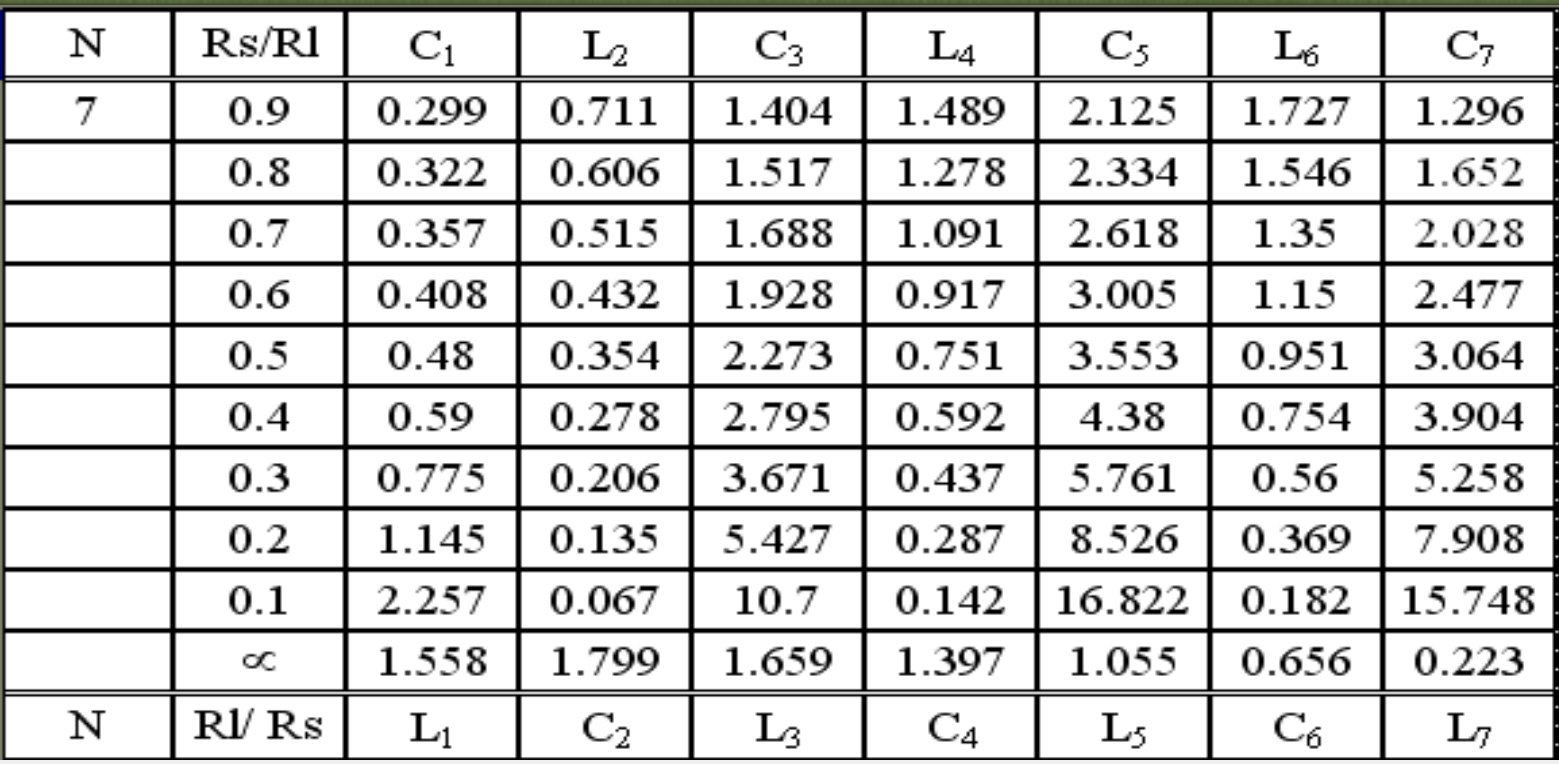

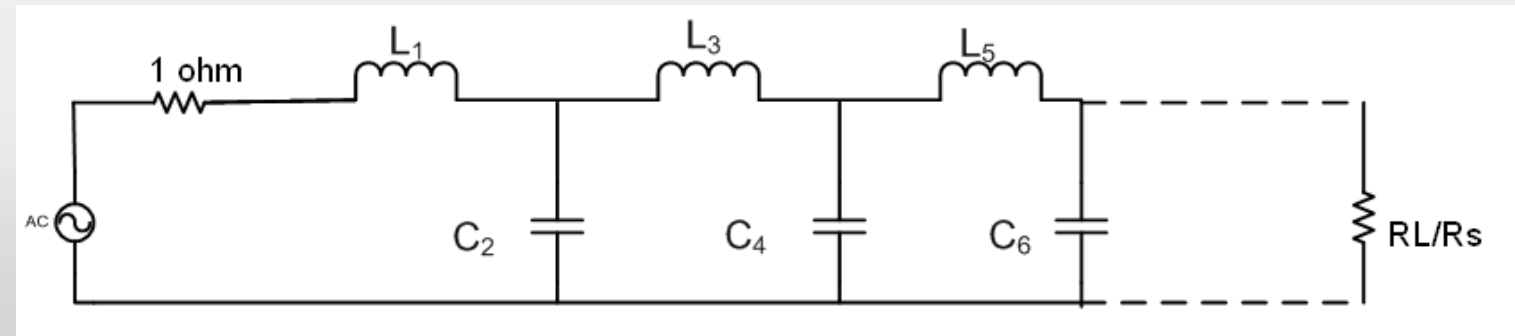

#### LPF pasif Butterworth ternormalisasi – harga komponen ternormalisasi

#### **EXAMPLE 3-2**

Find the low-pass prototype value for an  $n = 4$ Butterworth filter with unequal terminations:  $R<sub>S</sub>$  = 50 ohms,  $R<sub>L</sub>$  = 100 ohms.

#### Solution

Normalizing the two terminations for  $R_l = 1$  ohm will yield a value of  $R_s = 0.5$ . Reading down from the top of Table 3-2, for an  $n = 4$  low-pass prototype value, we see that there is no  $R_s/R_l = 0.5$  ratio listed. Our second choice, then, is to take the value of  $R_L/R_s = 2$ , and read up from the bottom of the table while using the schematic below the table as the form for the low-pass prototype values. This approach results in the low-pass prototype circuit of Fig. 3-13.

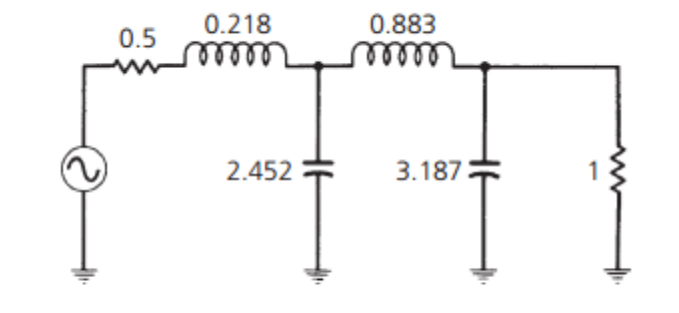

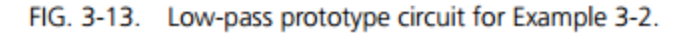

Penskalaan Impendansi dan Frekuensi (Denormalisasi)

• **Nilai komponen, L<sup>n</sup> dan C<sup>n</sup> pada rangkaian LPF ternormalisasi (dari tabel yang tersedia) adalah harga komponen saat frekuensi sudut <sup>C</sup> = 1 rad/s, sehingga diperlukan proses denormalisasi kembali agar sesuai dengan spesifikasi (besarnya komponen riil)**

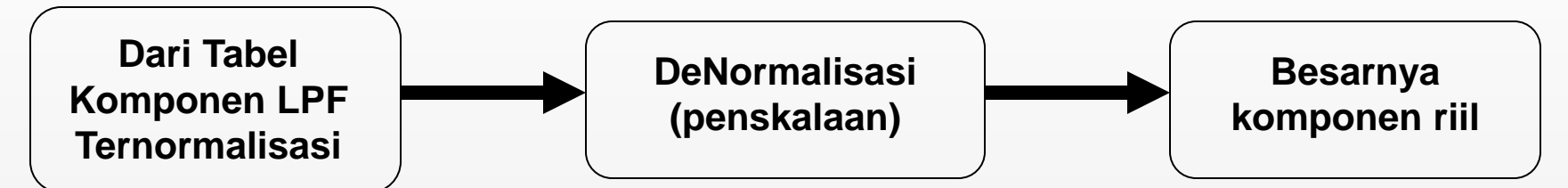

#### **Nilai Komponen Realnya**

$$
C = \frac{C_n}{2\pi f_c R}
$$

$$
L = \frac{R L_n}{2\pi f_c}
$$

where

- $C$  = the final capacitor value,
- $L =$  the final inductor value,
- $C_n =$  a low-pass prototype element value,
- $L_n =$  a low-pass prototype element value,
- $R =$  the final load resistor value,
- $f_c$  = the final cutoff frequency.

#### LPF pasif Butterworth – contoh soal

Desainlah sebuah filter LPF dengan fc = 35 MHz dan pada frekuensi 105 MHz mengalami redaman sebesar 60 dB. Tidak ada ripple di pass band. ( $R_s$  $= 50$  ohm dan R<sub>1</sub> = 500 ohm )

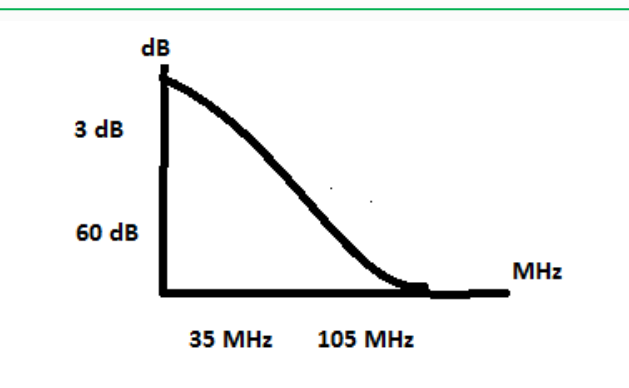

#### **LPF prototype/ ternormalisasi**

 $R_s/R_L = 50/500 = 0.1$  dan  $R_L/R_s = 500/50 = 10$  $F_L / F_C = 105 \text{ MHz} / 35 \text{ MHz} = 3$ 

#### **Menentukan orde filter**

**menentukan orde** dengan memperhatikan **kurva redaman vs kurva frekuensi ternormalisasi.** (60 dB vs 3). Dan diperoleh  $N = 7$ 

#### **Menentukan Harga Komponen ternormalisasi**

Selanjutnya **menentukan nilai L dan C ternormalisasi** dengan melihat tabel *prototype element value .* (gunakan nilai **Rs/R<sup>L</sup>** atau RL/Rs) tergantung angka yang tersedia di tabel.

**Diperoleh nilai :**  $C1 = 2.257$  $L2 = 0.067$  $C3 = 10.700$  $L4 = 0.142$  $C5 = 16.822$  $L6 = 0.182$  $C7 = 15.748$ 

#### LPF pasif Butterworth – contoh soal

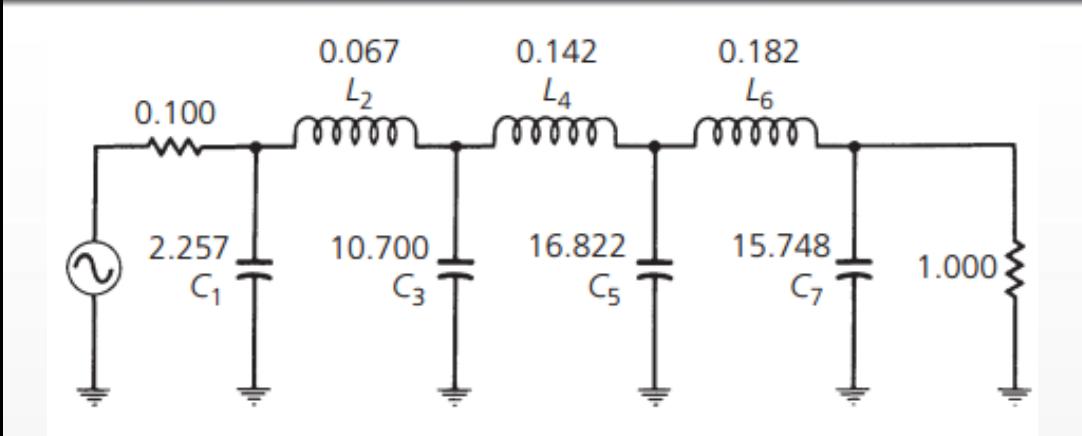

**Lakukan Denormalisasi untuk menentukan Harga Komponen sebenarnya**

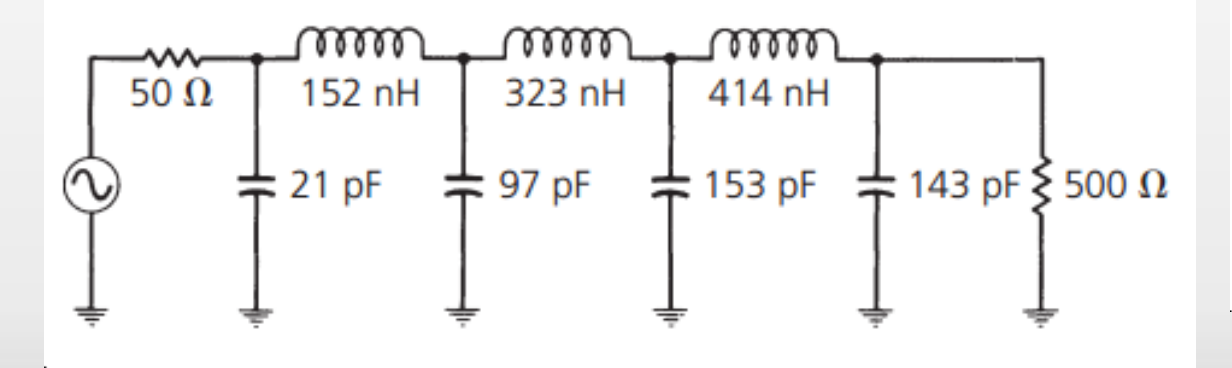

$$
C_1 = \frac{2.257}{2\pi(35 \times 10^6)500}
$$
  
\n= 21 pF  
\n
$$
L_2 = \frac{(500)(0.067)}{2\pi(35 \times 10^6)}
$$
  
\n= 152 nH  
\n
$$
C_5 = 153 pF,
$$
  
\n
$$
C_7 = 143 pF,
$$
  
\n
$$
L_4 = 323 nH,
$$
  
\n
$$
L_6 = 414 nH,
$$
  
\n
$$
R_5 = 50 \text{ ohms},
$$
  
\n
$$
R_l = 500 \text{ ohms}
$$

LPF pasif Butterworth ternormalisasi

## • **Latihan soal:**

Rancanglah suatu filter LPF Butterworth dengan frekuensi cut off 50 MHz, dan filter harus meredam sebesar 50 dB pada 150 MHz, untuk besar hambatan sumber dan beban sebagai berikut:

- 1.  $Rs = Rl = 1 ohm$
- 2.  $Rs = 100$  ohm,  $RI = 50$  ohm
- 3.  $Rs = 50$  ohm,  $RI = 100$  ohm

LPF pasif Chebyshev ternormalisasi

- Filter ini cocok digunakan bila diinginkan slope yang tajam dan diperbolehkan ripple di passband atau di stopband
- **LPF Chebychev ini memiliki respon yang** memiliki ripple (disebut *equiripple* pada daerah passband atau daerah stopband)

Respon magnituda kuadrat LPF Chebychev terhadap frekuensi

$$
\left|H_N(j\omega)\right|^2 = \frac{1}{1+\varepsilon^2 \left[T_N\left(\frac{\omega}{\omega_c}\right)\right]^2}
$$

 $\left\vert \mathsf{T}_{\mathsf{N}}\left(\frac{\omega}{\varpi}\right)\right\vert$  disebut polinomial Chebyshev yaitu untuk:  $\int$  $\left.\rule{0pt}{10pt}\right)$  $\mathsf{L}$  $\setminus$  $\sqrt{}$  $\omega$  $\omega$ 

$$
T_{N}\left(\frac{\omega}{\omega_{c}}\right)=2\left(\frac{\omega}{\omega_{c}}\right)T_{N-1}\left(\frac{\omega}{\omega_{c}}\right)-T_{N-2}\left(\frac{\omega}{\omega_{c}}\right)
$$

$$
T_0 \left(\frac{\omega}{\omega c}\right) = 1
$$

$$
T_1 \left(\frac{\omega}{\omega c}\right) = \left(\frac{\omega}{\omega c}\right)
$$

#### Tujuh polinomial Chebychev pertama

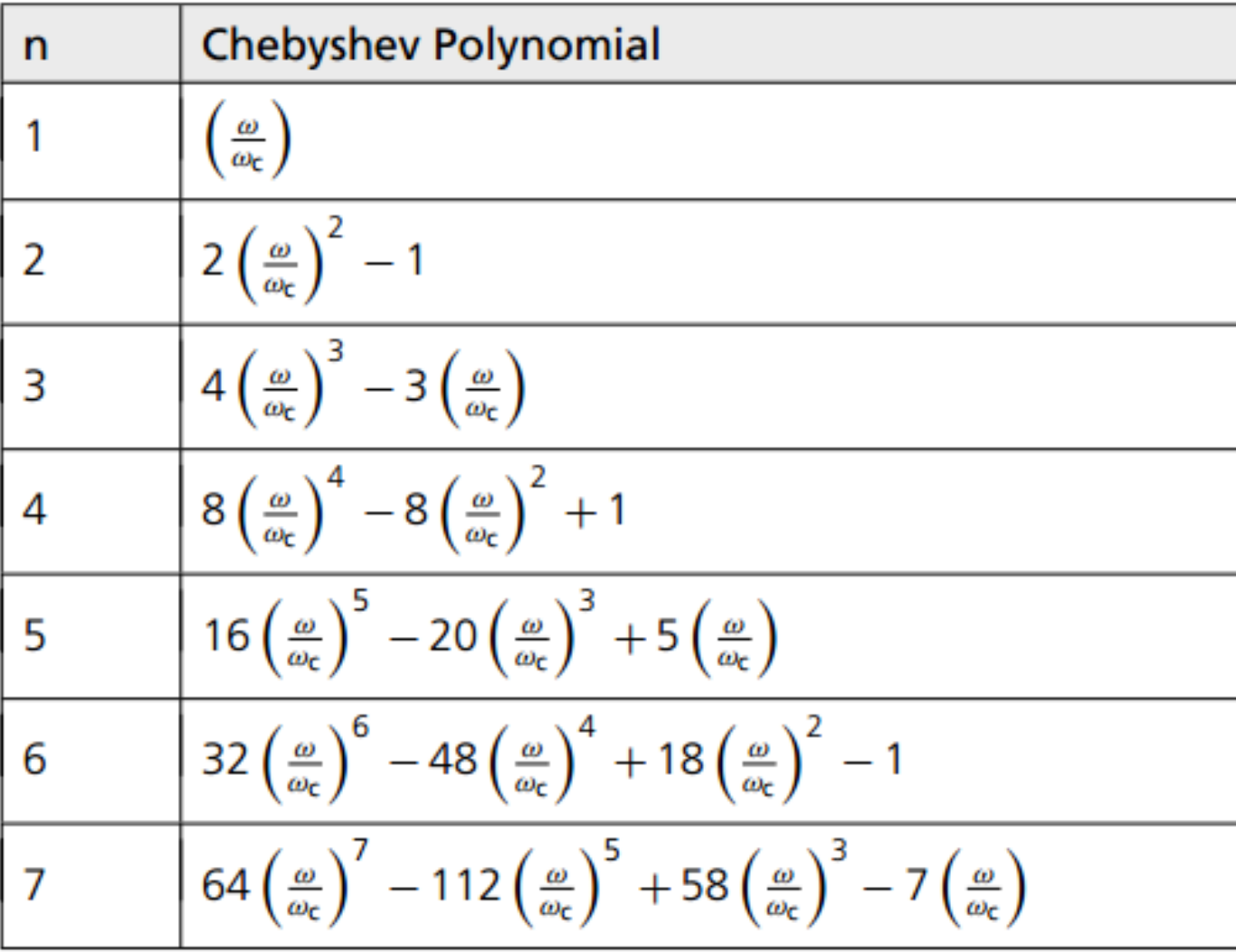
### LPF pasif Chebyshev ternormalisasi

Redaman Untuk Filter Chebyshev

$$
\varepsilon=\sqrt{10^{R_{dB}/10}-1}
$$

$$
A_{\text{dB}} = 10 \log \left[ 1 + \varepsilon^2 C_n^2 \left( \frac{\omega}{\omega_c} \right) \right]
$$

$$
\left(\frac{\omega}{\omega_c}\right)' = \left(\frac{\omega}{\omega_c}\right) \cosh B
$$

$$
B = \frac{1}{n} \cosh^{-1} \left( \frac{1}{\varepsilon} \right)
$$

where

 $C_n^2\left(\frac{\omega}{\omega_c}\right)'$  is the Chebyshev polynomial to the order *n* evaluated at  $\left(\frac{\omega}{\omega_{0}}\right)'$ .

 $R_{dB}$  is the passband ripple in decibels.

- $n =$  the order of the filter,
- $\varepsilon$  = the parameter defined in Equation 3-8,

 $\cosh^{-1}$  = the inverse hyperbolic cosine of the quantity in parentheses.

### LPF pasif Chebyshev ternormalisasi

#### **EXAMPLE 3-3**

Find the attenuation of a 4-element, 2.5-dB ripple, low-pass Chebyshev filter at  $\omega/\omega_c = 2.5$ .

#### Solution

First evaluate the parameter:

$$
\varepsilon = \sqrt{10^{2.5/10} - 1}
$$

$$
= 0.882
$$

Next, find B.

$$
B = \frac{1}{4} \left[ \cosh^{-1} \left( \frac{1}{0.882} \right) \right]
$$

$$
= 0.1279
$$

Then,  $(\omega/\omega_c)'$  is:

$$
\left(\frac{\omega}{\omega_c}\right)' = 2.5 \cosh 1279
$$

$$
= 2.5204
$$

Finally, we evaluate the fourth order  $(n = 4)$  Chebyshev polynomial at  $(\omega/\omega_c)' = 2.52$ .

$$
C_n^2 \left(\frac{\omega}{\omega_c}\right)' = 8\left(\frac{\omega}{\omega_c}\right)^4 - 8\left(\frac{\omega}{\omega_c}\right)^2 + 1
$$

$$
= 8(2.5204)^4 - 8(2.5204)^2 + 1
$$

$$
= 273.05
$$

We can now evaluate the final equation.

$$
A_{dB} = 10 \log_{10} \left[ 1 + \varepsilon^2 C_n^2 \left( \frac{\omega}{\omega_c} \right)' \right]
$$
  
= 10 \log\_{10} [1 + (0.882)^2 (273.05)^2]  
= 47.63 dB

Thus, at an  $\omega/\omega_c$ , of 2.5, you can expect 47.63 dB of attenuation for this filter.

### Urutan perancangan LPF Chebychev :

- 1. Berdasarkan spesifikasi LPF yang diberikan, yaitu spesifikasi resistansi sumber (R**<sup>S</sup>** ), resistansi beban (R**<sup>L</sup>** ), ripple yang diperbolehkan (dB), frekuensi cut-off ( $\omega_{C}^{-}$ ), frekuensi stop band ( $\omega_{\rm s}$ ) dan redamannya (A<sub>S</sub>),  $\frac{\delta \mathbf{r}}{\delta \mathbf{r}} = \frac{\delta \mathbf{r}}{\delta \mathbf{r}}$  and  $\frac{\delta \mathbf{r}}{\delta \mathbf{r}}$  maka normalisasikan harga  $\omega_{\mathbf{r}}$  dan  $\omega_{\mathbf{s}}$  $\overline{\text{dengan}}$  referensi  $\omega_c = 1$
- 2. Setelah dinormalisasikan, sesuaikan harga ω<sub>c</sub> dan ω<sub>s</sub> dengan melihat grafik respon frekuensi LPF Chebychev ternormalisasi.
- 3. Pilih orde filter (N) yang sesuai dengan spesifikasi filter (orde filter diperoleh dengan pembulatan ke atas)
- 4. Dengan harga N, tentukan rangkaian yang digunakan berdasarkan spesifikasi filter dengan cara melihat Tabel harga komponen LPF Chebychev ternormalisasi
- 5. Lakukan denormalisasi

Grafik respon frekuensi LPF Chebychev ternormalisasi. (Ripple = 0,01 dB)

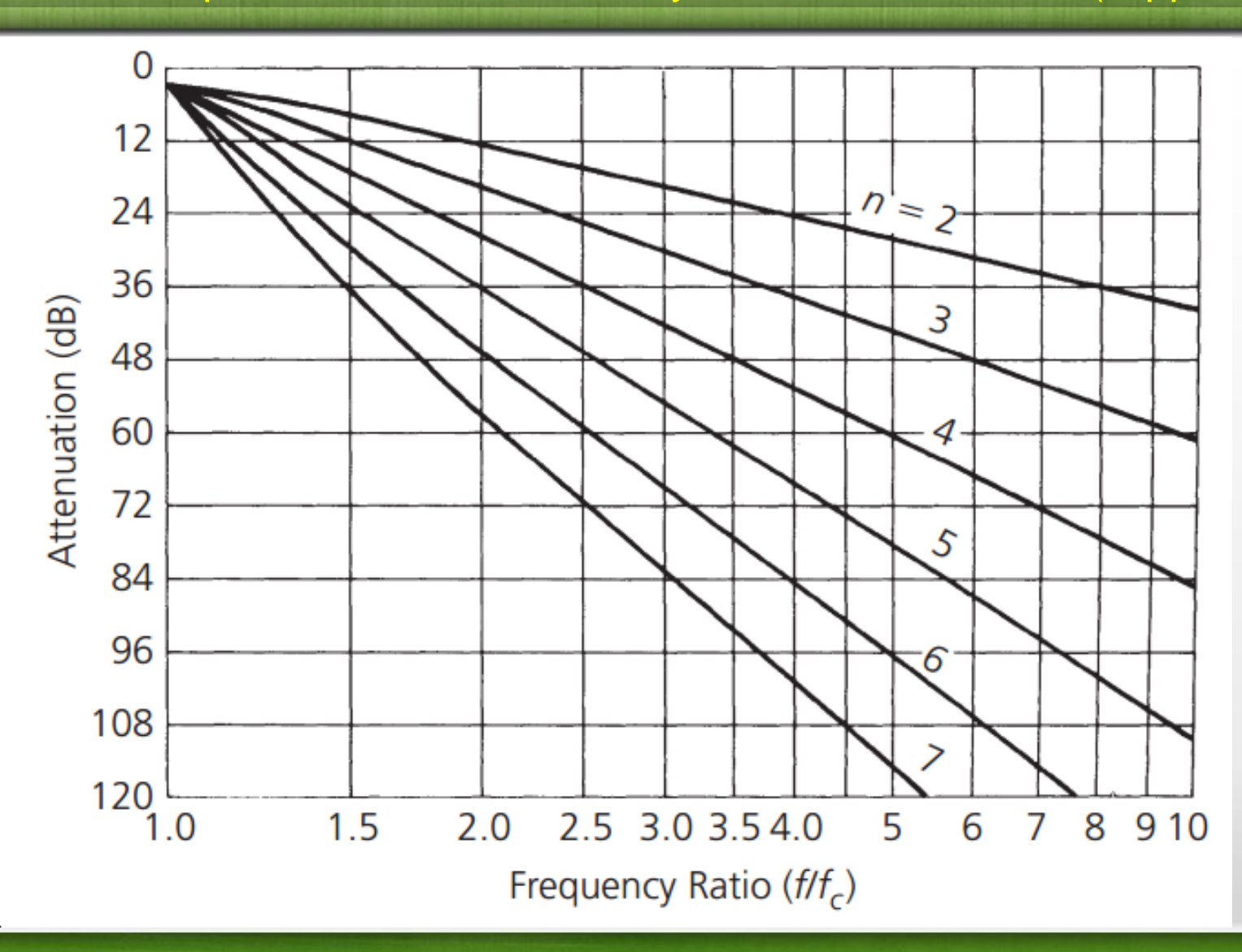

fppt.com

Grafik respon frekuensi LPF Chebychev ternormalisasi. (Ripple = 0,1 dB)

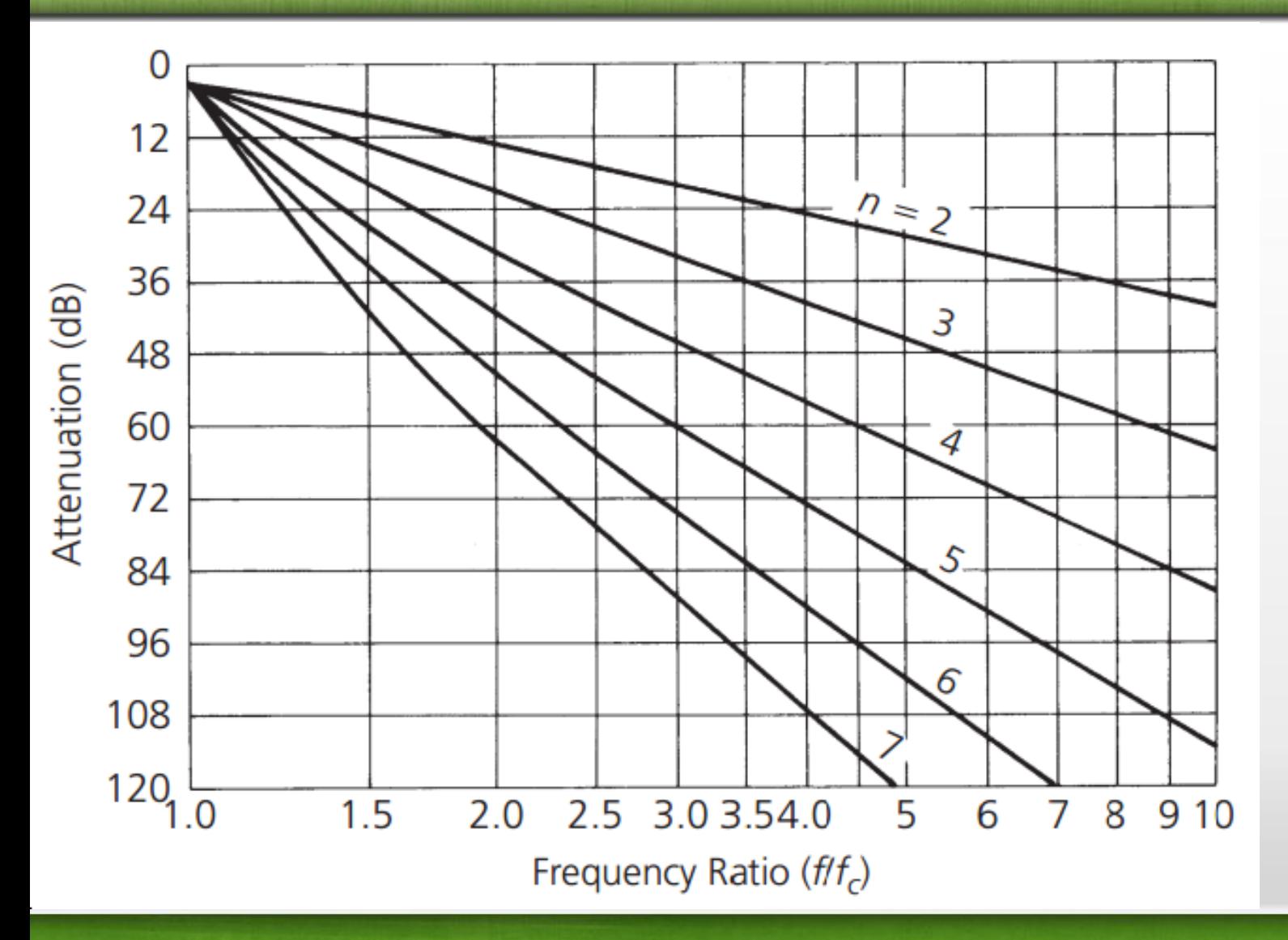

fppt.com

Grafik respon frekuensi LPF Chebychev ternormalisasi. (Ripple = 05 dB)

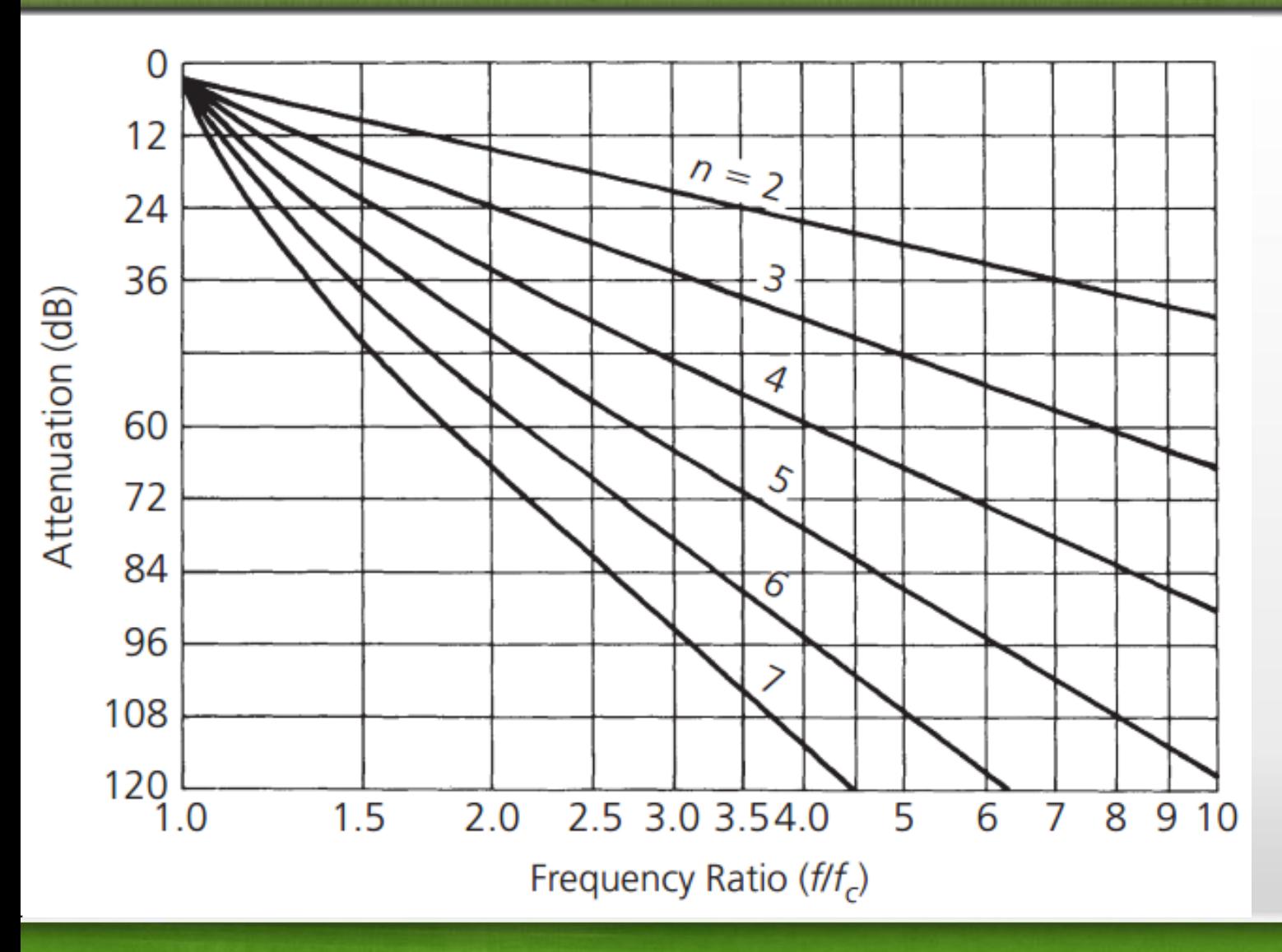

Grafik respon frekuensi LPF Chebychev ternormalisasi. (Ripple = 1 dB)

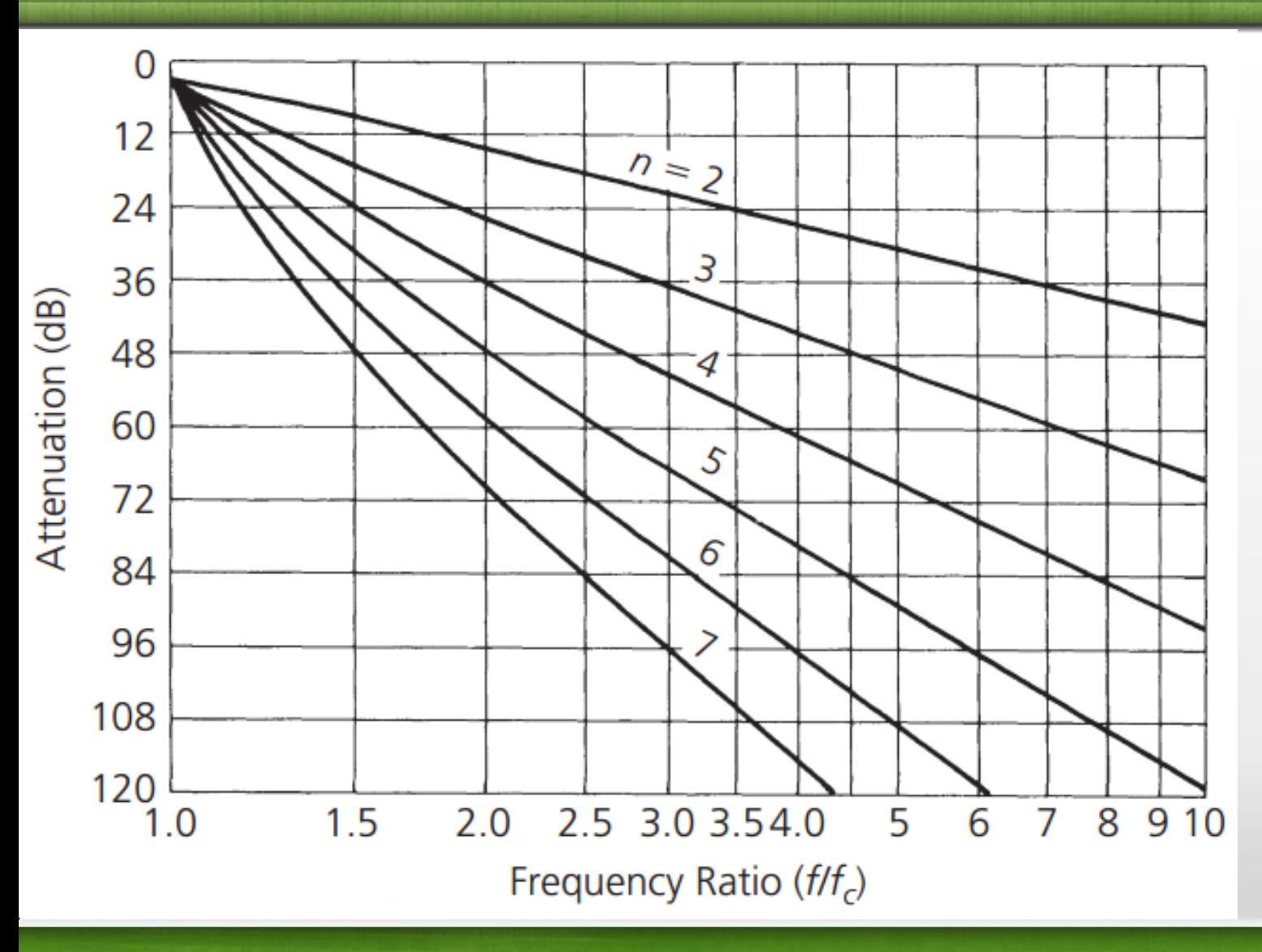

fppt.com

LPF pasif Chebychev ternormalisasi – harga komponen ternormalisasi

- Harga Komponen ternormalisasi dapat dilihat pada *Tabel harga komponen LPF Chebychev ternormalisasi*
- Tabel ini tersedia untuk masing-masing nilai ripple
- Cara pembacaan tabel seperti pada tabel harga komponen LPF Butterworth ternormalisasi, yaitu dengan 2 alternatif rangkaian

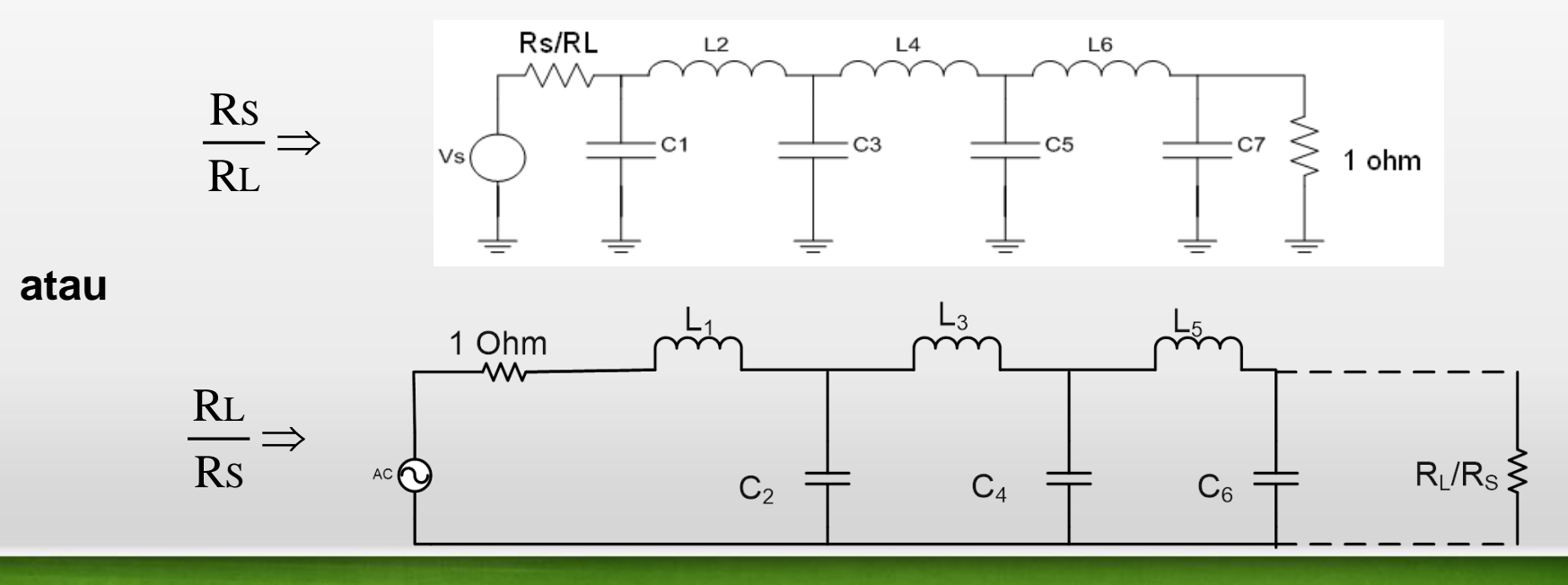

Tabel harga komponen LPF Chebychev ternormalisasi (ripple 0,01 dB)

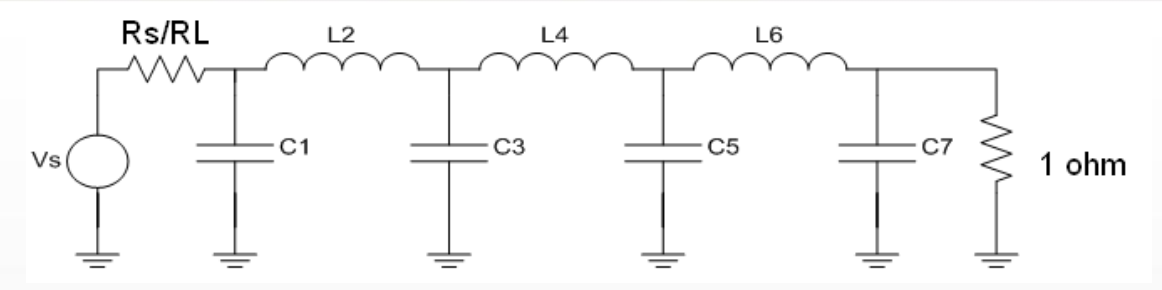

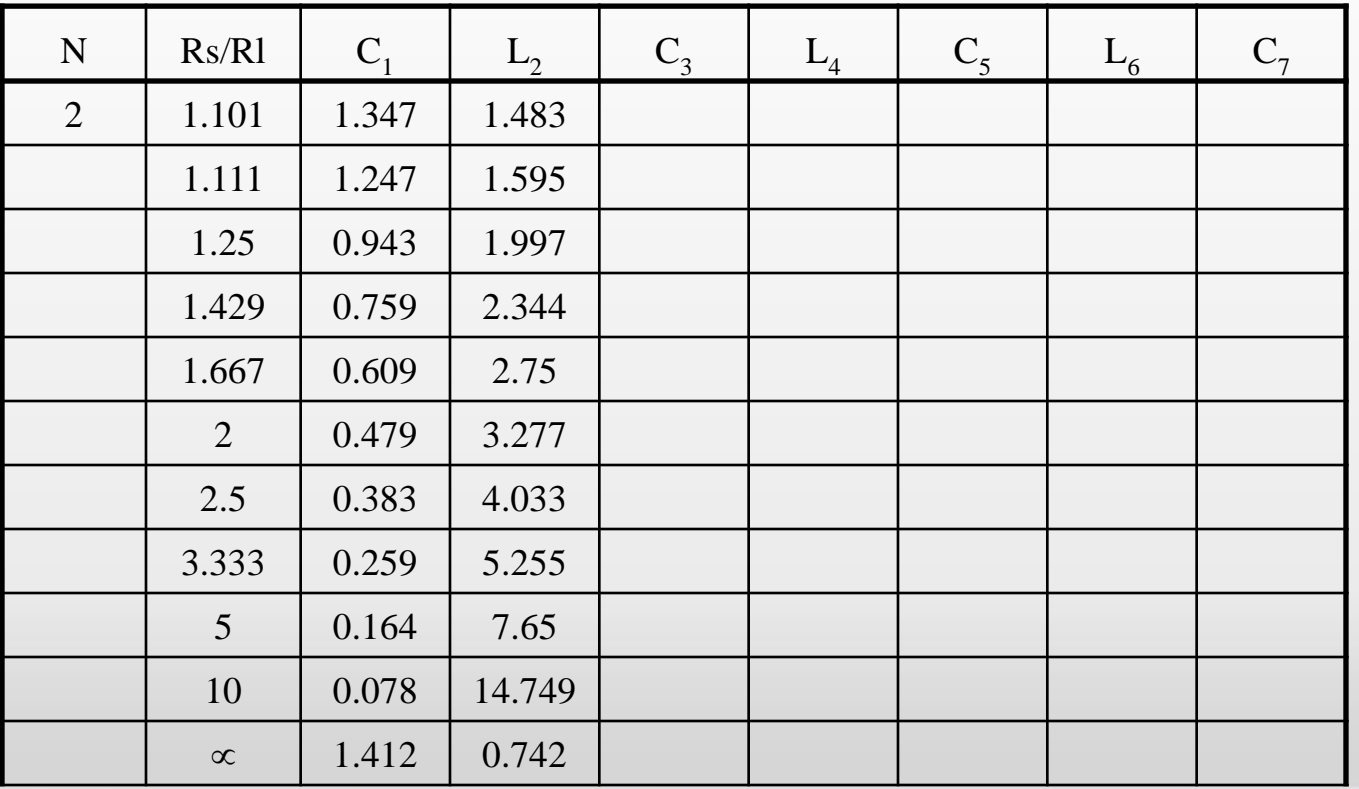

fppt.com

### Tabel harga komponen LPF Chebychev ternormalisasi (ripple 0,01 dB)

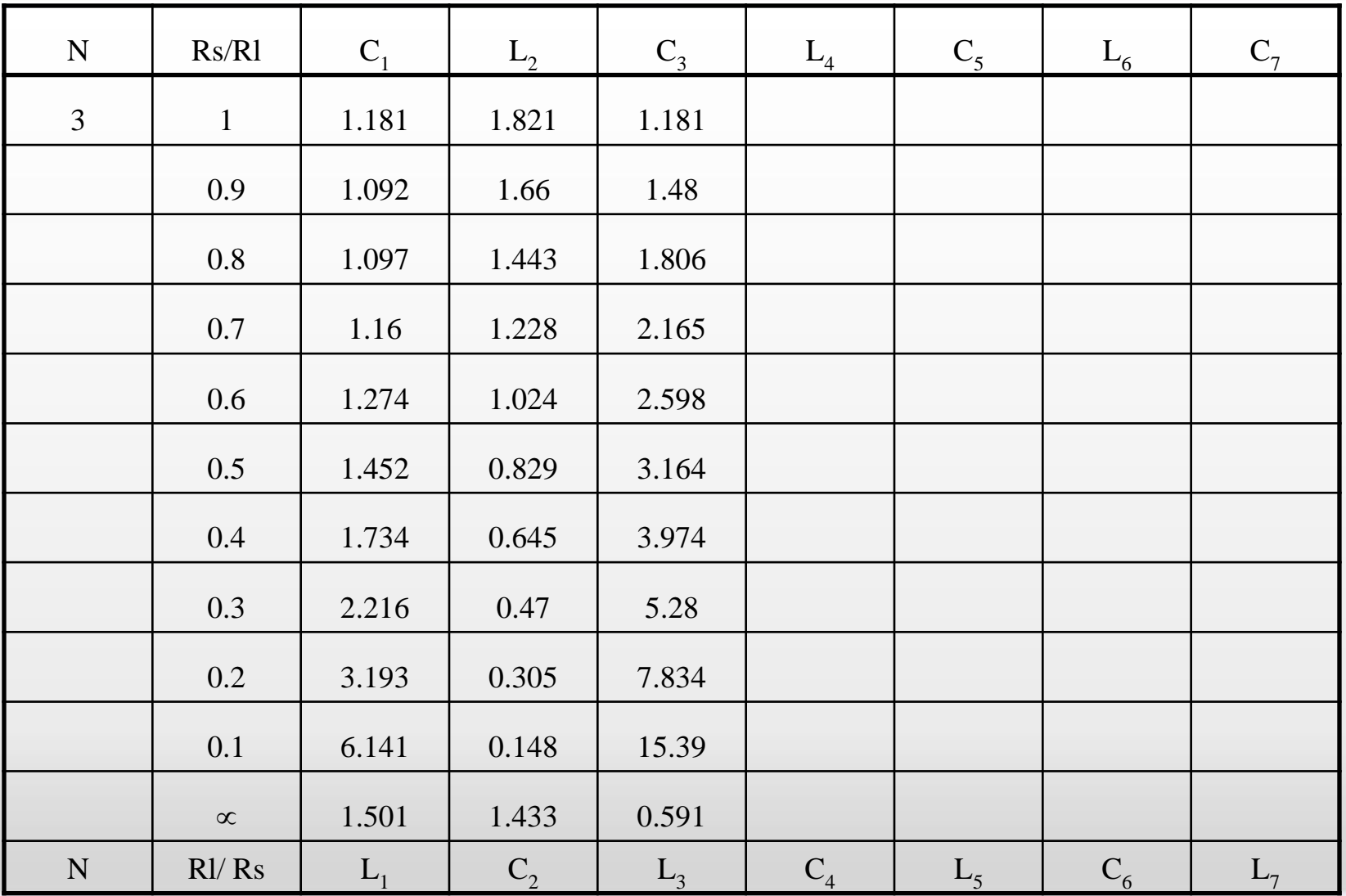

### Tabel harga komponen LPF Chebychev ternormalisasi (ripple 0,01 dB)

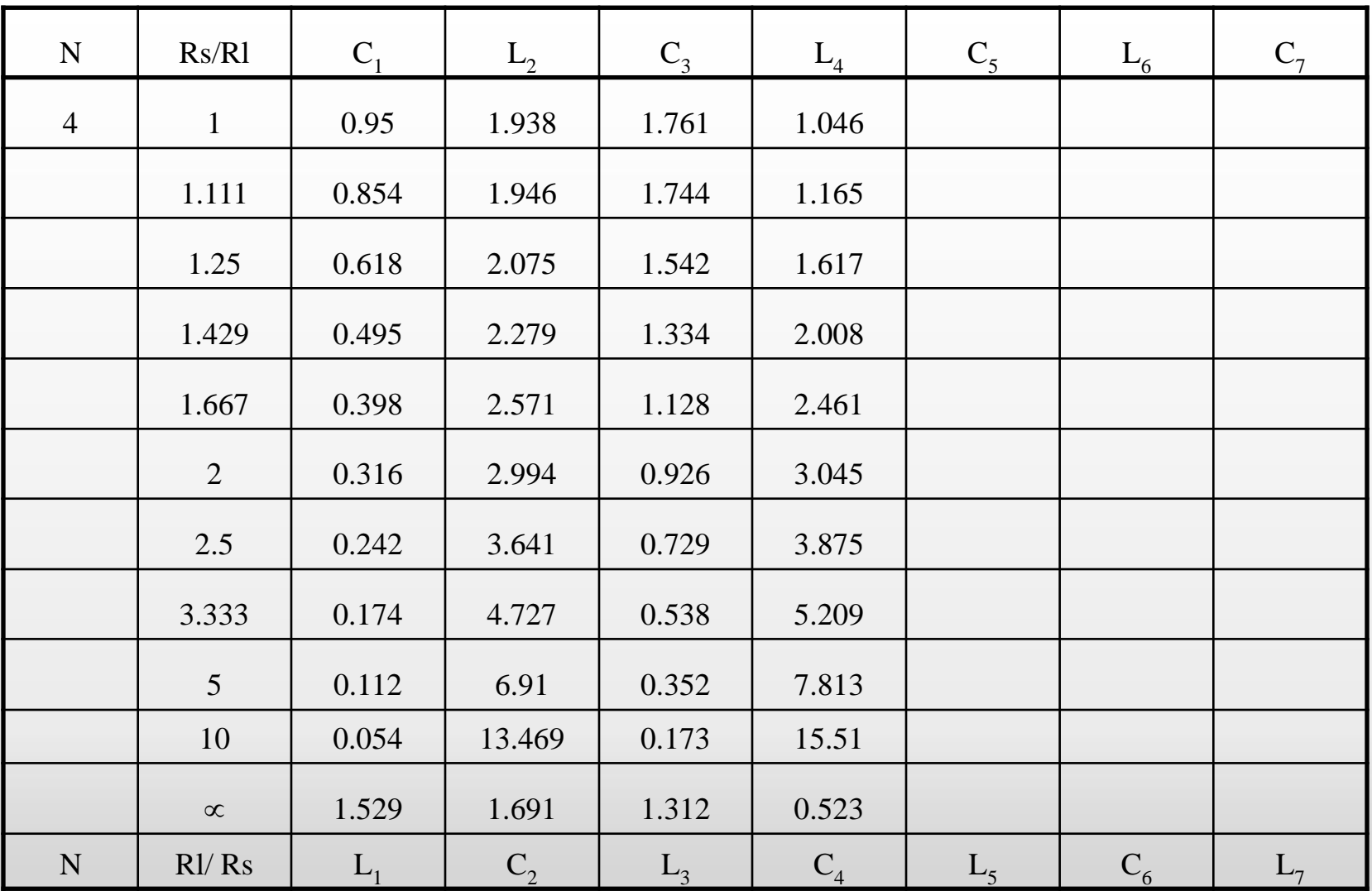

Tabel harga komponen LPF Chebychev ternormalisasi (ripple 0,01 dB)

| N | Rs/R1        | $C_1$ | $L_2$   | $C_3$          | $L_4$ | $C_5$   | $L_{6}$ | $C_7$ |
|---|--------------|-------|---------|----------------|-------|---------|---------|-------|
| 5 | $\mathbf{1}$ | 0.977 | 1.685   | 2.037          | 1.685 | 0.977   |         |       |
|   | 0.9          | 0.88  | 1.456   | 2.174          | 1.641 | 1.274   |         |       |
|   | 0.8          | 0.877 | 1.235   | 2.379          | 1.499 | 1.607   |         |       |
|   | 0.7          | 0.926 | 1.04    | 2.658          | 1.323 | 1.977   |         |       |
|   | 0.6          | 1.019 | 0.883   | 3.041          | 1.135 | 2.424   |         |       |
|   | 0.5          | 1.166 | 0.699   | 3.584          | 0.942 | 3.009   |         |       |
|   | 0.4          | 1.398 | 0.544   | 4.403          | 0.749 | 3.845   |         |       |
|   | 0.3          | 1.797 | 0.398   | 5.772          | 0.557 | 5.193   |         |       |
|   | 0.2          | 2.604 | 0.259   | 8.514          | 0.368 | 7.826   |         |       |
|   | 0.1          | 5.041 | 0.127   | 16.741         | 0.182 | 15.613  |         |       |
|   | $\infty$     | 1.547 | 1.795   | 1.645          | 1.237 | 0.488   |         |       |
| N | R1/Rs        | $L_1$ | $C_{2}$ | L <sub>3</sub> | $C_4$ | $L_{5}$ | $C_6$   | $L_7$ |

Tabel harga komponen LPF Chebychev ternormalisasi (ripple 0,01 dB)

| N | Rs/R1          | C <sub>1</sub> | $L_{2}$ | $C_3$ | $L_4$  | $C_5$   | $L_{6}$ | $C_7$ |
|---|----------------|----------------|---------|-------|--------|---------|---------|-------|
| 6 | 1.101          | 0.851          | 1.796   | 1.841 | 2.027  | 1.631   | 0.937   |       |
|   | 1.111          | 0.76           | 1.782   | 1.775 | 2.094  | 1.638   | 1.053   |       |
|   | 1.25           | 0.545          | 1.864   | 1.489 | 2.403  | 1.507   | 1.504   |       |
|   | 1.429          | 0.436          | 2.038   | 1.266 | 2.735  | 1.332   | 1.899   |       |
|   | 1.667          | 0.351          | 2.298   | 1.061 | 3.167  | 1.145   | 2.357   |       |
|   | $\overline{2}$ | 0.279          | 2.678   | 0.867 | 3.768  | 0.954   | 2.948   |       |
|   | 2.5            | 0.214          | 3.261   | 0.682 | 4.667  | 0.761   | 3.79    |       |
|   | 3.333          | 0.155          | 4.245   | 0.503 | 6.163  | 0.568   | 5.143   |       |
|   | 5 <sup>5</sup> | 0.1            | 6.223   | 0.33  | 9.151  | 0.376   | 7.785   |       |
|   | 10             | 0.048          | 12.171  | 0.162 | 18.105 | 0.187   | 15.595  |       |
|   | $\infty$       | 1.551          | 1.847   | 1.79  | 1.598  | 1.19    | 0.469   |       |
| N | R1/Rs          | $L_{1}$        | $C_{2}$ | $L_3$ | $C_4$  | $L_{5}$ | $C_6$   | $L_7$ |

### Tabel harga komponen LPF Chebychev ternormalisasi (ripple 0,01 dB)

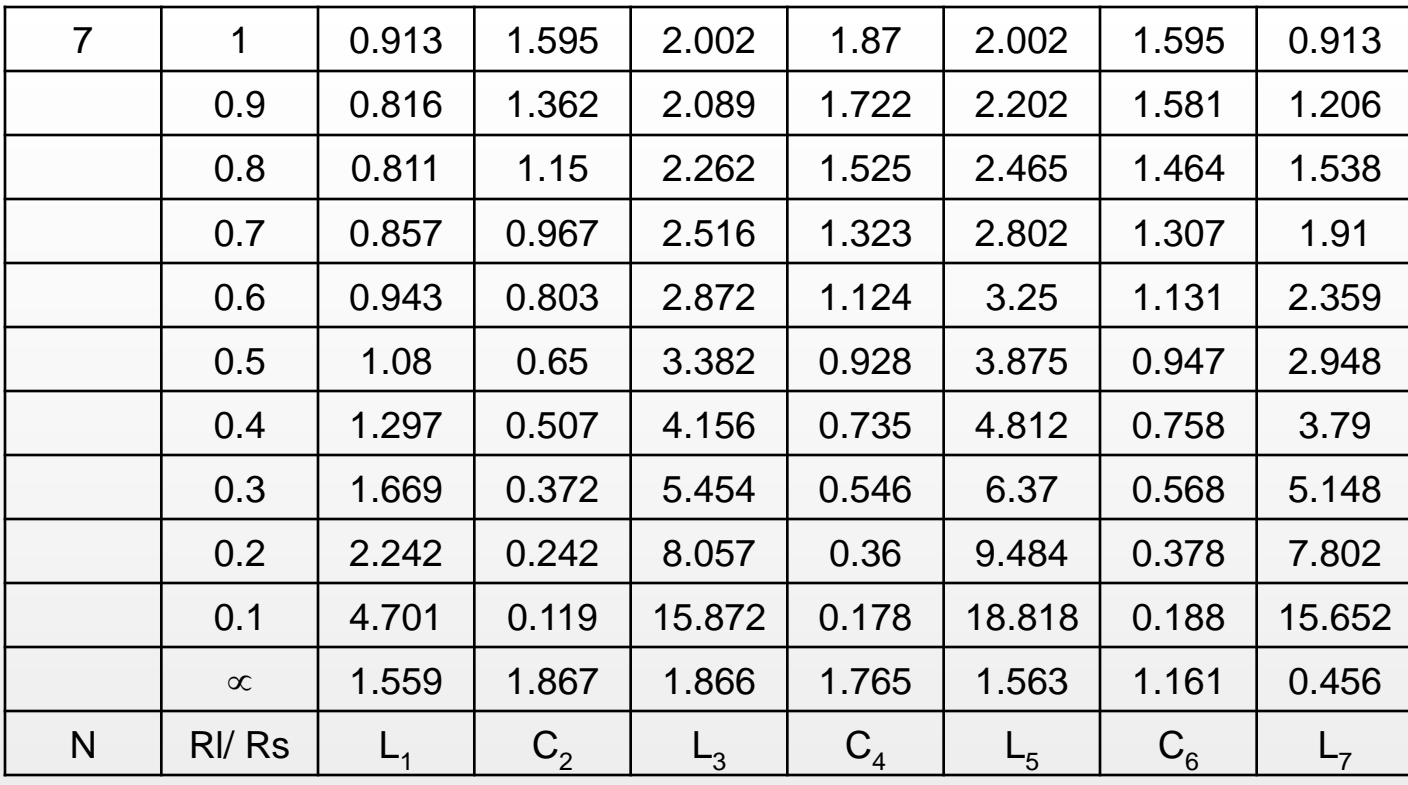

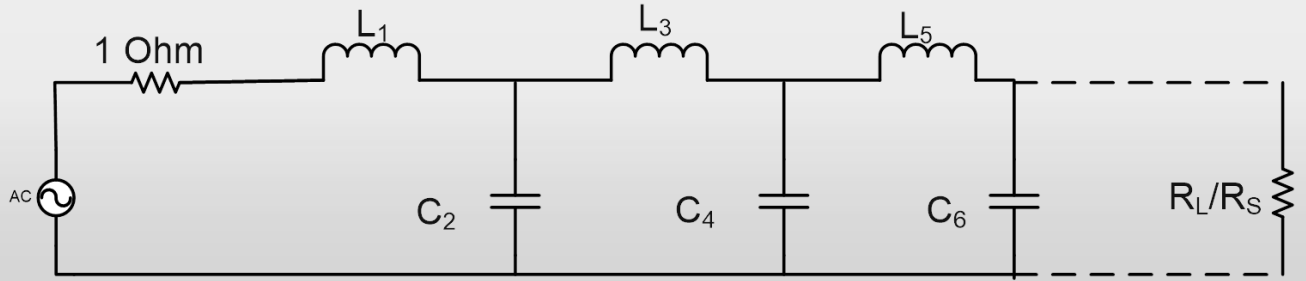

fppt.com

### Tabel harga komponen LPF Chebychev ternormalisasi (ripple 0,1 dB)

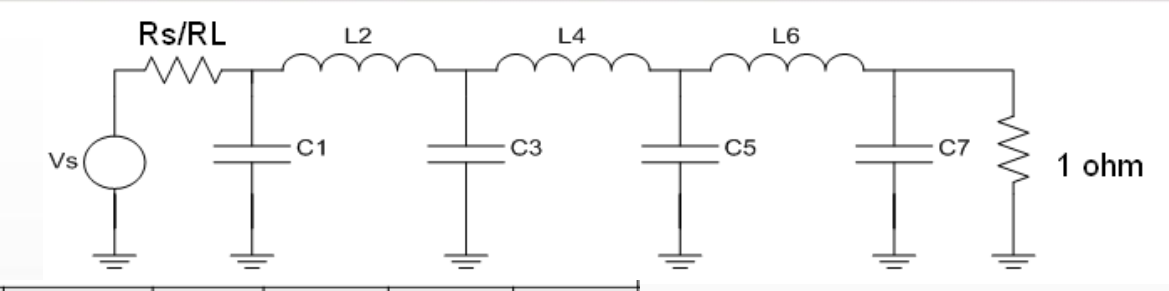

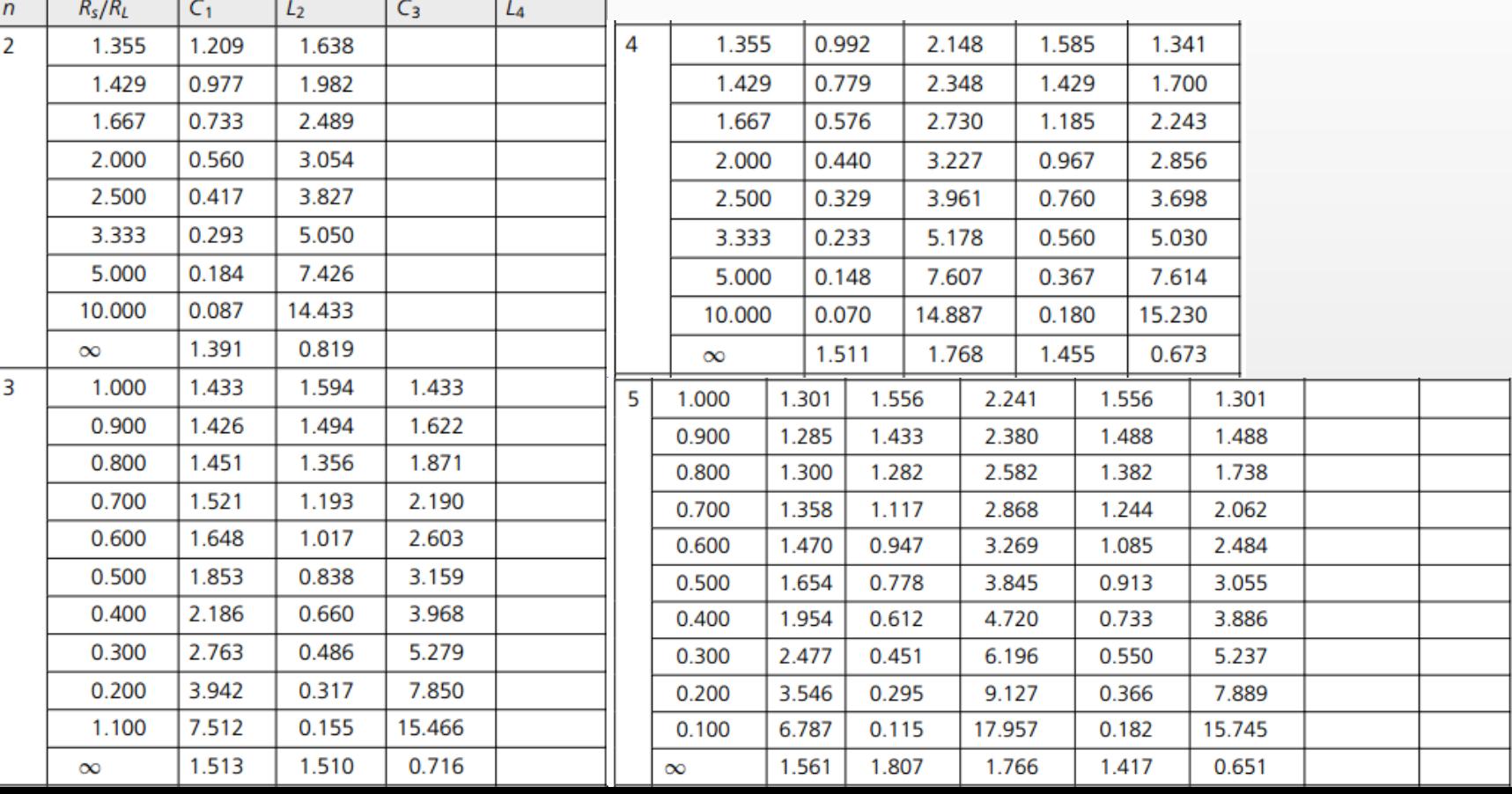

### Tabel harga komponen LPF Chebychev ternormalisasi (ripple 0,1 dB)

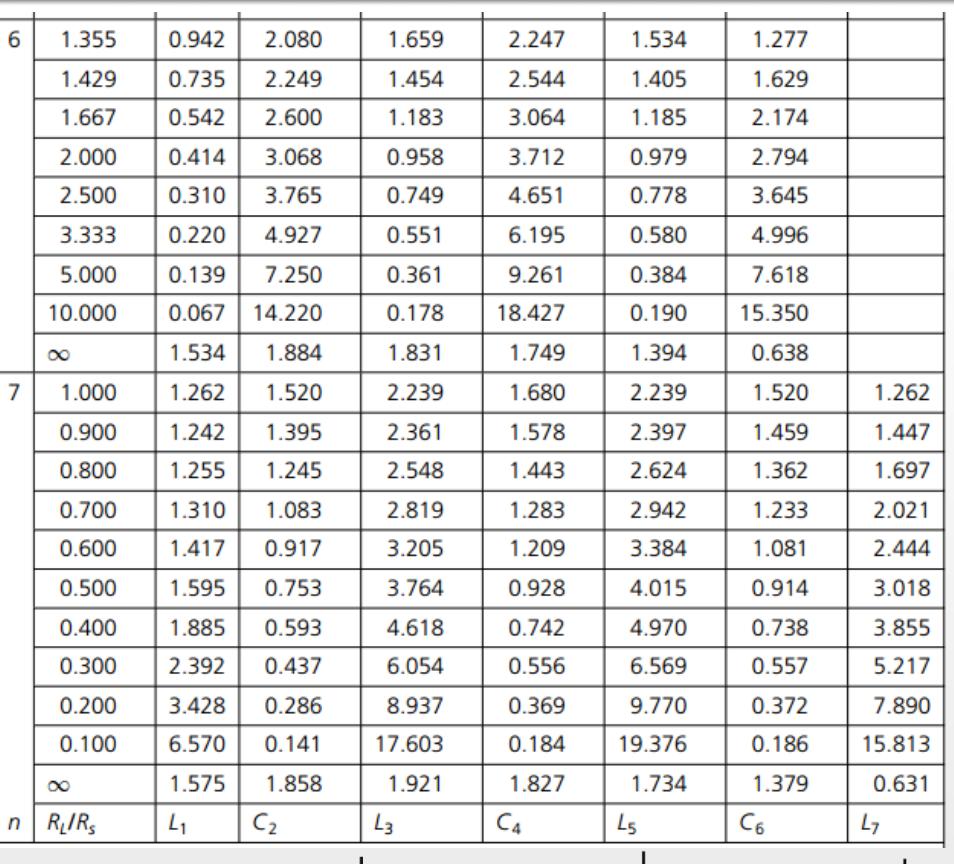

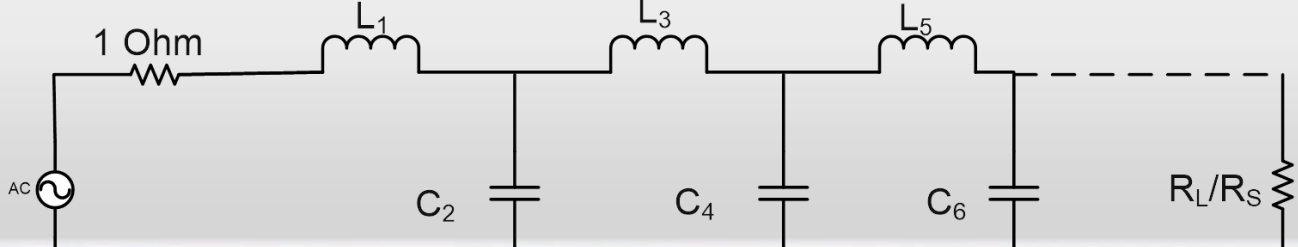

fppt.com

### Tabel harga komponen LPF Chebychev ternormalisasi (ripple 0,5 dB)

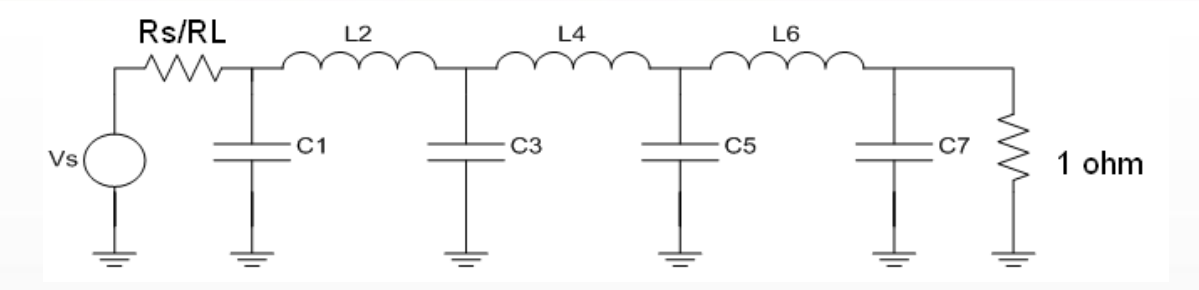

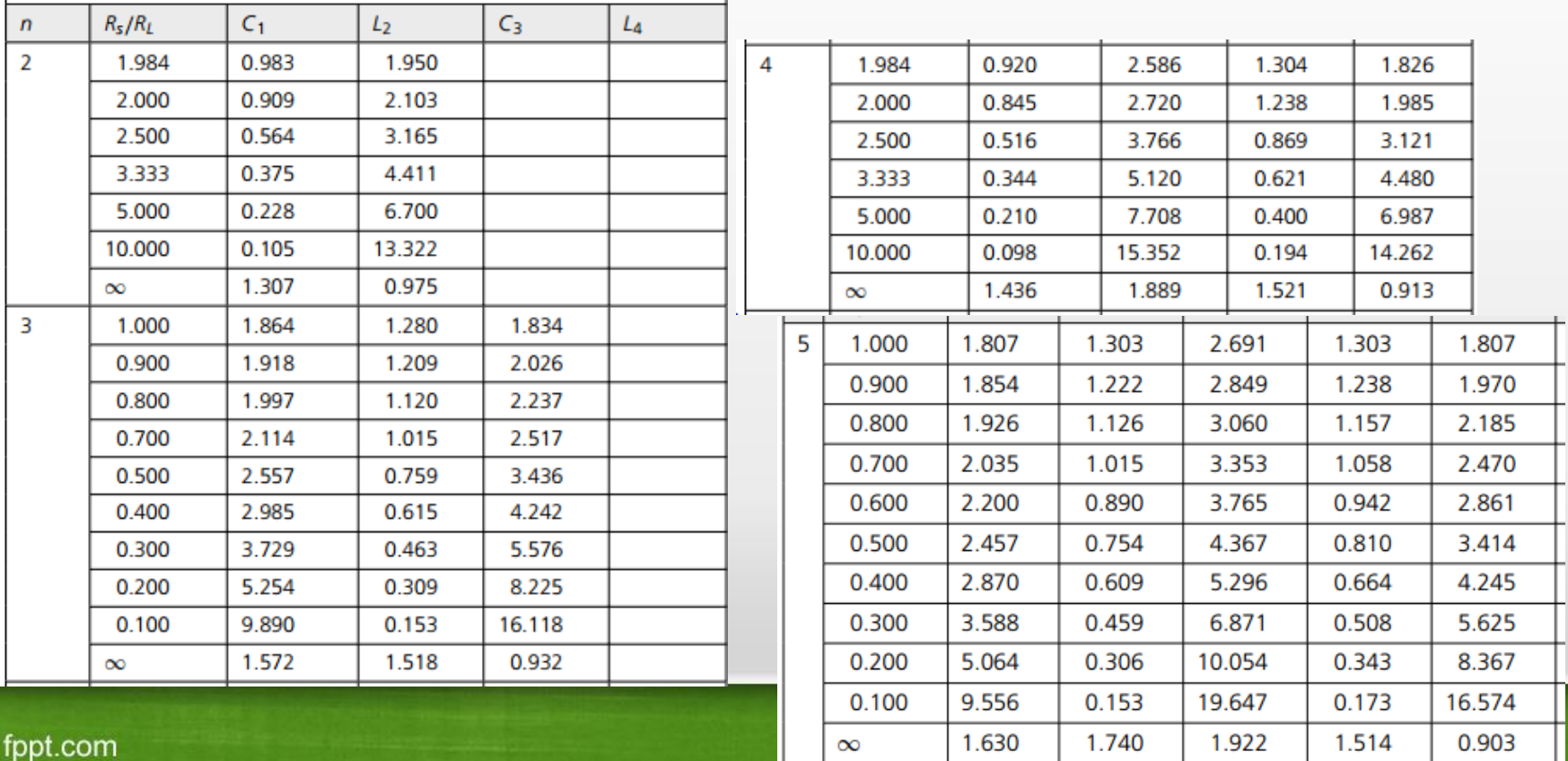

### Tabel harga komponen LPF Chebychev ternormalisasi (ripple 0,5 dB)

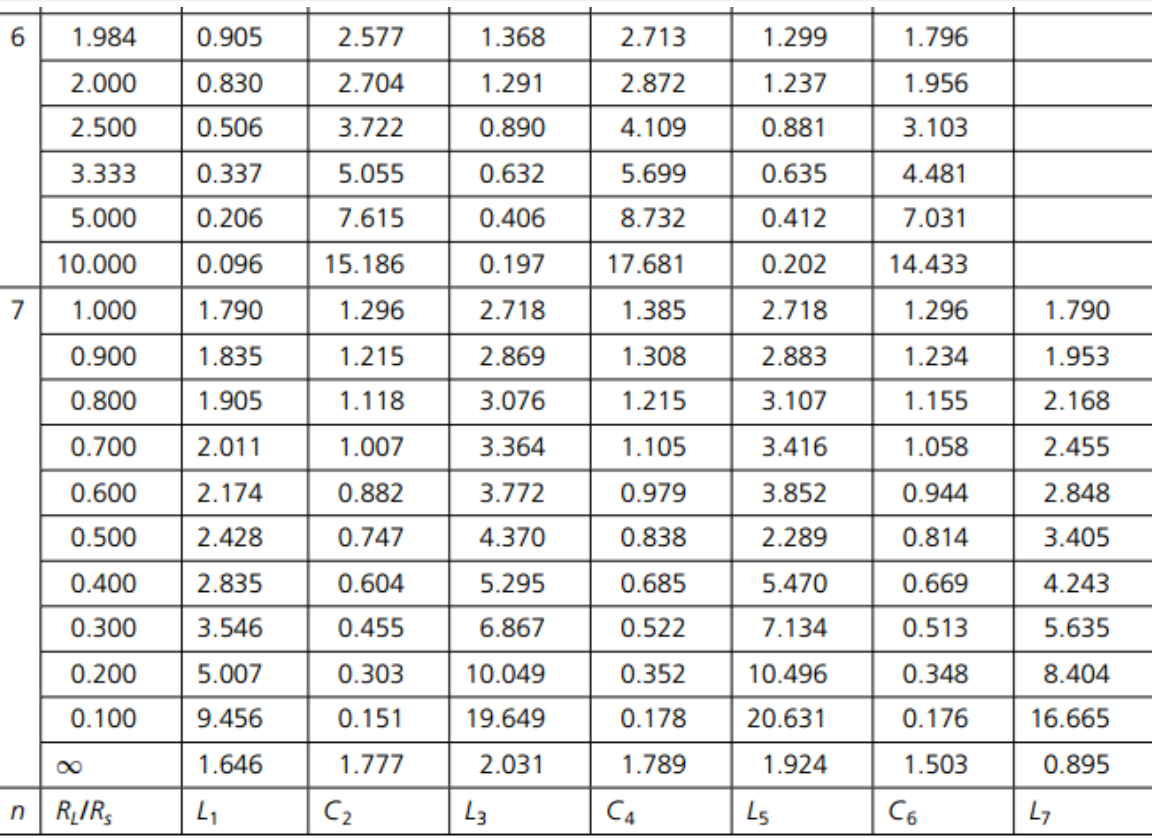

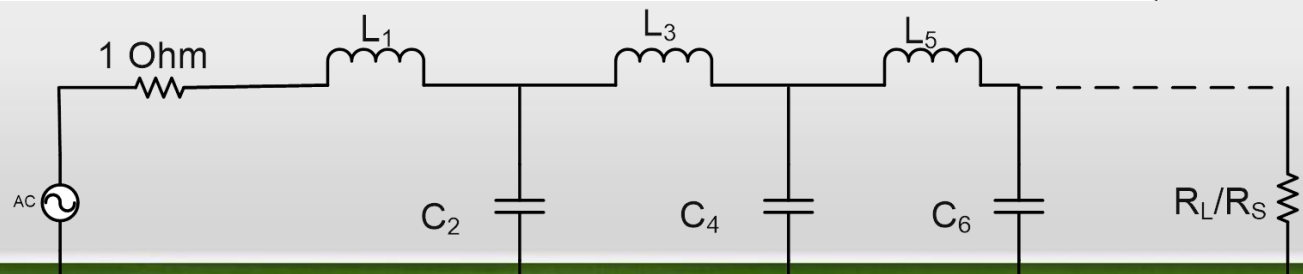

fppt.com

### Tabel harga komponen LPF Chebychev ternormalisasi (ripple 1 dB)

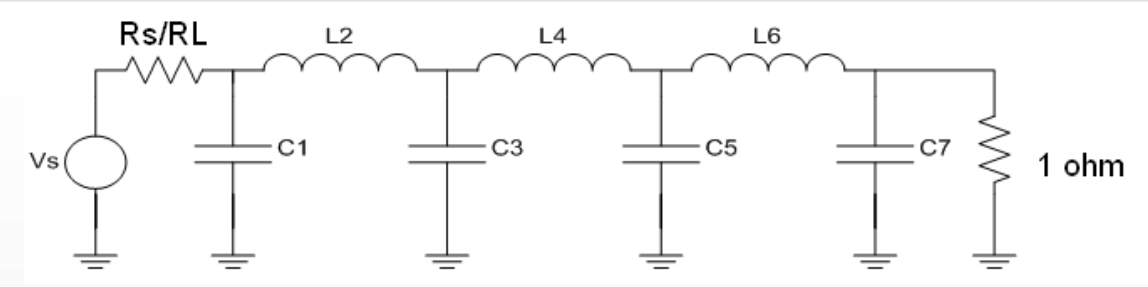

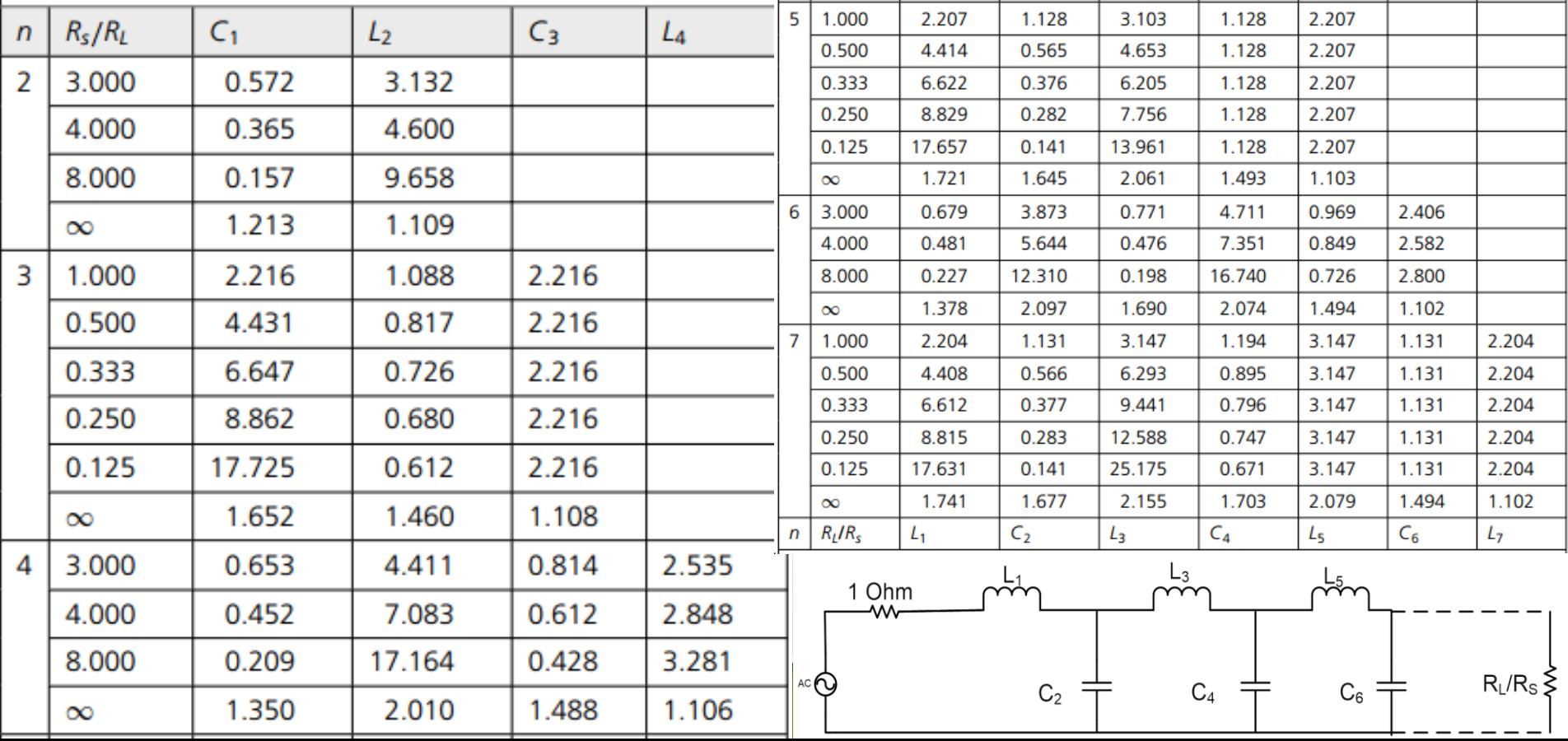

Penskalaan Impendansi dan Frekuensi (Denormalisasi)

• **Nilai komponen, L<sup>n</sup> dan C<sup>n</sup> pada rangkaian LPF ternormalisasi (dari tabel yang tersedia) adalah harga komponen saat frekuensi sudut <sup>C</sup> = 1 rad/s, sehingga diperlukan proses denormalisasi kembali agar sesuai dengan spesifikasi (besarnya komponen riil)**

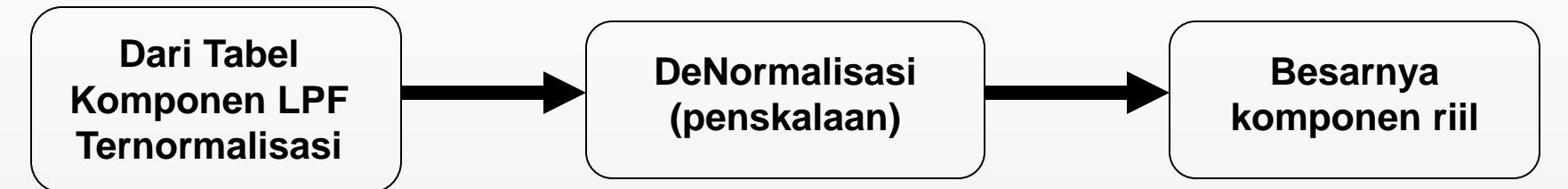

### **Nilai Komponen Realnya**

$$
C = \frac{C_n}{2\pi f_c R}
$$

$$
L = \frac{R L_n}{2\pi f_c}
$$

where

- $C =$  the final capacitor value,
- $L =$  the final inductor value,
- $C_n =$  a low-pass prototype element value,
- $L_n =$  a low-pass prototype element value,
- $R =$  the final load resistor value.
- $f_c$  = the final cutoff frequency.

### LPF pasif Chebychev – contoh soal

Rancanglah suatu filter LPF Chebyshev dengan n = 5 dan ripple yang diijinkan pada daerah passband maksimal 0,1 dB. Besar hambatan sumber = 50 ohm dan beban 250 ohm! Cari harga komponen LPF yang sesungguhnya pada frekuensi cutoff = 50 MHz!

### **LPF prototype/ ternormalisasi**

$$
R_s/R_L = 50/250 = 0.2 \text{ dan } R_L/R_s = 250/50 = 5
$$

### **Menentukan orde filter**

Orde Filter sudah diketahui yaitu  $n = 5$ 

### **Menentukan Harga Komponen ternormalisasi**

Selanjutnya **menentukan nilai L dan C ternormalisasi** dengan melihat tabel *prototype element value .* (gunakan nilai **Rs/R<sup>L</sup>** atau RL/Rs) tergantung angka yang tersedia di tabel. Dan nilai ripple 0,1 dB

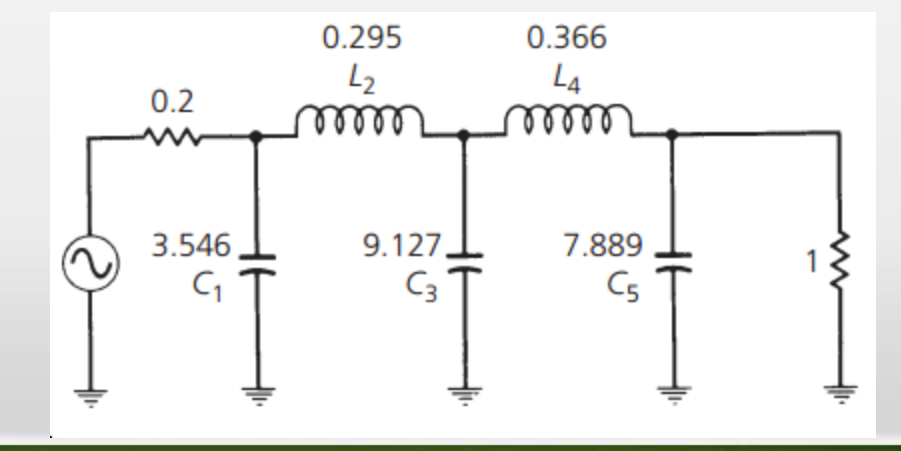

### LPF pasif Butterworth – contoh soal

**Lakukan Denormalisasi untuk menentukan Harga Komponen sebenarnya**

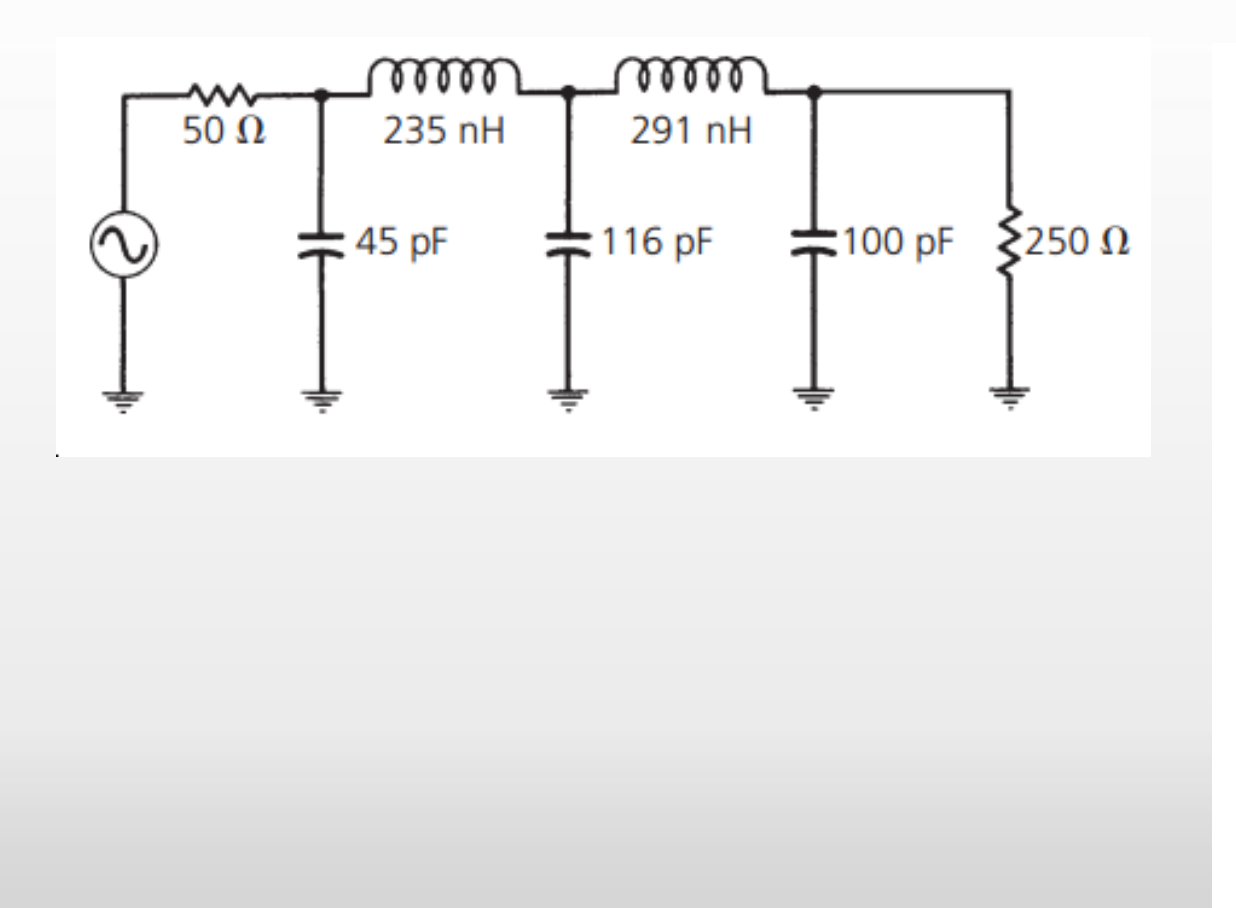

 $C_1 = \frac{3.546}{2\pi(50 \times 10^6)(250)}$  $= 45 pF$  $C_3 = \frac{9.127}{2\pi(50 \times 10^6)(250)}$  $= 116$  pF  $C_5 = \frac{7.889}{2\pi(50 \times 10^6)(250)}$  $= 100 pF$  $L_2 = \frac{(250)(0.295)}{2\pi(50 \times 10^6)}$  $= 235$  nH  $L_4 = \frac{(250)(0.366)}{2\pi(50 \times 10^6)}$  $= 291$  nH

### RANGKAIAN RESONATOR

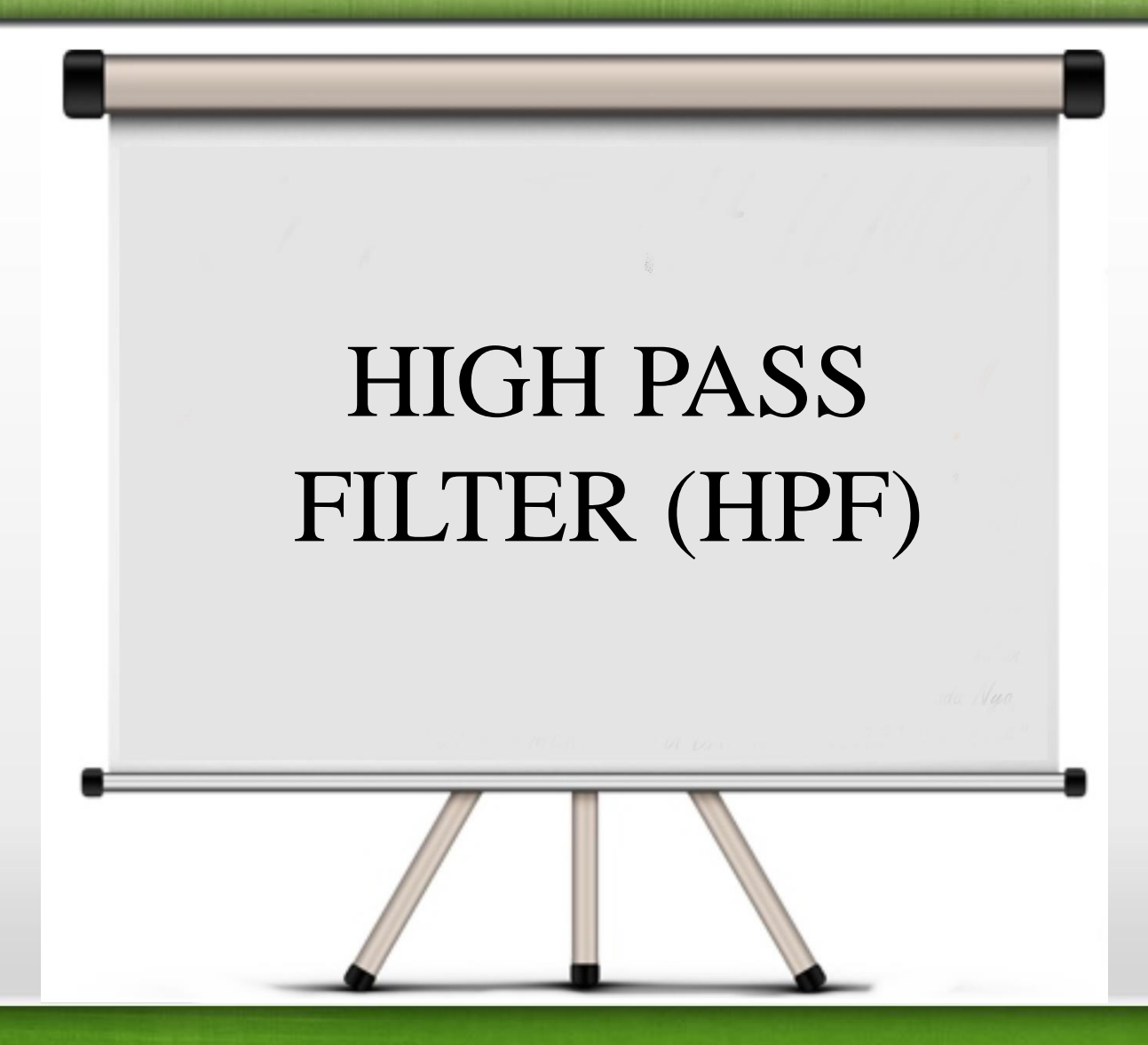

### High Pass Filter

• Fungsi :

melewatkan sinyal dengan frekuensi di atas frekuensi cutoff dan meredam sinyal dengan frekuensi di bawah frekuensi cutoff.

### High Pass Filter

• Transformasi dari LPF ternormalisasi ke HPF ternormalisasi menyebabkan berubahnya komponen-komponen penyusun filter yaitu : pada HPF pasif ternormalisasi akan terjadi perubahan dari induktor menjadi kapasitor dan sebaliknya

$$
C_{HPF} = 1/L_{LPF} \text{ dan } L_{HPF} = 1/C_{LPF}
$$

### Langkah-langkah Perancangan HPF

- 1. Berdasar spesifikasi HPF yang diminta yaitu:
	- resistansi sumber ( $R_S$ )
	- frekuensi cutoff  $(\omega_{\mathsf{C}})$
	- ripple (untuk Chebychev)
- resistansi beban (R<sub>L</sub>)
- frekuensi stop band  $(\omega_{\rm S})$
- redamannya (A<sub>S</sub>)

Bila  $\omega$ C  $\neq$  1 rad/s maka normalisasikan harga  $\omega$ C dan  $\omega$ S dengan referensi  $\omega$ C = 1

- $_{\rm 2.}$  Transformasikan HPF ternormalisasi dengan harga ( $\omega_{\mathsf{C}}$ )<sub>HPF</sub> dan  $(\omega_{\mathsf{S}})_{\mathsf{HPF}}$  ke LPF ternormalisasi dengan  $(\omega)_{\mathsf{HPF}} =$  $(1/\omega)_{\text{LPF}}$
- 3. Sesuaikan respon dan orde filter berdasar grafik respon frekuensi LPF ternormalisasi.
- 4. Pilih orde filter (N) yang sesuai dengan spesifikasi filter (diperoleh dengan pembulatan ke atas).

### Langkah-langkah Perancangan HPF

5. Bila LPF ternormalisasi telah diperoleh nilai komponennya berdasarkan tabel, transformasikan ke HPF ternormalisasi

 $C_{HPF} = 1/L_{LPF}$  dan  $L_{HPF} = 1/C_{LPF}$ 

6. Lakukan denormalisasi pada HPF ternormalisasi. (gunakan persamaan seperti pada denormalisasi pada LPF)

### Transformasi BPF ke LPF prototype

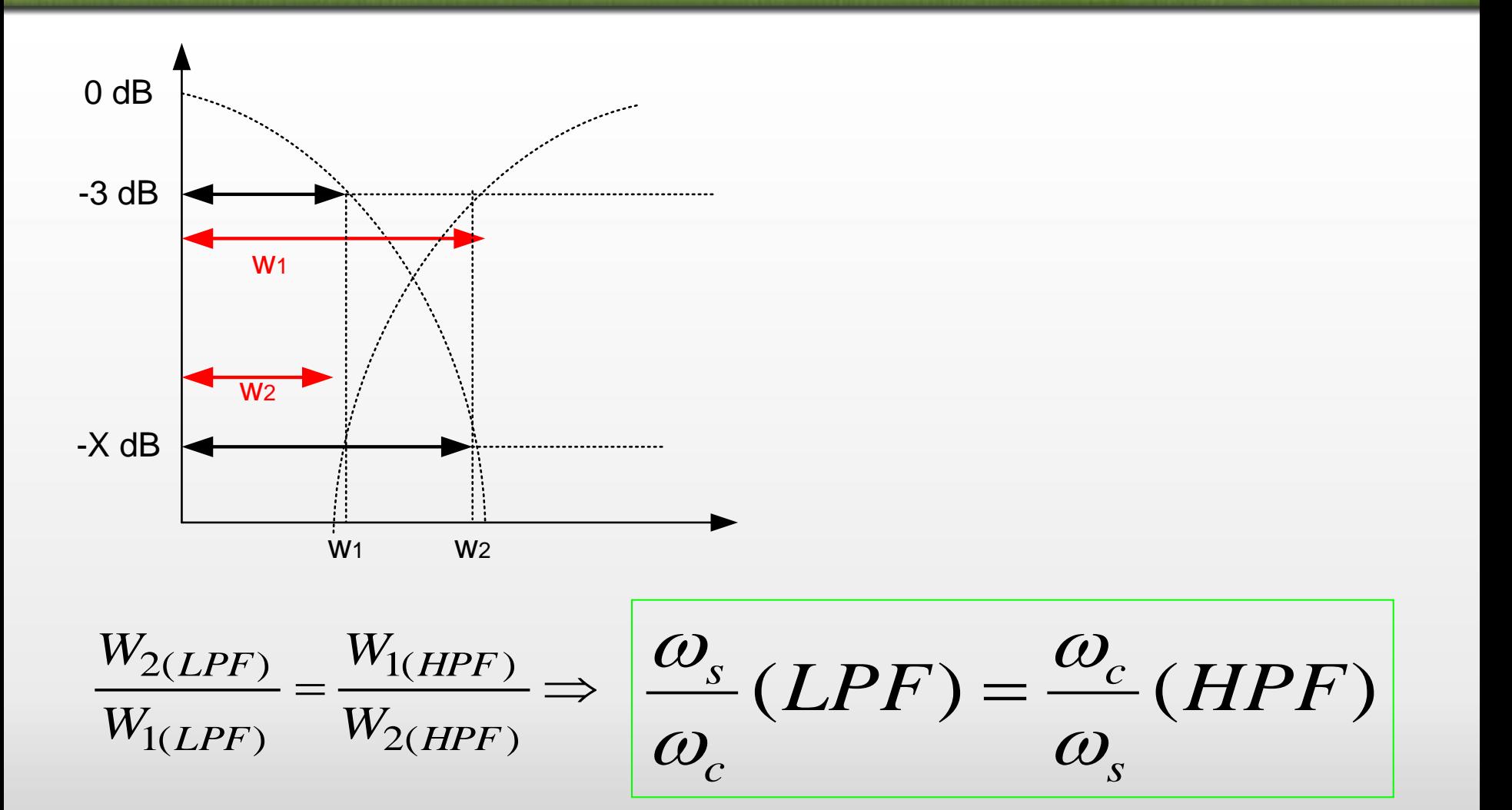

Transformasi Komponen HPF ternormalisasi dari LPF ternormalisasi pasif

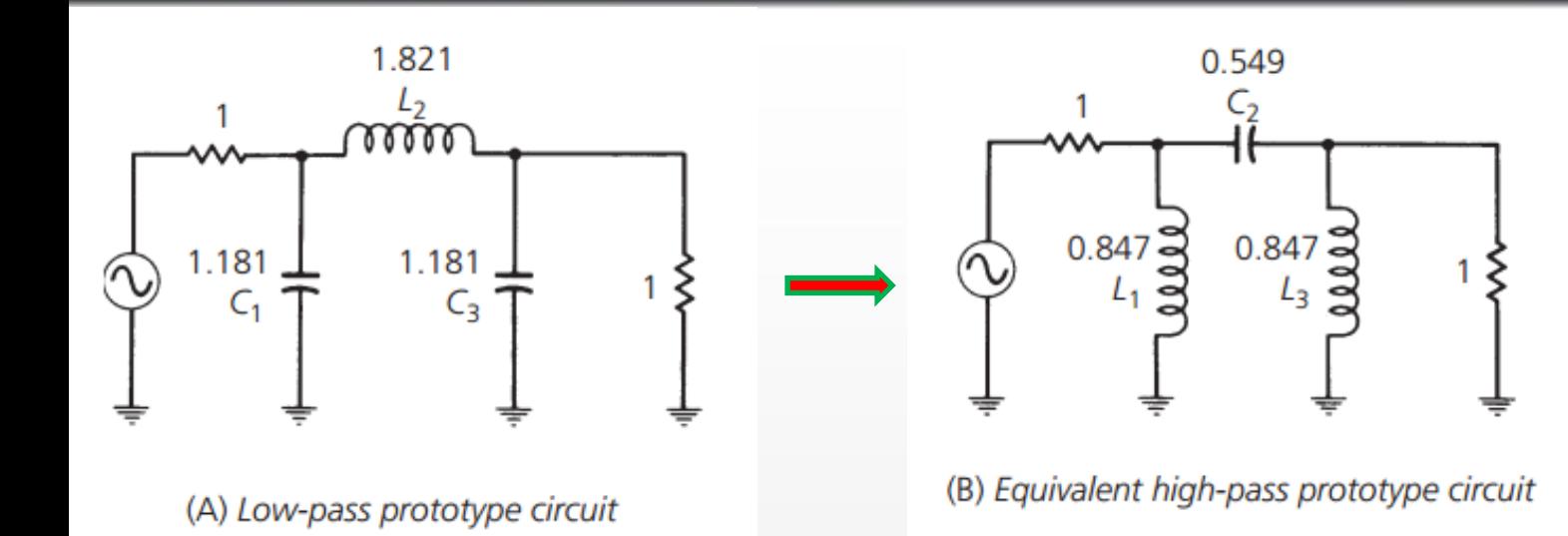

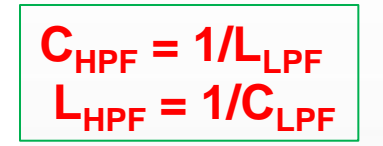

### **Nilai Komponen Realnya**

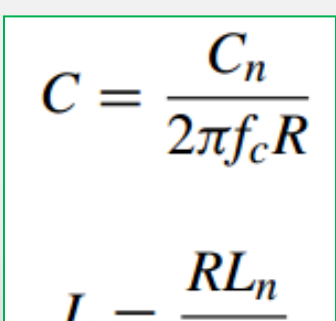

#### where

- $C =$  the final capacitor value,
- $L =$  the final inductor value,
- $C_n$  = a low-pass prototype element value,
- $L_n =$  a low-pass prototype element value,
- $R =$  the final load resistor value,
- $f_c$  = the final cutoff frequency.

### Contoh Perancangan HPF

#### **EXAMPLE 3-7**

Design an LC high-pass filter with an  $f_c$  of 60 MHz and a minimum attenuation of 40 dB at 30 MHz. The source and load resistance are equal at 300 ohms. Assume that a 0.5-dB passband ripple is tolerable.

Solution

#### **LPF prototype/ ternormalisasi**

First, normalize the attenuation requirements so that the low-pass attenuation curves may be used.

$$
\frac{f}{f_c} = \frac{30 \text{ MHz}}{60 \text{ MHz}}
$$

$$
= 0.5
$$

Inverting, we get:

$$
\frac{f_c}{f} = 2
$$

#### **Mencari Orde Filter LPF prototype/ ternormalisasi**

Dari grafik Chebyshev didapat orde yang mencukupi :

 $N = 5$ 

#### **Harga Komponen LPF prototype**

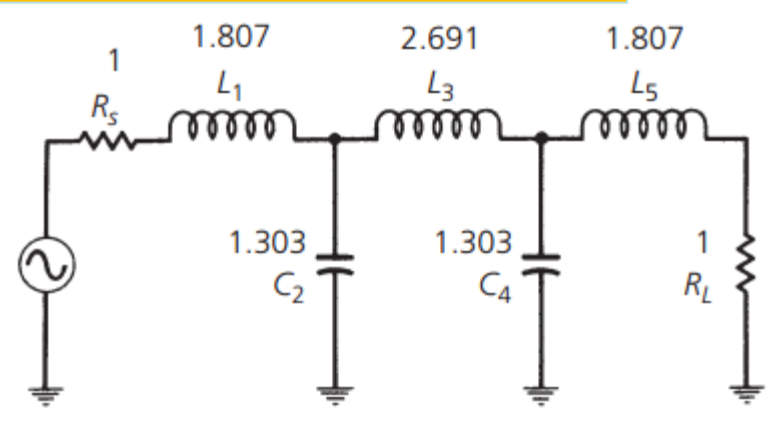

(A) Normalized low-pass filter circuit

#### **Transformasi Harga Komponen HPF prototype dari LPF prototype**

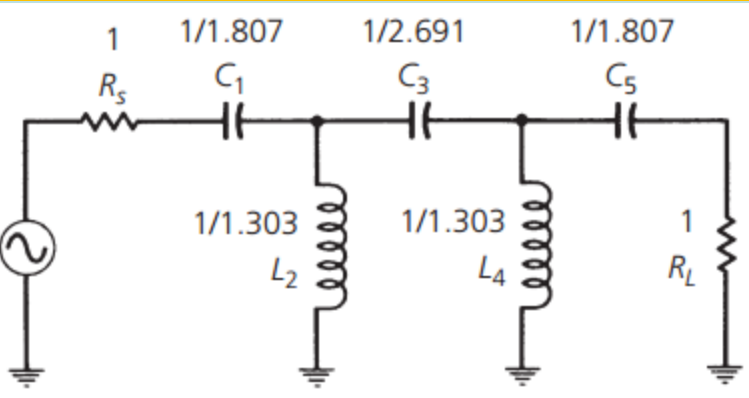

(B) High-pass transformation

### Contoh Perancangan HPF

**Lakukan Denormalisasi untuk menentukan Harga Komponen HPF sebenarnya**

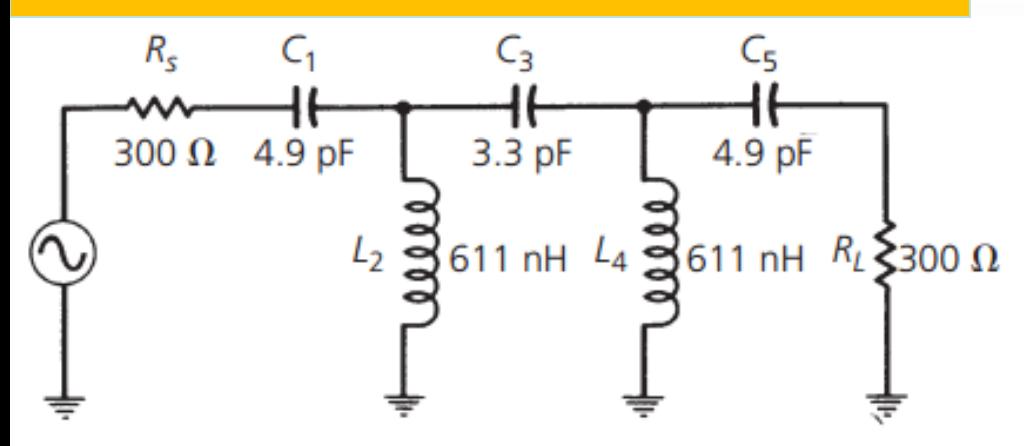

(C) Frequency and impedance-scaled filter circuit

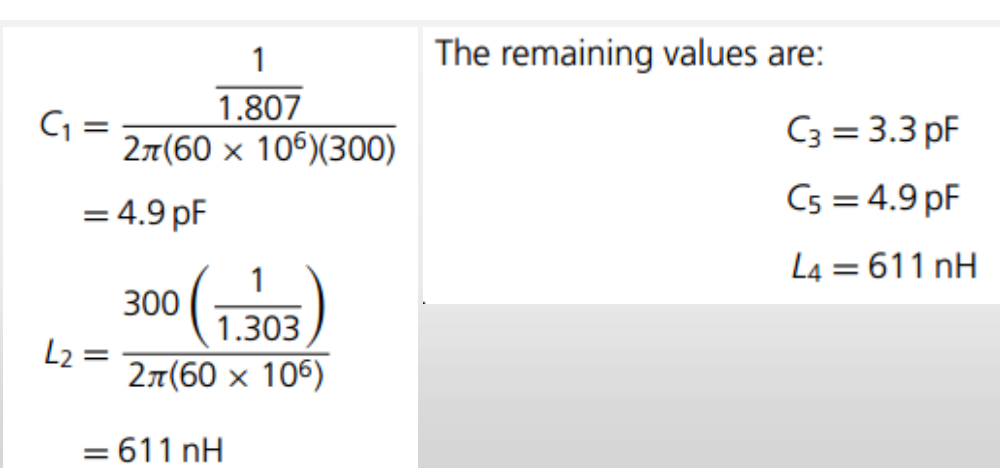

### Latihan Soal

- 1. Rancanglah suatu HPF yang tersusun dari rangkaian LC dengan frekuensi cut off 60 MHz dan redaman minimum 40 dB pada 30 MHz. Hambatan sumber dan beban masing-masing 300  $\Omega$ , asumsikan ripple maksimum yang bisa ditoleransi pada daerah pass band sebesar 0,5 dB!
- 2. Rancanglah suatu HPF yang tersusun dari rangkaian LC dengan frekuensi cut off 90 MHz dan redaman minimum 40 dB pada 45 MHz. Hambatan sumber dan beban masing-masing 300  $\Omega$ , asumsikan ripple maksimum yang bisa ditoleransi pada daerah pass band sebesar 0,01 dB!

### RANGKAIAN RESONATOR

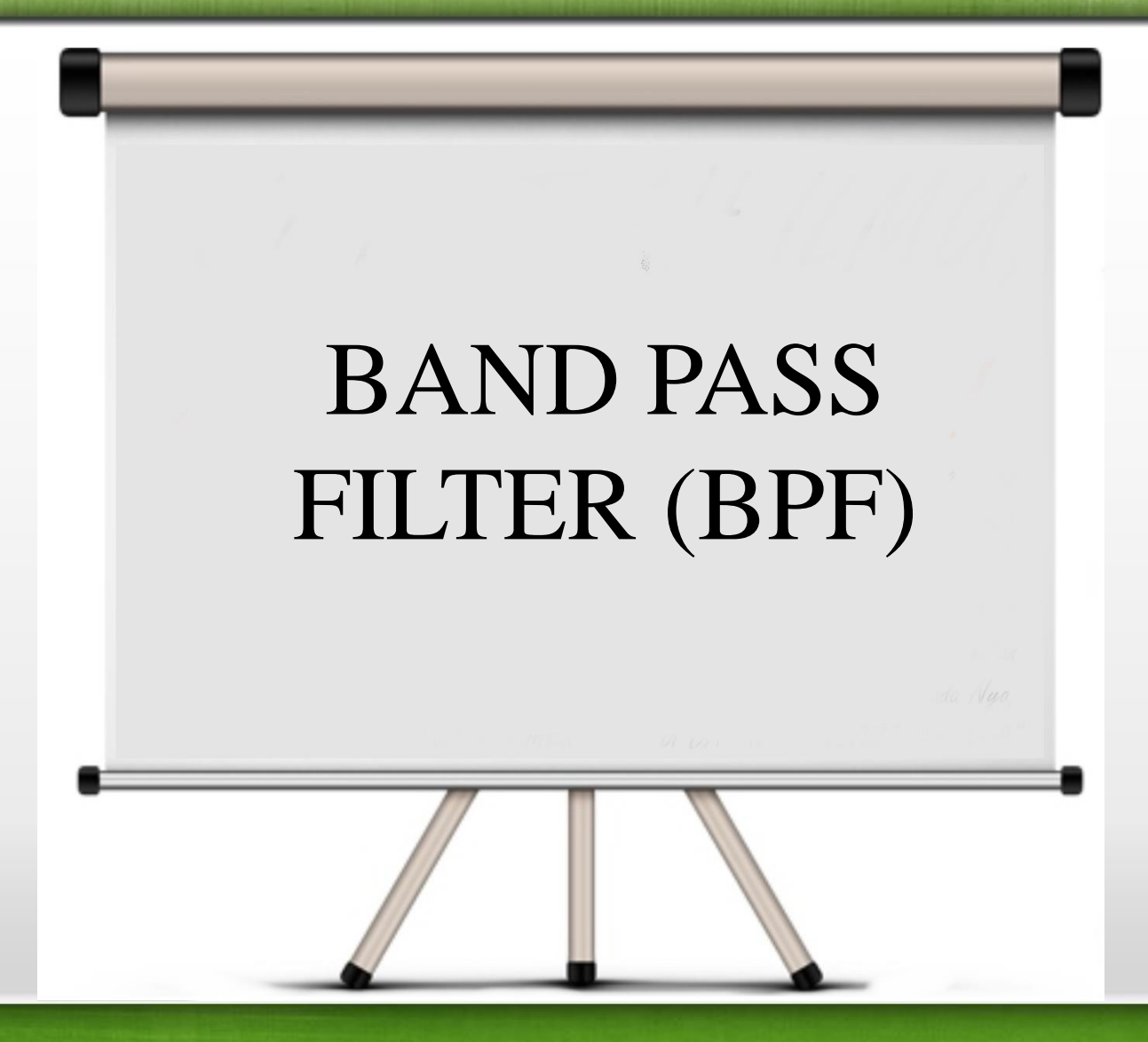

### Filter BPF

• Fungsi :

filter yang melewatkan sinyal yang memiliki band frekuensi tertentu.

### **Urutan perancangan BPF**

- 1. Tentukan spesifikasi BPF yang diinginkan yaitu :
	- **resistansi sumber (R<sub>S</sub>)**
	- **finally** frekuensi cutoff  $(\omega_C)$
	- **ripple (untuk respon** Chebychev)
- **r** resistansi beban (R<sub>L</sub>)
- **firekuensi stop band (** $\omega$ <sub>S</sub>)
- **redamannya** (A<sub>S</sub>)
- 2. Setelah diperoleh harga-harga frekuensi f<sub>o</sub> ,f<sub>B</sub>, f<sub>A</sub>, tentukan spesifikasi LPF berdasarkan transformasi BPF ke LPF.
- 3. Normalisasikan LPF ini, dan tentukan jenis respon maupun orde LPF

### **Urutan perancangan BPF**

- 4. Lakukan transformasi LPF ternormalisasi ke BPF ternormalisasi dengan mengganti nilai-nilai komponen LPF.
- 5. Bila BPF ternormalisasi telah diperoleh nilai-nilai komponennya, lakukan denormalisasi ke BPF sesungguhnya.
### Transformasi BPF ke LPF prototype

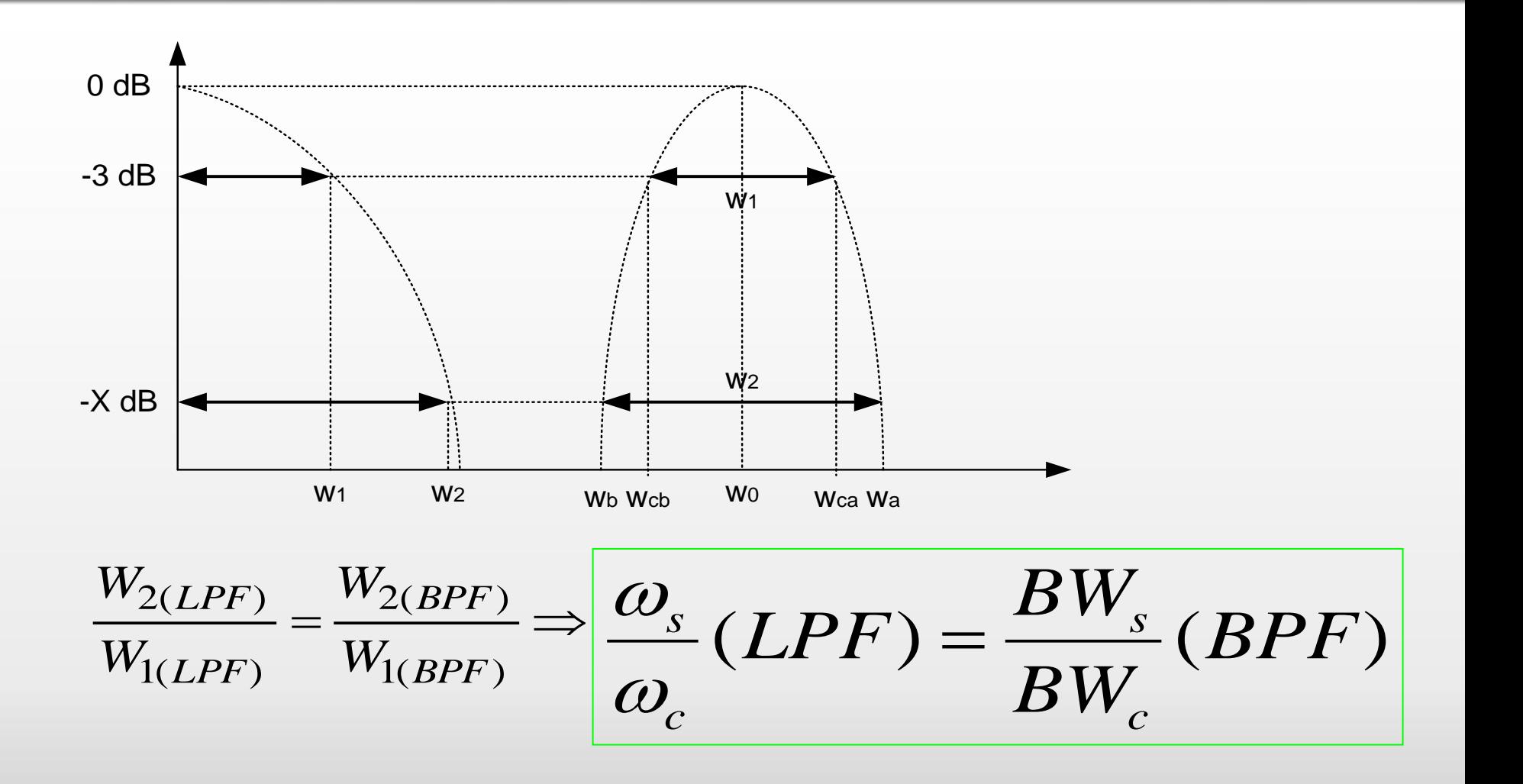

## Transformasi BPF ke LPF prototype

### **Contoh Spesifikasi BPF**

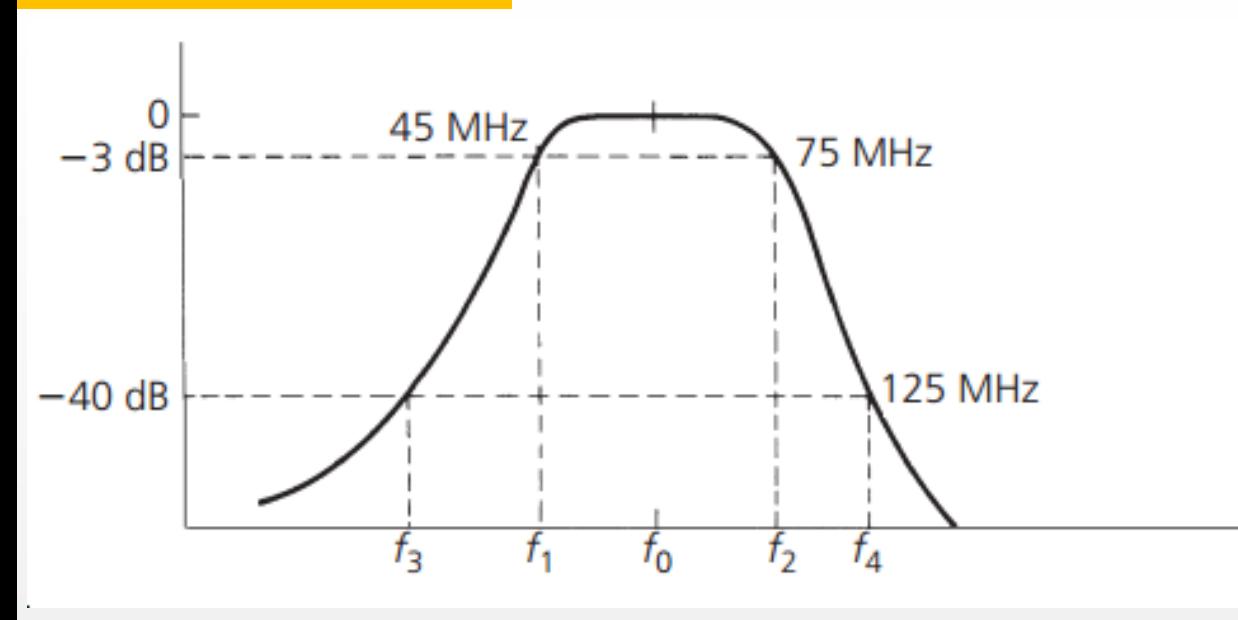

$$
f_o = \sqrt{f_a f_b}
$$

Where **fa** and **fb** are any two frequencies (one above and one below the passband) having equal attenuation

 $f_o = \sqrt{(45)(75) \text{ MHz}}$  $= 58.1 \text{ MHz}$  $58.1 = \sqrt{f_3(125)}$ 

 $f_3 = 27 \text{ MHz}$ 

### *LPF prototype*/*ternormalisasi*

$$
\frac{f}{f_c}(LPF) \Rightarrow \frac{BW_{40dB}}{BW_{3dB}} = \frac{125 \text{ MHz} - 27 \text{ MHz}}{75 \text{ MHz} - 45 \text{ MHz}}
$$

$$
= 3.27
$$

Transformasi Komponen BPF ternormalisasi dari LPF ternormalisasi pasif

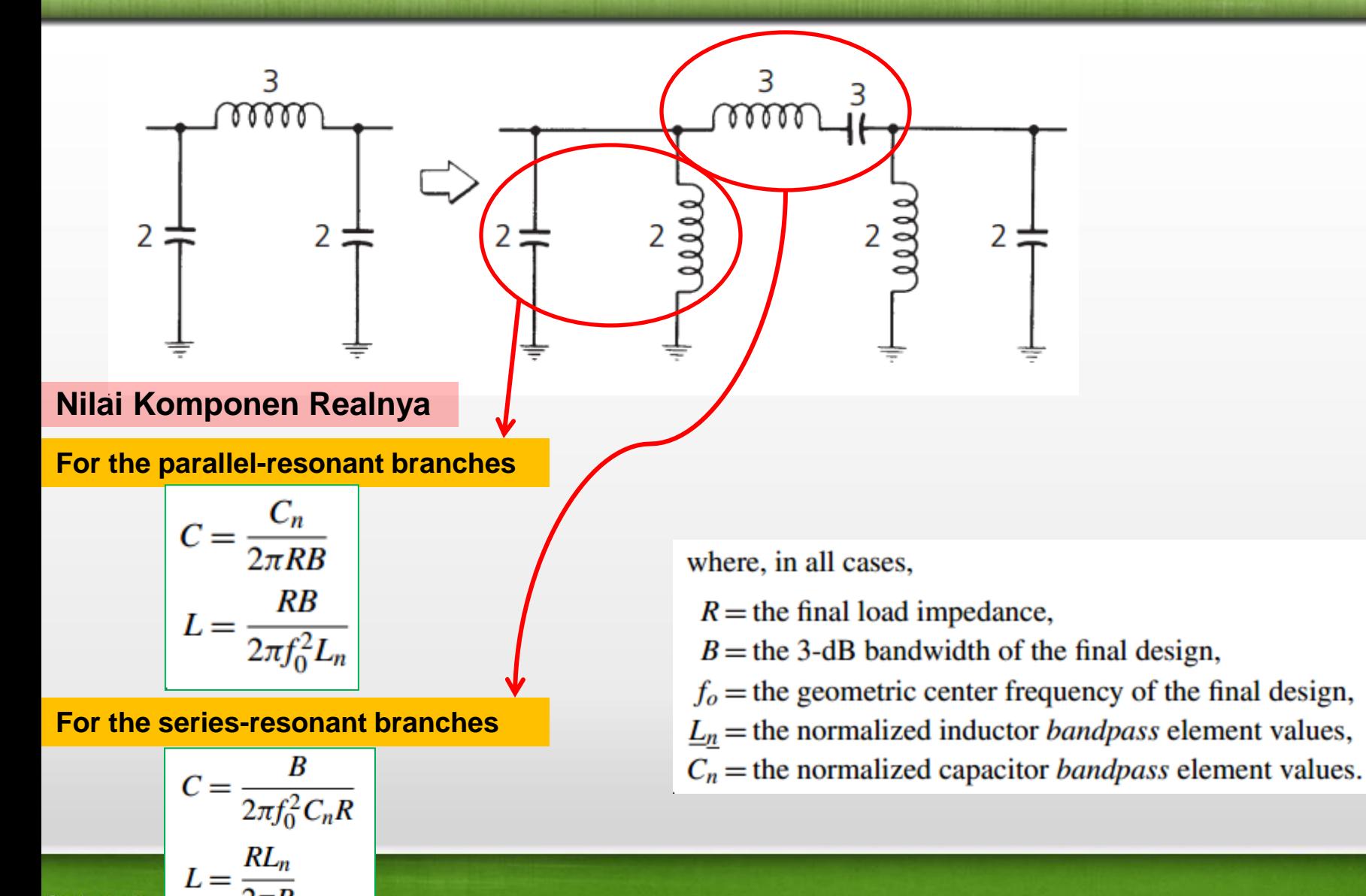

### Contoh Perancangan BPF

#### **Example 3-9**

Design a bandpass filter with the following requirements:

 $f_0 = 75 \text{ MHz}$  Passband Ripple = 1 dB

 $BW_{3dB} = 7 MHz$   $R_s = 50 ohms$ 

 $BW_{45dB} = 35 MHz$   $R_l = 100 ohms$ 

Solution **LPF prototype/ ternormalisasi** Using Equation 3-14:

$$
\frac{BW_{45dB}}{BW_{3dB}} = \frac{35}{7}
$$

$$
= 5
$$

#### **Mencari Orde Filter LPF prototype/ ternormalisasi**

Substitute this value for  $f/f_c$  in the low-pass attenuation curves for the 1-dB-ripple Chebyshev response shown in Fig. 3-18. This reveals that  $a$  3-element filter will provide about 50 dB of attenuation at an  $f/f_c = 5$ , which is more than adequate. The corresponding element values for this filter can be found in Table 3-7 for an  $R_s/R_l = 0.5$  and an  $n = 3$ . This yields the low-pass prototype circuit of Fig. 3-32A which is transformed into the bandpass prototype circuit of Fig. 3-32B. Finally, using Equations 3-16 through 3-19, we obtain the final circuit that is shown in Fig. 3-32C. The calculations follow. Using Equations 3-16 and 3-17:

#### **Harga Komponen LPF prototype**

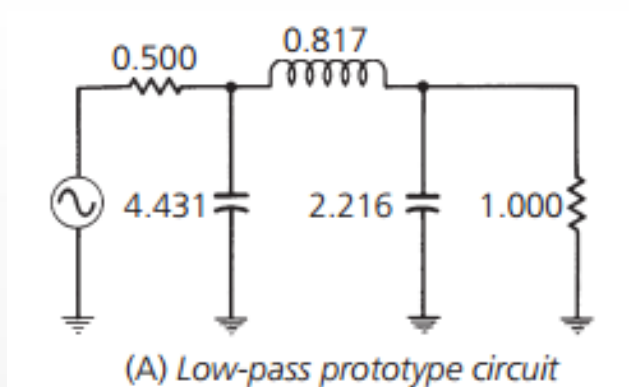

**Transformasi Harga Komponen BPF prototype dari LPF prototype**

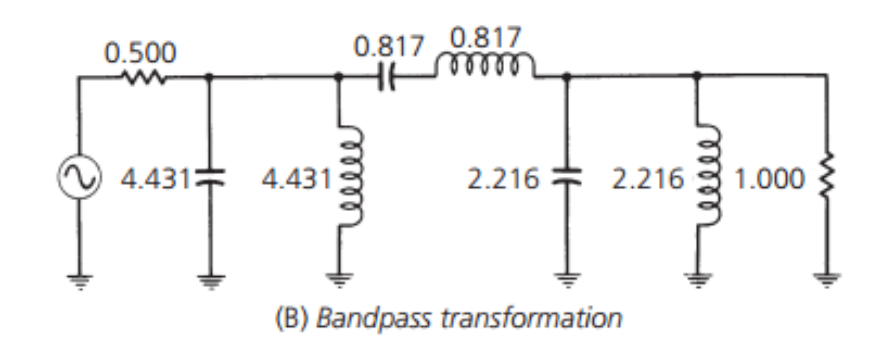

### Contoh Perancangan BPF

**Lakukan Denormalisasi untuk menentukan Harga Komponen BPF sebenarnya**

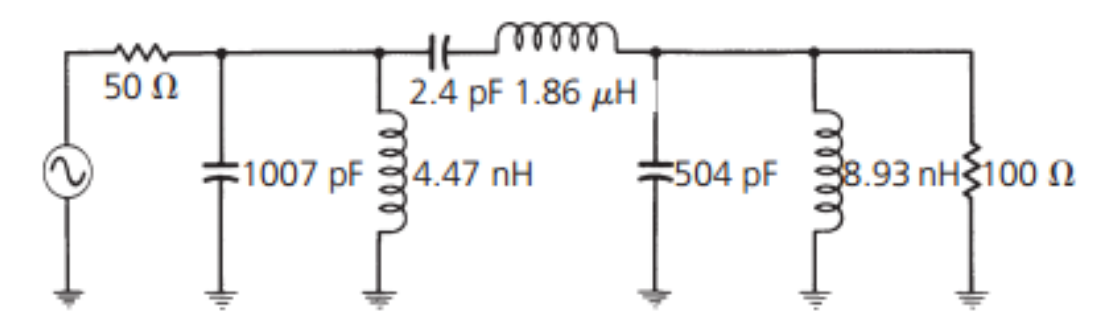

(C) Final circuit with frequency and impedance scaled

 $C_1 = \frac{4.431}{2\pi(100)(7\times 10^6)}$  $= 1007 pF$  $L_1 = \frac{(100)(7 \times 10^6)}{2\pi(75 \times 10^6)^2(4.431)}$  $= 4.47$  nH  $C_2 = \frac{7 \times 10^6}{2\pi (75 \times 10^6)^2 (0.817)100}$  $= 2.4$  pF  $L_2 = \frac{(100)(0.817)}{2\pi(7\times 10^6)}$  $= 1.86 \mu H$ 

Similarly,

 $C_3 = 504$  pF  $L_3 = 8.93$  nH

### Latihan Soal

Rancanglah suatu filter LC-BPF tanpa ripple pada daerah passband dengan spesifikasi sbb:

> Redaman 3 dB pada frekuensi 500 Hz dan 2000 Hz Redaman minimum 40 dB pada frekuensi 100 Hz dan 4000 Hz  $Rs = RL = 600 \Omega$

## RANGKAIAN RESONATOR

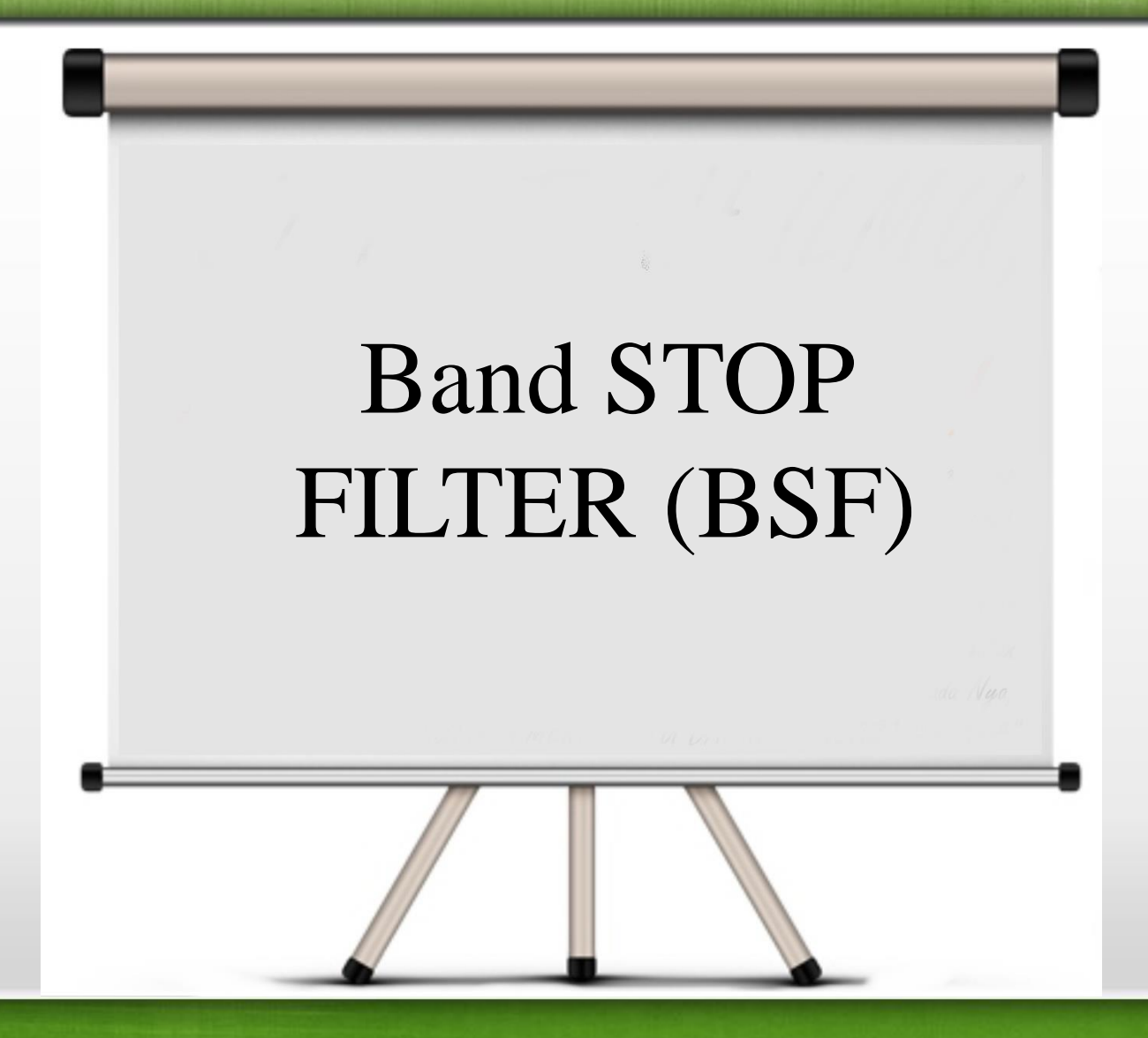

Band Stop Filter / Band Reject Filter

• Fungsi :

Filter yang meredam sinyal yang memiliki band frekuensi tertentu

### Urutan perancangan NBSF :

- 1. Tentukan spesifikasi BSF yang diinginkan yaitu
	- **resistansi sumber (R<sub>S</sub>)**
	- **Exerc** frekuensi cutoff  $(\omega_C)$
	- **Figure 1** ripple (untuk respon Chebychev)
- **resistansi beban (R<sub>L</sub>)**
- **Figure 1** frekuensi stop band  $(\omega_S)$
- **redamannya** (A<sub>S</sub>)
- 2. Setelah diperoleh harga-harga frekuensi f<sub>o</sub> ,f<sub>B</sub>, f<sub>A</sub>, tentukan spesifikasi HPF berdasarkan transformasi BSF ke LPF.
- 3. Normalisasikan LPF ini, dan tentukan jenis respon maupun orde LPF.

### Urutan perancangan NBSF :

- 4. Bila LPF ternormalisasi telah diperoleh nilai-nilai komponennya, aplikasikan ke ternormalisasi.
- 5. Lakukan transformasi LPF ke BSF dengan mengganti nilai-nilai komponen LPF.
- 6. Lakukan penskalaan/denormalisasi BSF.

## Transformasi BSF dari LPF prototype :

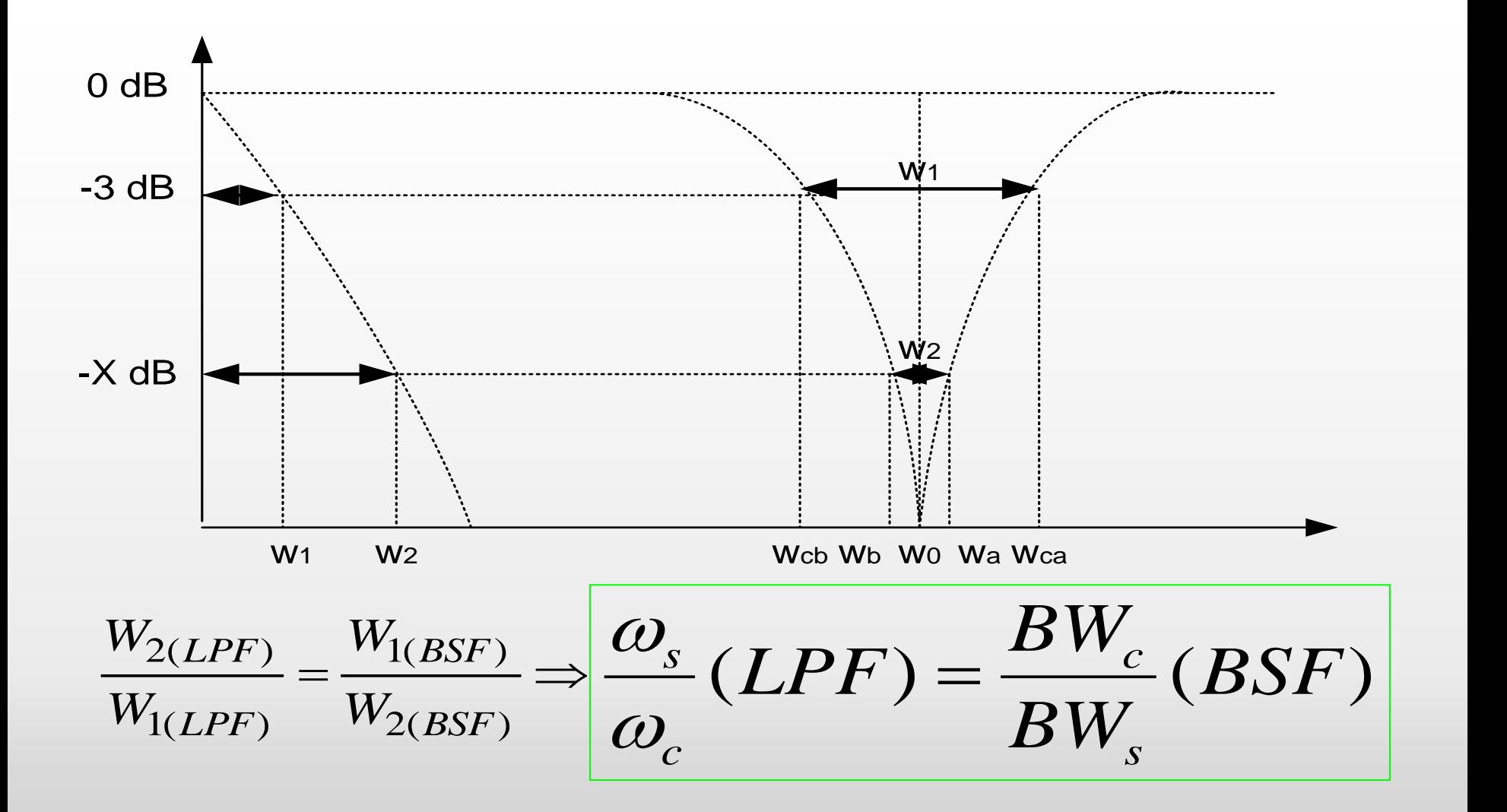

### Transformasi BSF dari LPF pasif :

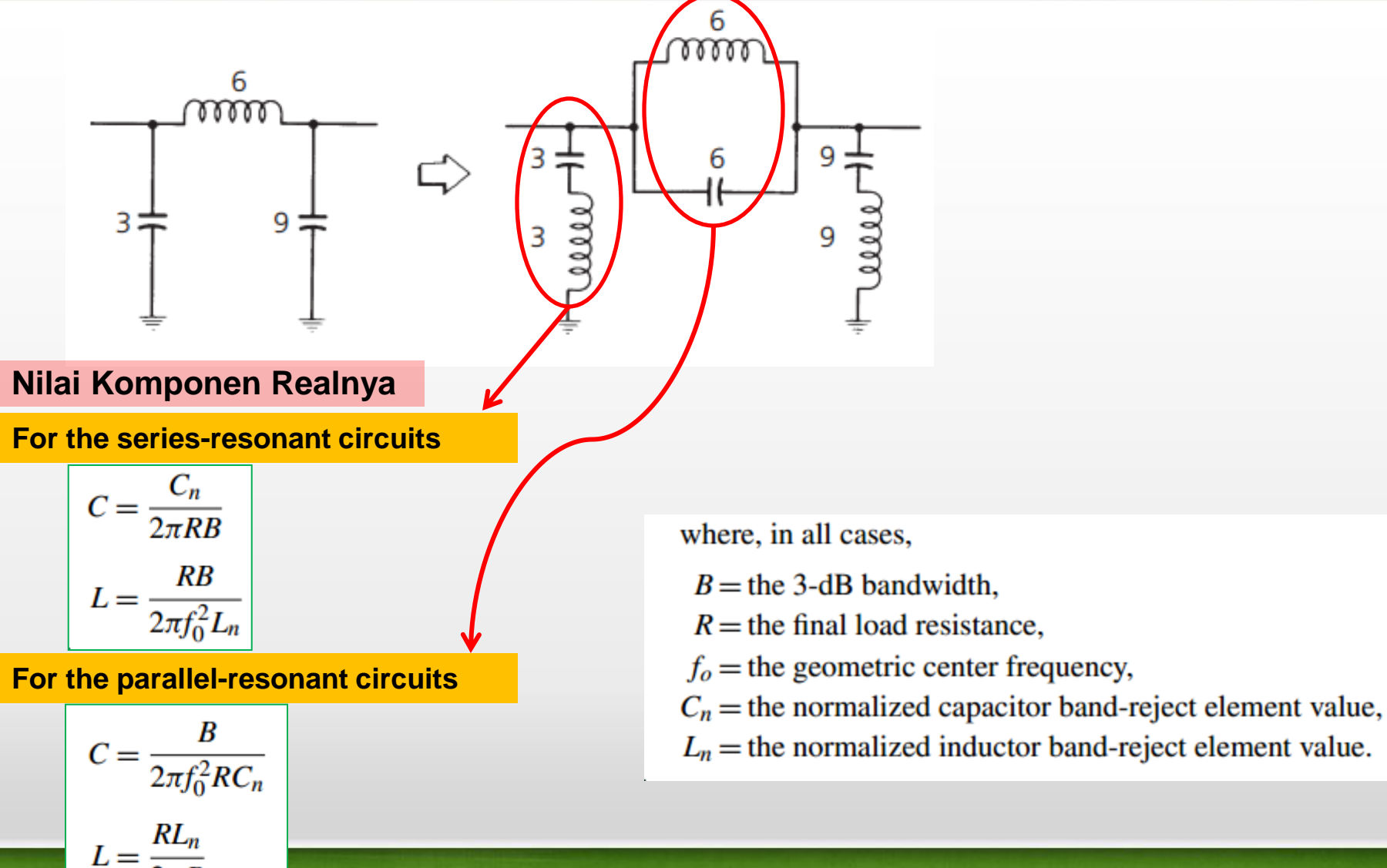

fppt.c

### LPF pasif Butterworth – contoh soal

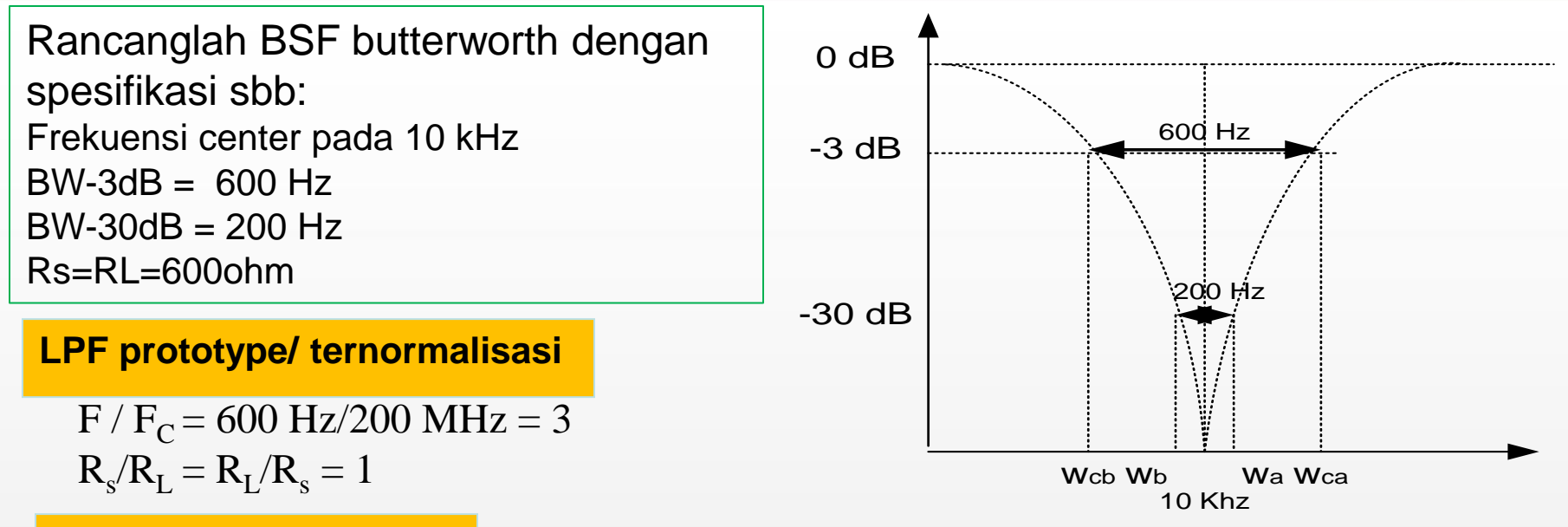

### **Menentukan orde filter**

**menentukan orde** dengan memperhatikan **kurva redaman vs kurva frekuensi ternormalisasi.** (30  $dB$  vs 3). Dan diperoleh  $N = 3$ 

LPF pasif Butterworth – contoh soal

**Harga Komponen LPF prototype**

**Transformasi Harga Komponen BSF prototype dari LPF prototype**

**Lakukan Denormalisasi untuk menentukan Harga Komponen BSF sebenarnya**

fppt.com

### Kesimpulan

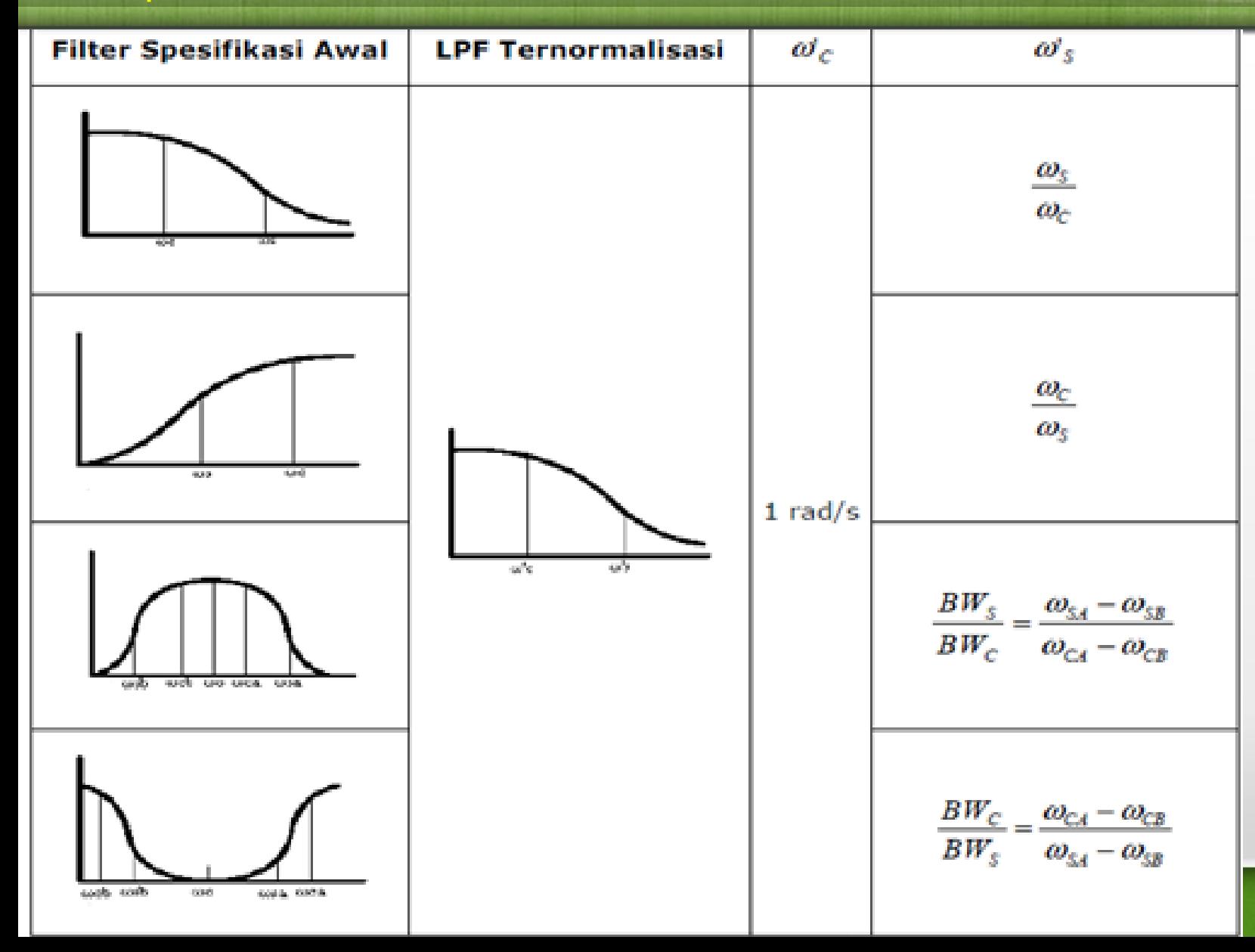

### **Kesimpulan**

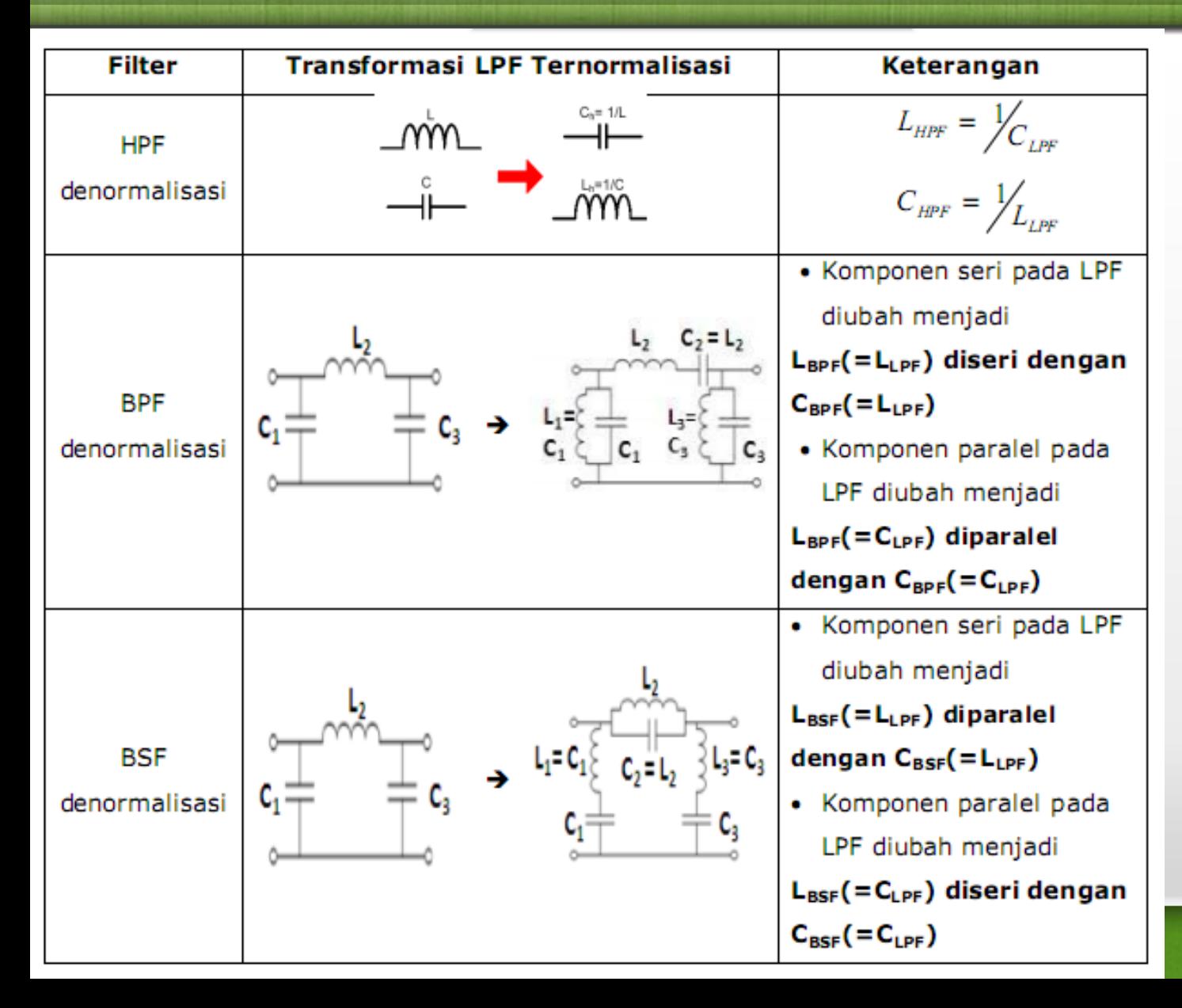

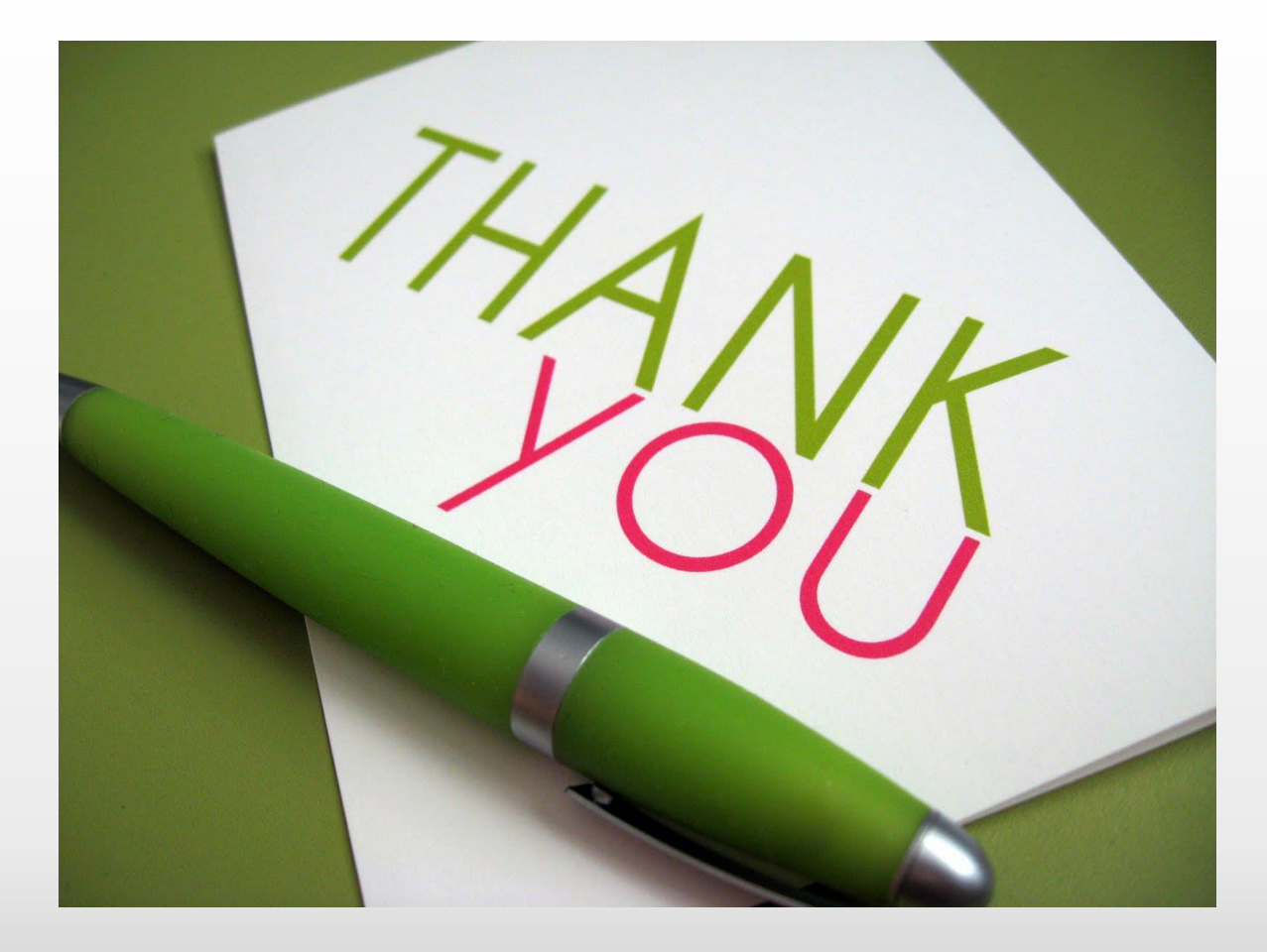

fppt.com